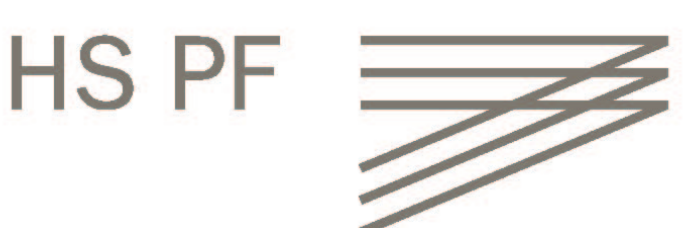

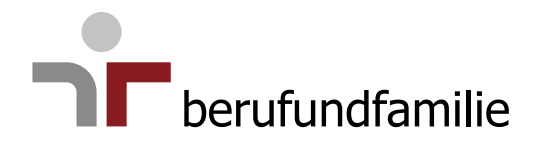

# **Notfallmappe**

von

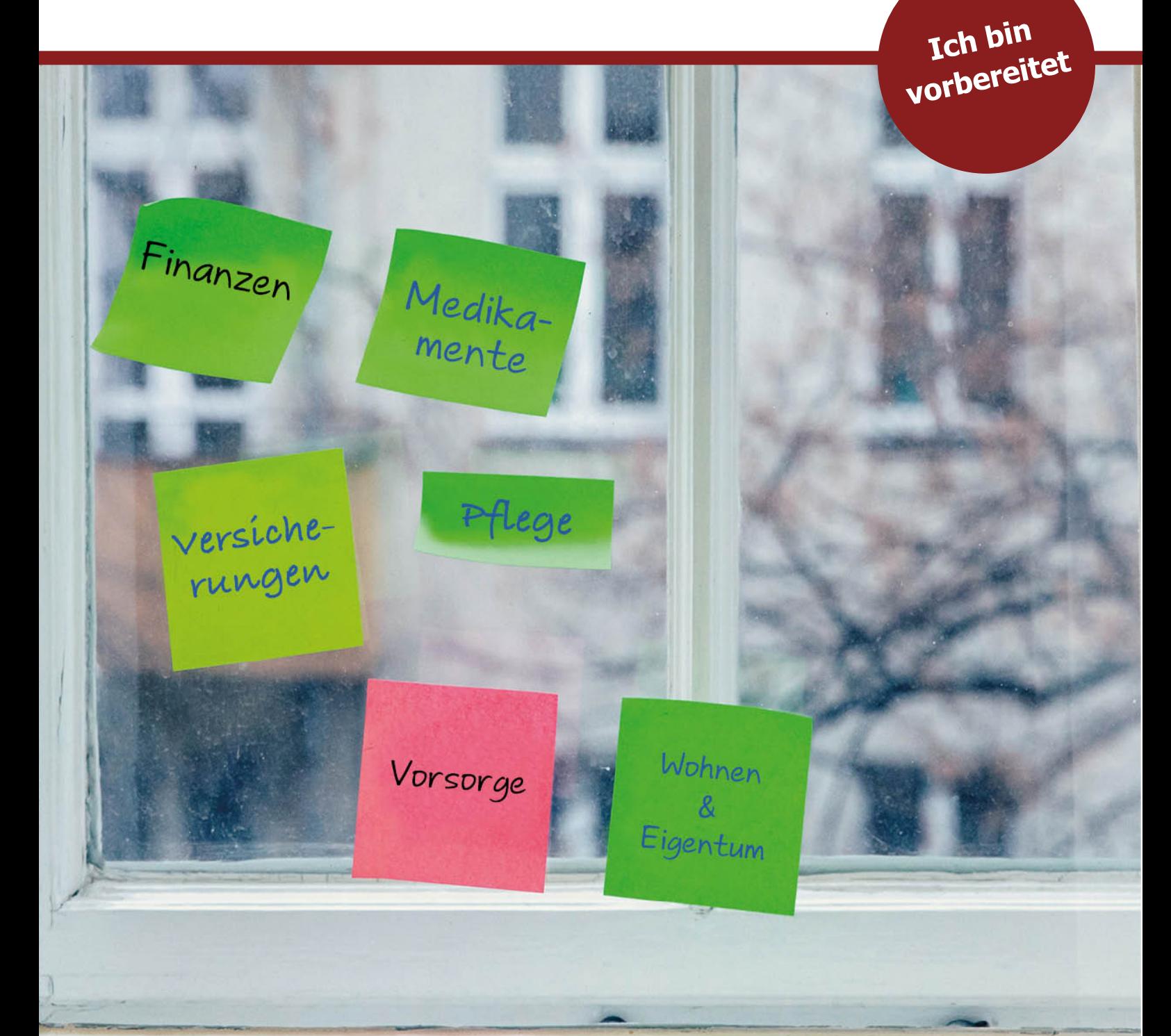

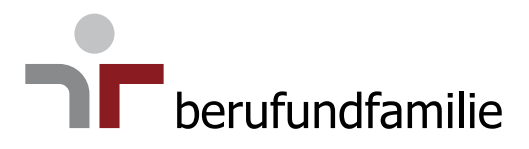

## **berufundfamilie Service GmbH**

Die berufundfamilie Service GmbH ist Dienstleister und Think-Tank im Themengebiet Vereinbarkeit von Beruf, Familie und Privatleben. Wir begleiten erfolgreich Unternehmen, Institutionen und Hochschulen bei der Umsetzung einer nachhaltigen familien- und lebensphasenbewussten Personalpolitik und der Gestaltung familiengerechter Forschungs- und Studienbedingungen.

Zentrales Angebot ist das von der Gemeinnützigen Hertie-Stiftung initiierte audit berufundfamilie bzw. audit familiengerechte hochschule. Das audit ist das strategische Managementinstrument, welches maßgeschneiderte, gewinnbringende Lösungen zur besseren Vereinbarkeit von Beruf, Studium und Familie bereithält.

Mehr Informationen unter [https://www.berufundfamilie.de](http://www.berufundfamilie.de)

Mit der **berufundfamilie Akademie** bietet die berufundfamilie ein umfangreiches Weiterbildungsangebot für Fach- und Führungskräfte an. Dieses steht im Kontext einer familien- und lebensphasenbewussten Personalpolitik und vermittelt Praxiswissen aus der betrieblichen Vereinbarkeit. Zu den weiteren umfassenden Beratungsleistungen der berufundfamilie zählt die Beschäftigtenbefragung mit Fokus auf die Vereinbarkeit von Beruf, Familie und Privatleben.

Weitere Informationen unter <https://www.akademie.berufundfamilie.de>

Die berufundfamilie Service GmbH möchte alle Geschlechter gleichermaßen ansprechen, repräsentieren und dabei Missverständnisse und Diskriminierungen durch Sprache abbauen. In diesem Bemühen verwenden wir eine geschlechterneutrale Sprache. Sollte uns doch mal der eine oder andere Begriff durchrutschen, bitten wir um Entschuldigung und freuen uns über Ihren Hinweis. Auch wir machen Fehler.

Die Notfallmappe ist barrierefrei. Wir danken der A11y-Design GbR für die Beratung und Umsetzung der Barrierefreiheit.

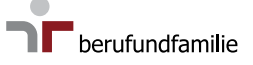

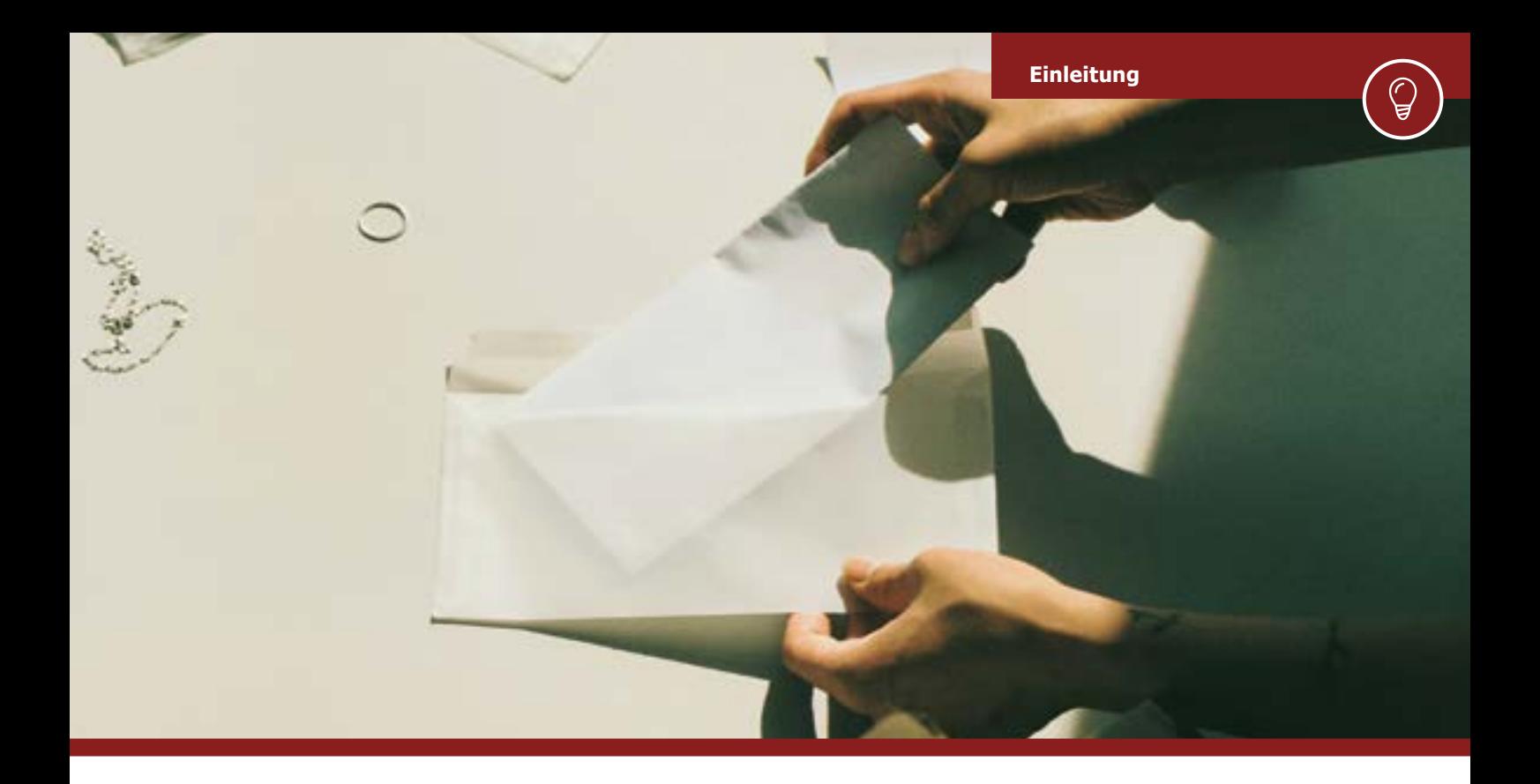

# **Eigenverantwortlich möchten Sie für den Notfall vorsorgen – eine gute Entscheidung!**

In einem Notfall – z.B. Unfall oder Schlaganfall – fehlt oft die Zeit, wichtige Informationen zusammen zu suchen. Mit dieser Notfallmappe erleichtern Sie sich und Ihren Angehörigen eine lange Suche und können sicher sein, dass in Ihrem Sinne gehandelt wird.

Konkret können Sie in der Notfallmappe alle relevanten Informationen eintragen – von A wie Allergien bis Z wie Zusatzversicherungen – und verschaffen sich und Ihren Angehörigen so einen umfassenden Überblick über Ihre wichtigsten persönlichen Unterlagen.

Außerdem finden Sie Informationen und weiterführende Links, zum Beispiel zu den Themen Vorsorgevollmacht, Patientenverfügung, Pflegebedürftigkeit oder Trauerfall.

Sie können die Notfallmappe direkt am PC ausfüllen oder aber ausdrucken und handschriftlich eintragen.

Es ist uns bewusst, dass es sich bei den in der Notfallmappe aufgeführten Angaben um sehr sensible Daten handelt, die auch dem Datenschutz unterliegen. Achten Sie daher bitte auf eine sichere Aufbewahrung bzw. einen sicheren Speicherort.

Alles Gute!

Ihr Arbeitgeber und die berufundfamilie Service GmbH

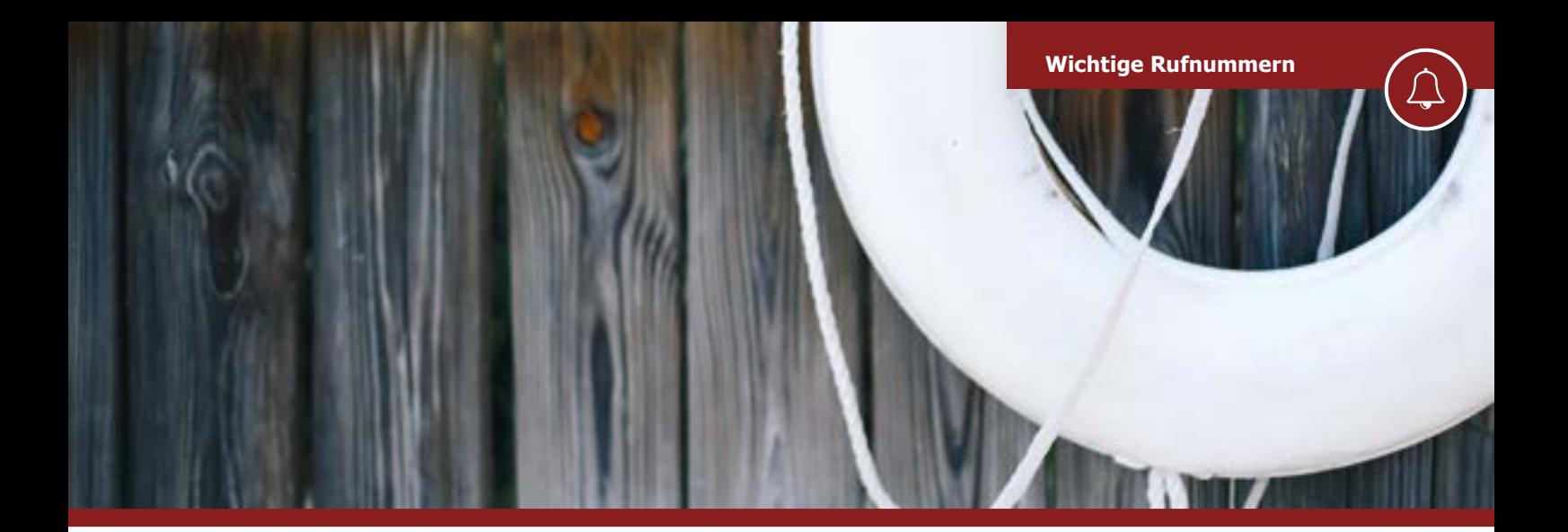

## **Wichtige Rufnummern – gut sichtbar aufhängen!**

**Polizei: 110 Rettungsdienst/Feuerwehr: 112**

Geben Sie dabei immer an: Wer ruft an? Wo ist etwas passiert? Was ist passiert?

Hausärztliche Versorgung

Kontakt

## **Ärztlicher Notdienst: 116 117 Giftnotruf: (regionale Vorwahl) -19240**

Geben Sie darüber Auskunft: Alter, Größe, Gewicht Was wurde eingenommen? Welche Mengen? Wann?

#### **EC- und Kreditkartensperrung: 116 116**

**Kontaktperson, die im Notfall zuerst informiert wird** 

Name

Kontakt

 $\Gamma$  berufundfamilie

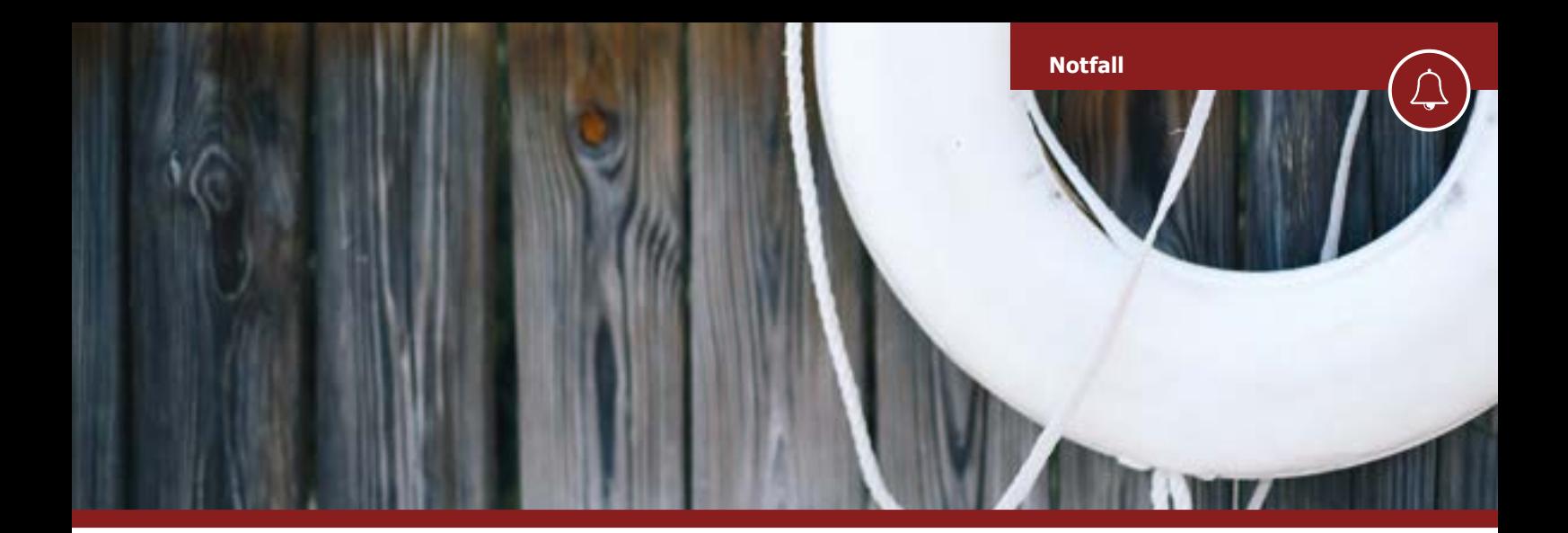

# **Für den Notfall – Aufbewahrung im Portemonnaie**

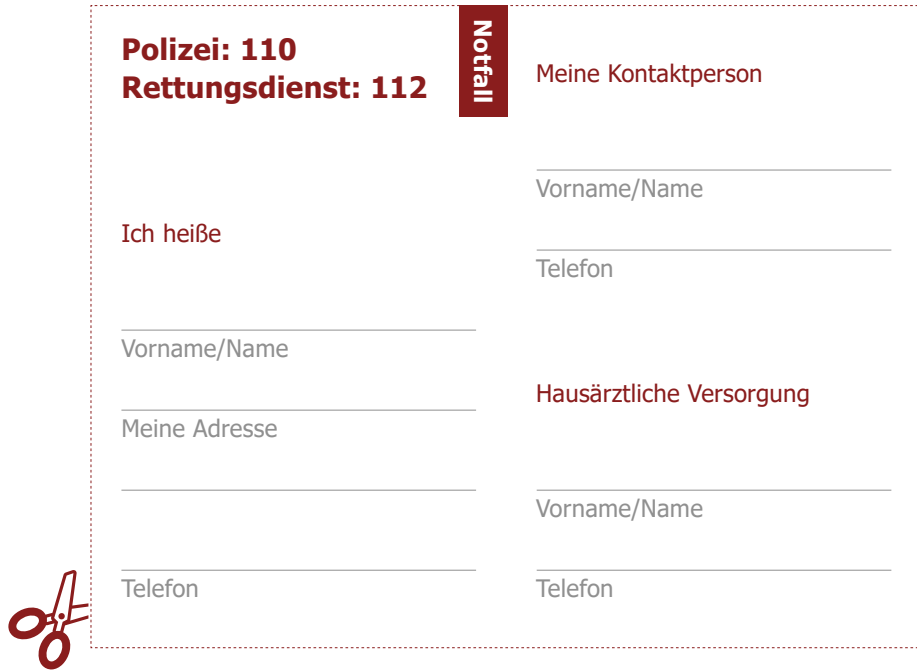

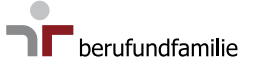

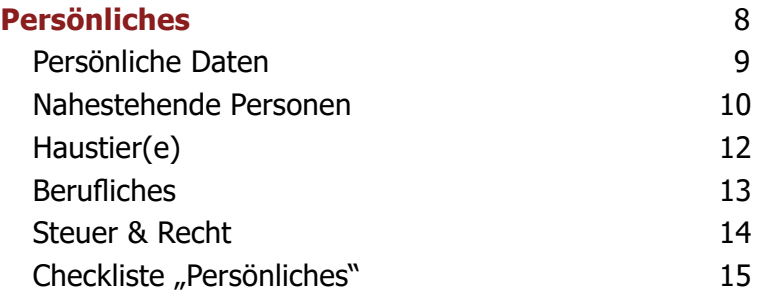

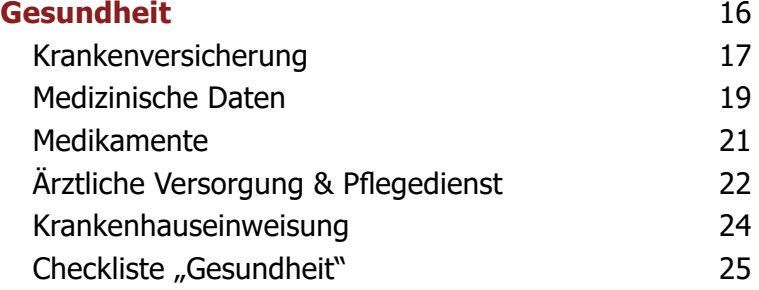

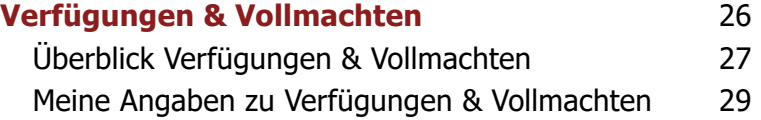

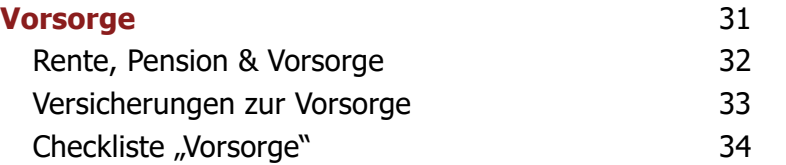

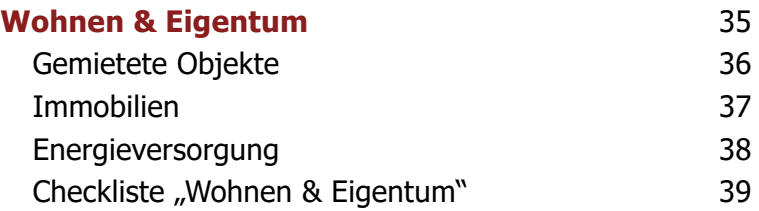

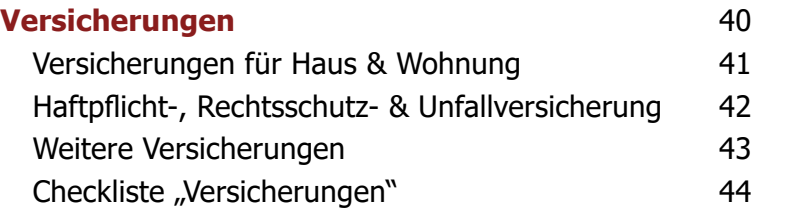

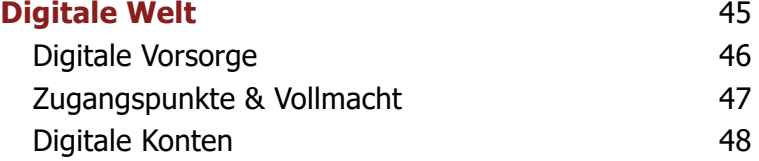

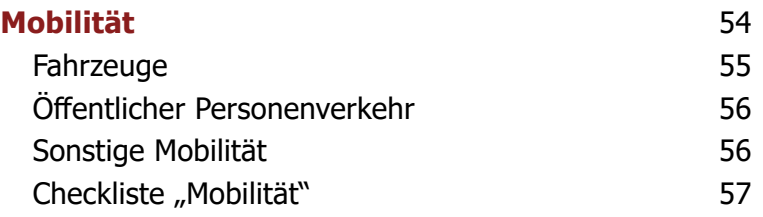

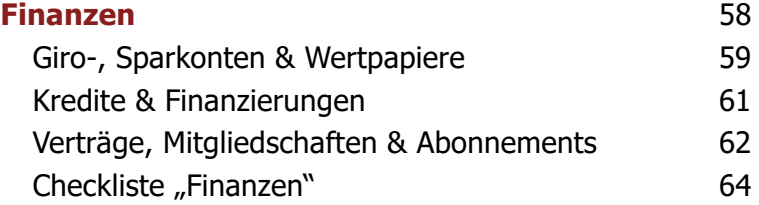

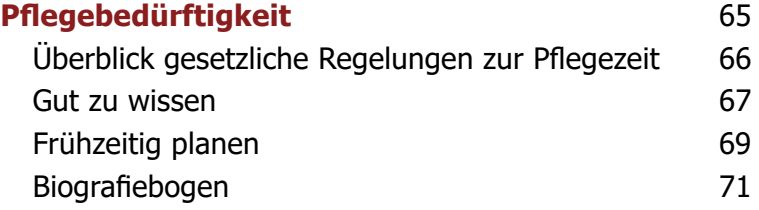

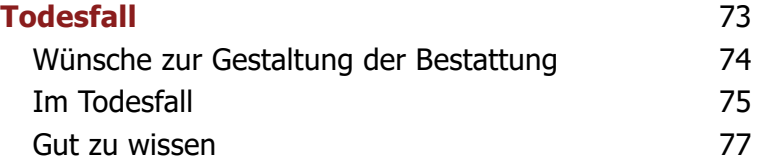

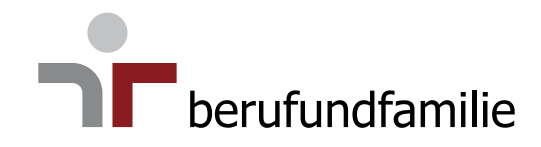

# <span id="page-7-0"></span>**Persönliches**

**[Persönliche Daten](#page-8-0) [Nahestehende Personen](#page-9-0) [Haustier\(e\)](#page-11-0) [Berufliches](#page-12-0) [Steuer & Recht](#page-13-0) [Checkliste "Persönliches"](#page-14-0)** 

 $\int_{-\infty}^{\infty}$ 

ၟ<br>ၟၣႍ

# <span id="page-8-0"></span>**Persönliche Daten**

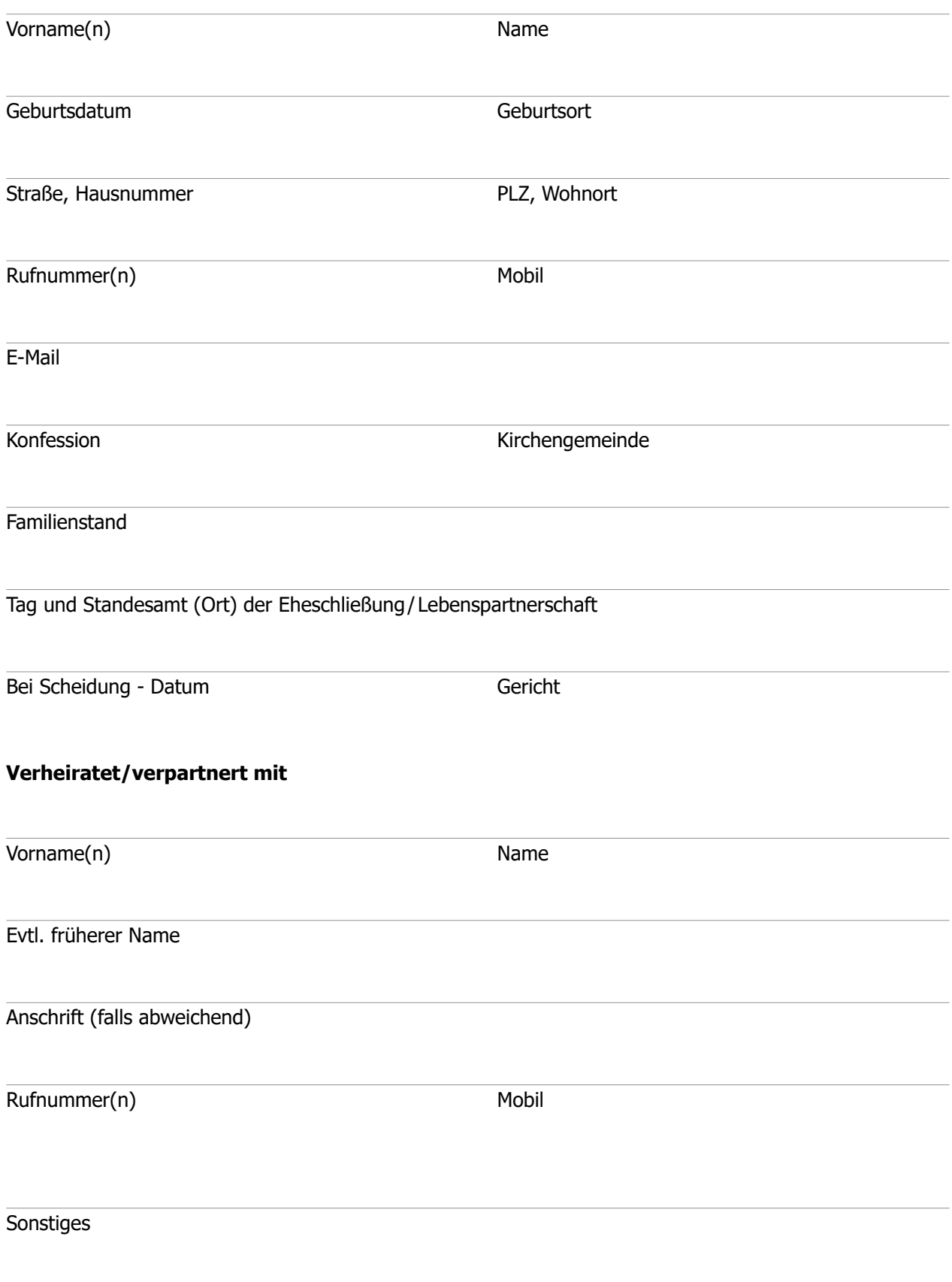

 $\beta$ 

# <span id="page-9-0"></span>**Nahestehende Personen**

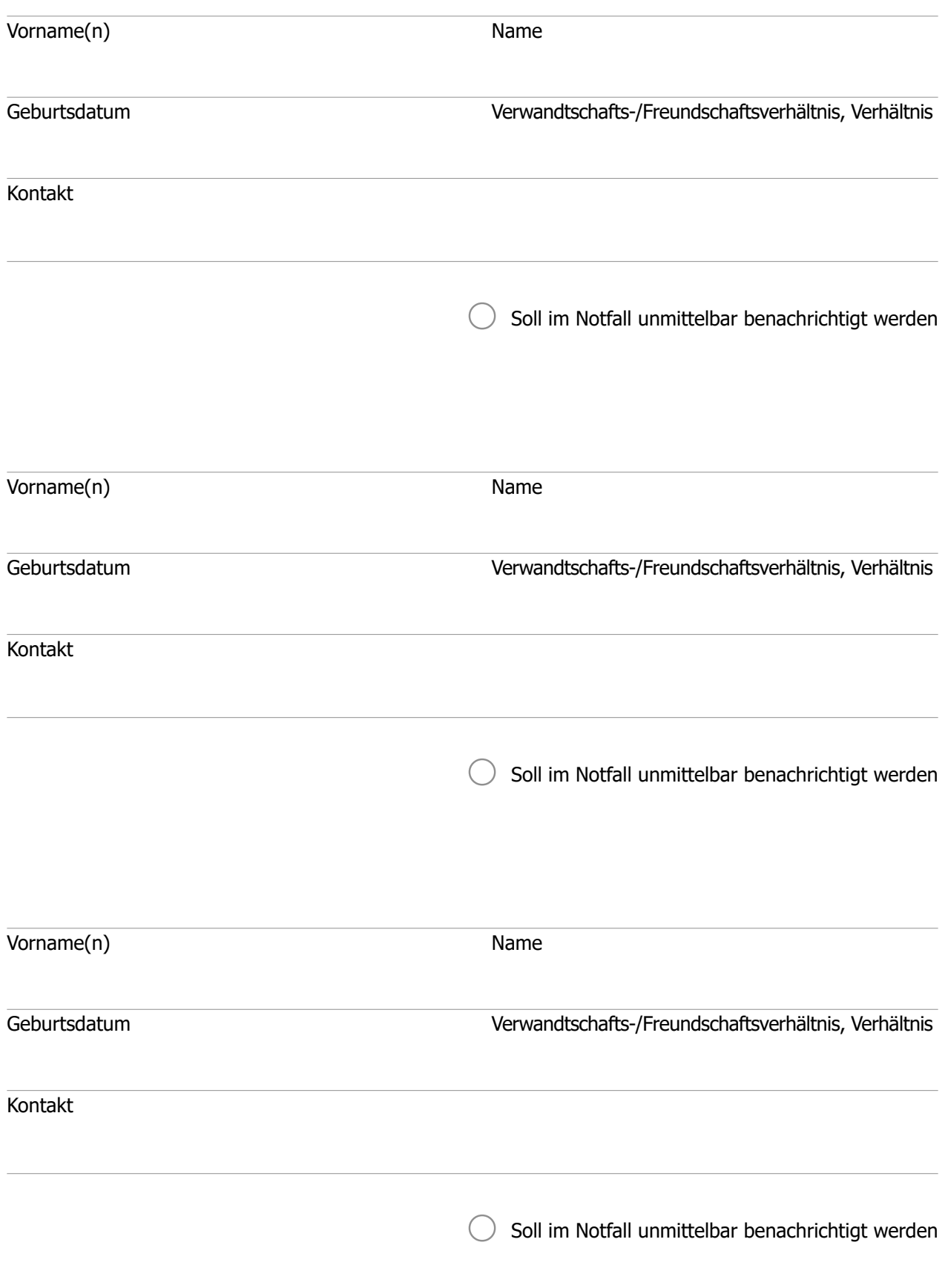

 $\beta$ 

# **Nahestehende Personen**

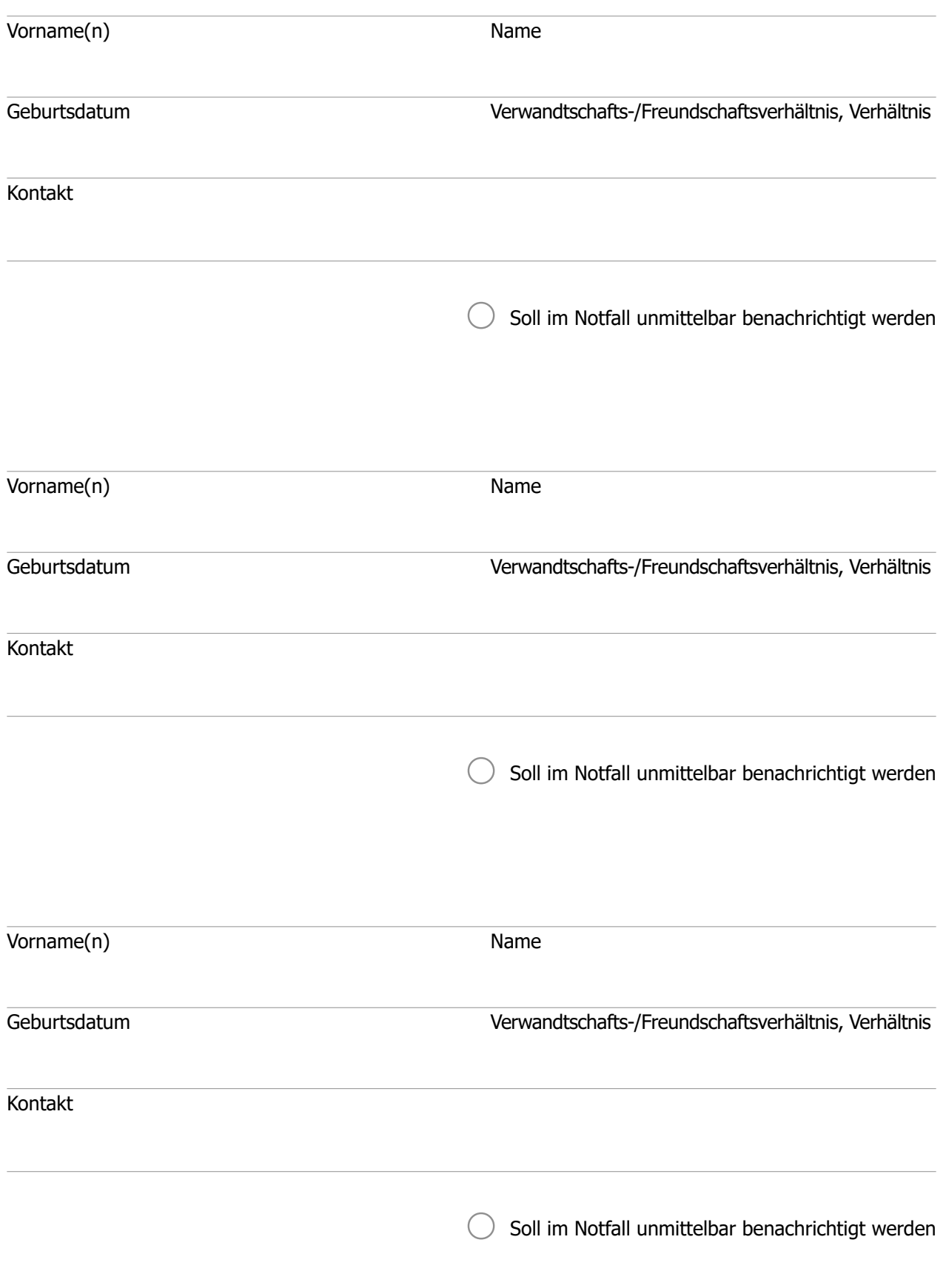

# $\frac{1}{\Omega}$

# <span id="page-11-0"></span>**Haustier(e)**

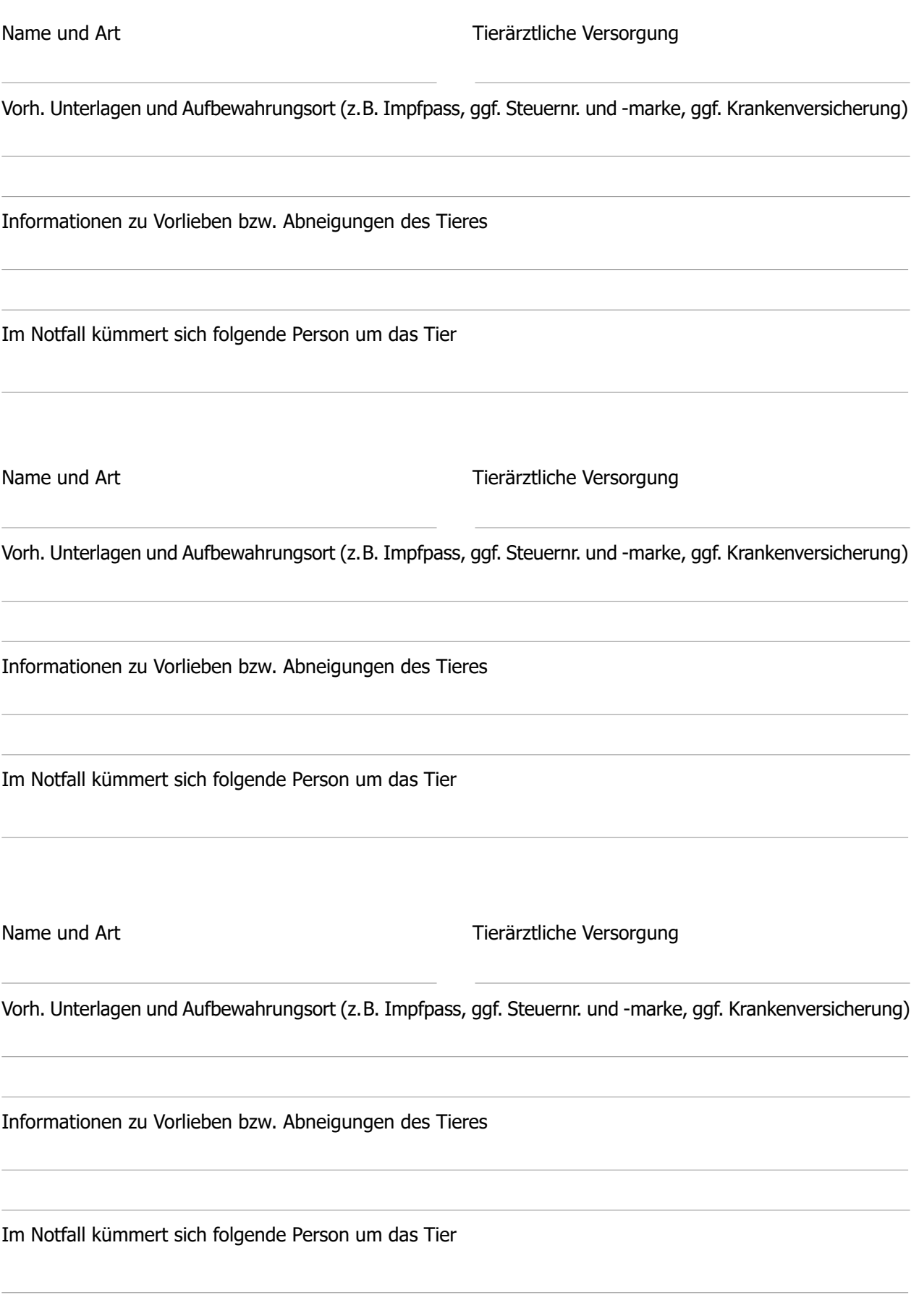

 $\frac{1}{\Omega}$ 

## <span id="page-12-0"></span>**Berufliches**

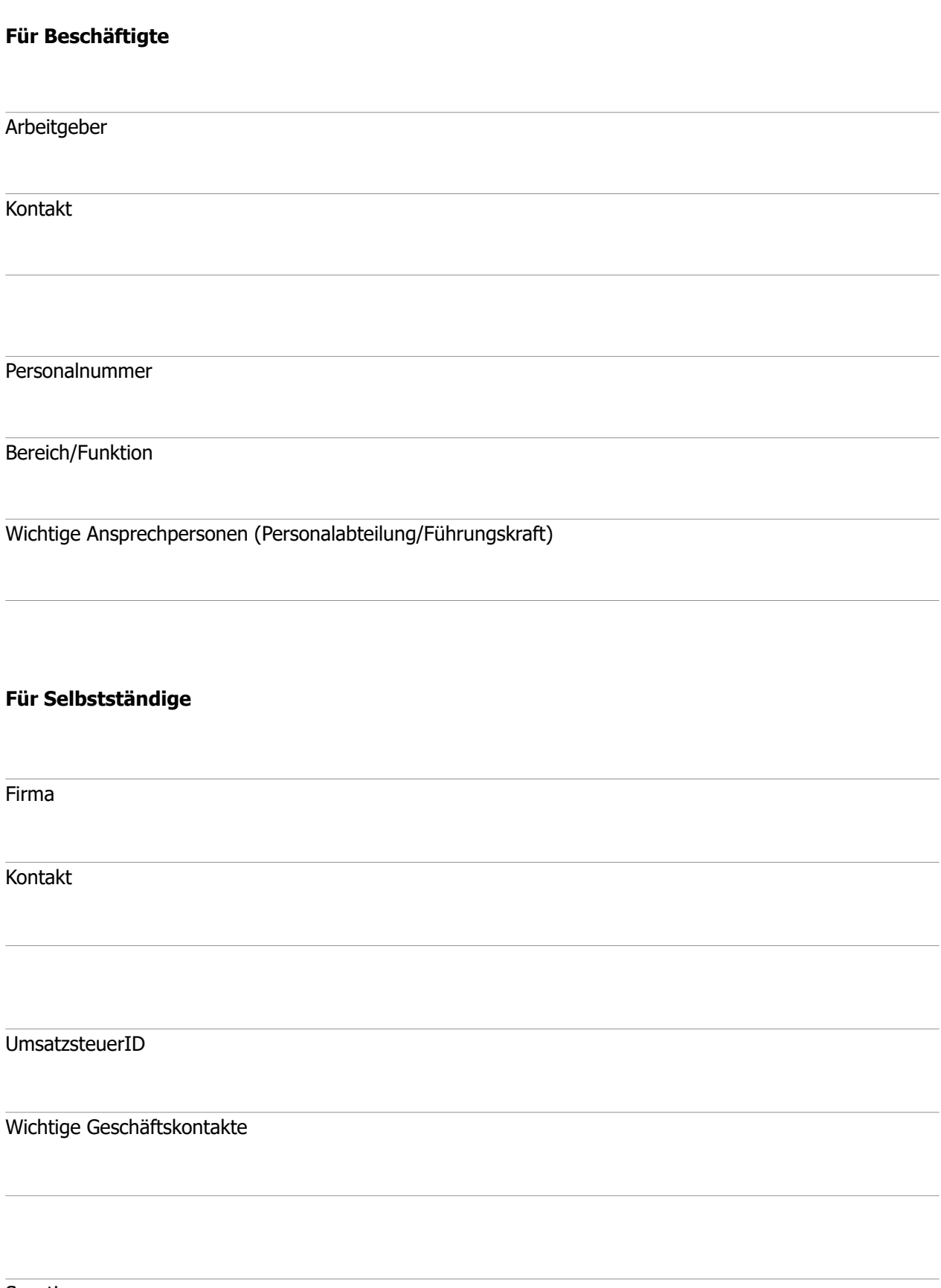

Sonstiges

 $\frac{1}{\Omega}$ 

## <span id="page-13-0"></span>**Steuer & Recht**

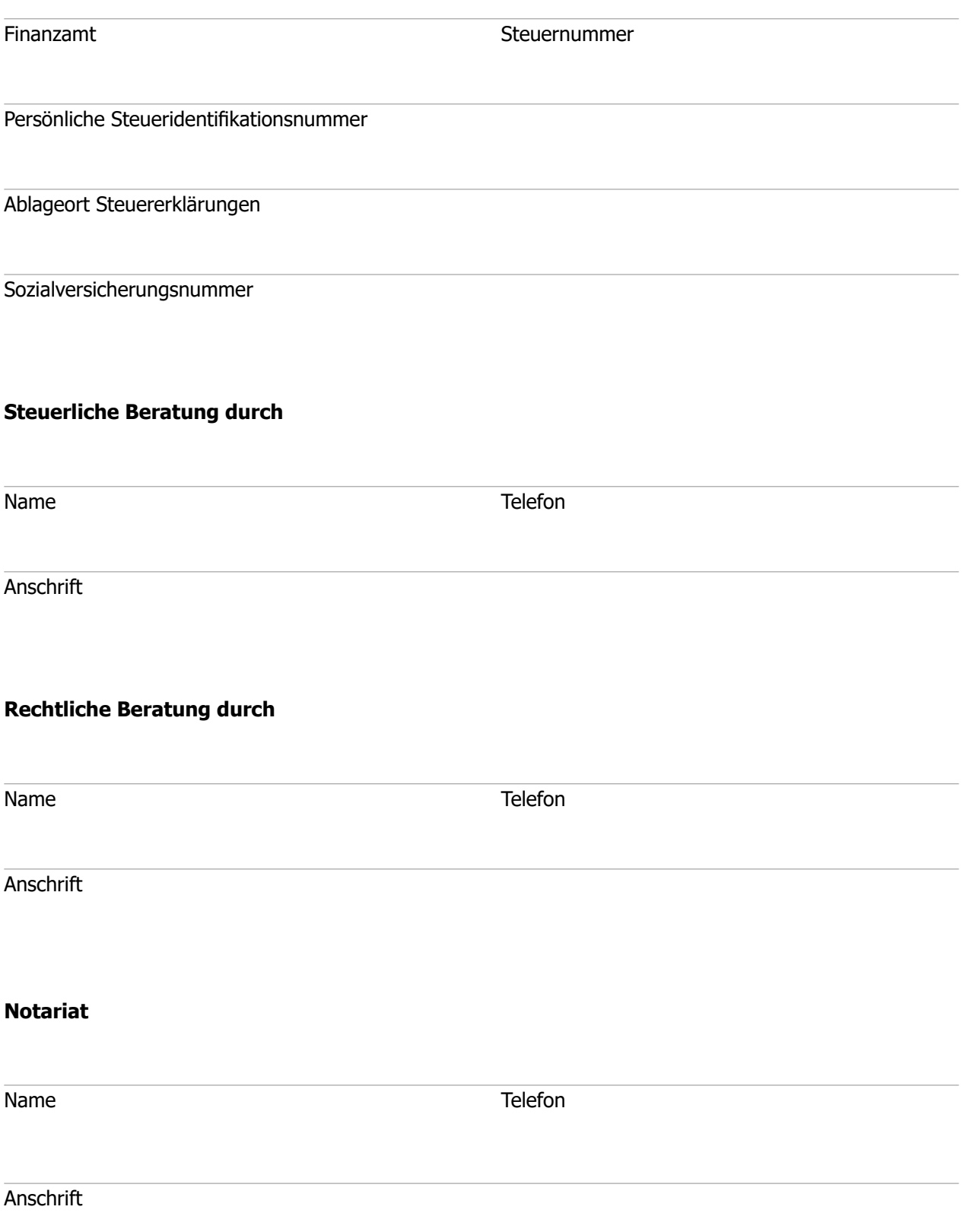

<u>်<br>ဂ</u>ါ

# <span id="page-14-0"></span>**Checkliste "Persönliches"**

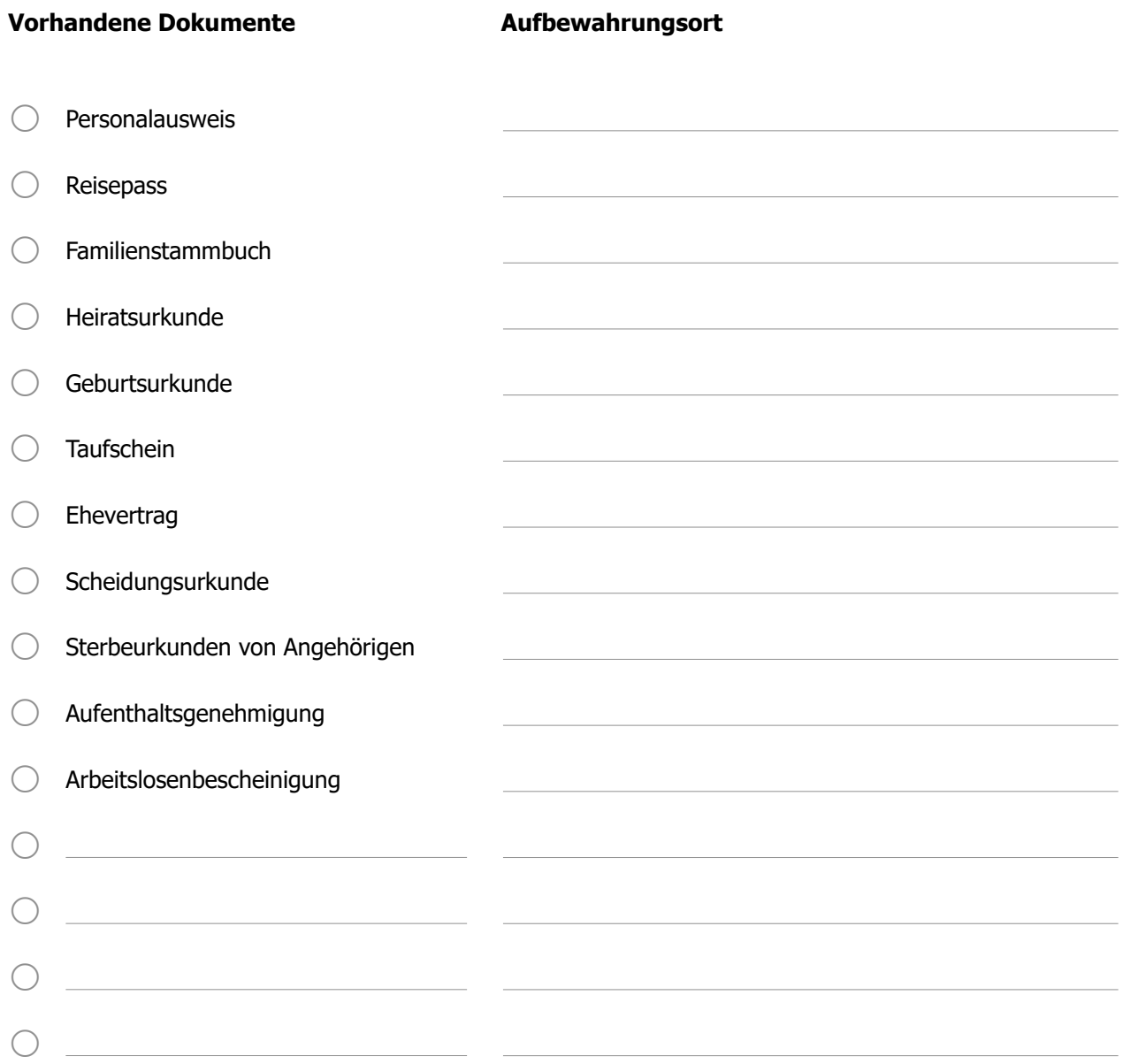

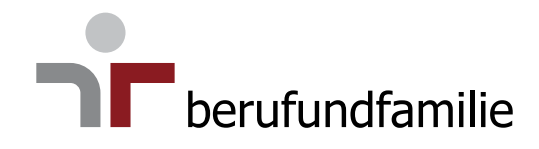

# <span id="page-15-0"></span>**Gesundheit**

**[Krankenversicherung](#page-16-0) [Medizinische Daten](#page-18-0) [Medikamente](#page-20-0) [Ärztliche Versorgung & Pflegedienst](#page-21-0) [Krankenhauseinweisung](#page-23-0)** [Checkliste "Gesundheit"](#page-24-0)

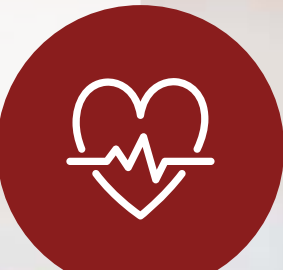

# <span id="page-16-0"></span>**Krankenversicherung**

### **Gesetzliche Krankenversicherung**

Krankenkasse Versicherungsnummer

Kontakt

**Private Krankenversicherung**

Versicherungsgesellschaft Versicherungsnummer

Kontakt

#### **Beihilfestelle (verbeamtete Personen)**

Zuständige Beihilfestelle Personalnummer

Kontakt

# <u>CO</u>

# **Zusatzversicherungen**

### **(z.B. Krankenhaus-, Zahnzusatz-, Pflege-, Auslandskrankenversicherung, ...)**

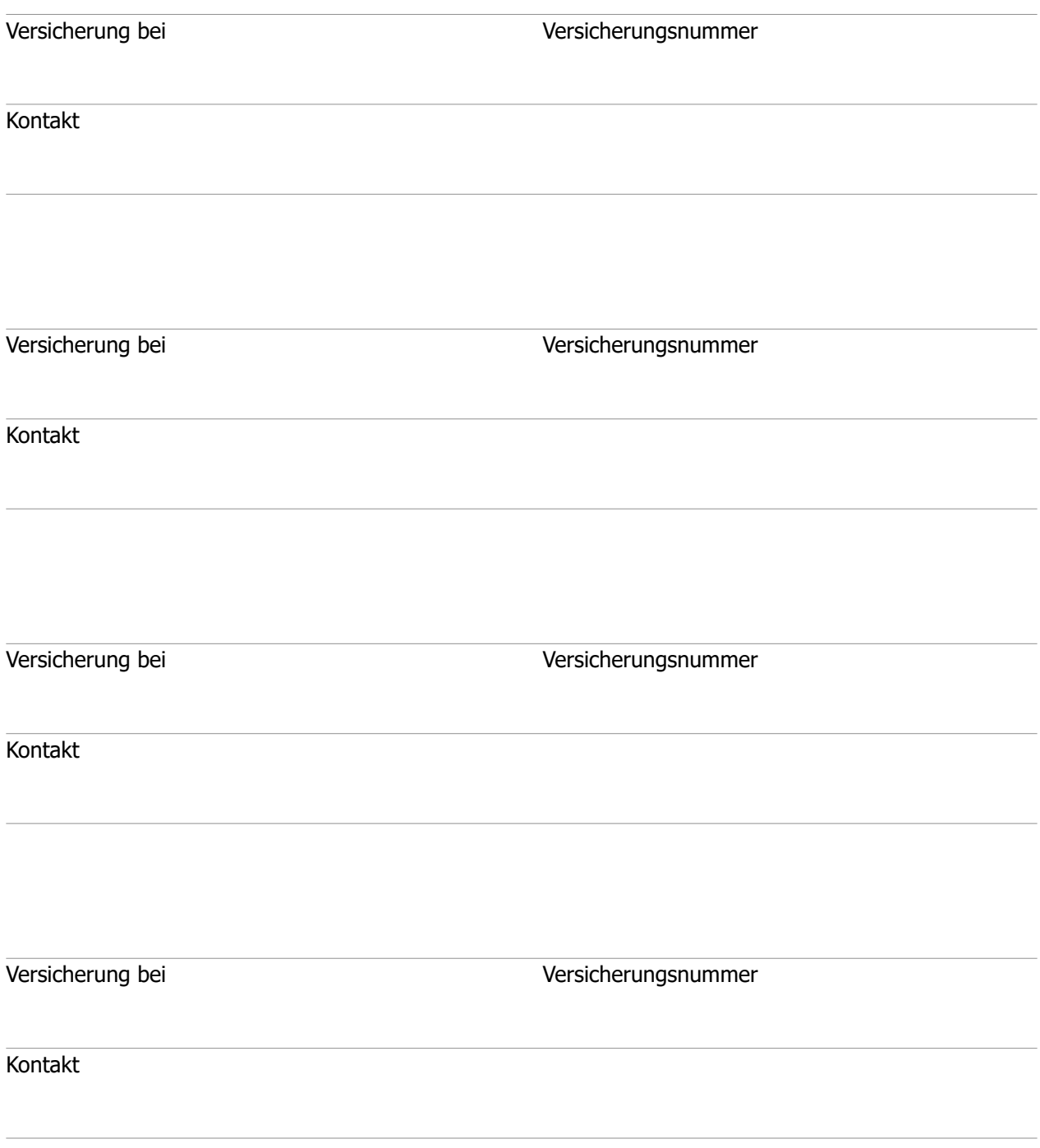

 $\infty$ 

## <span id="page-18-0"></span>**Medizinische Daten**

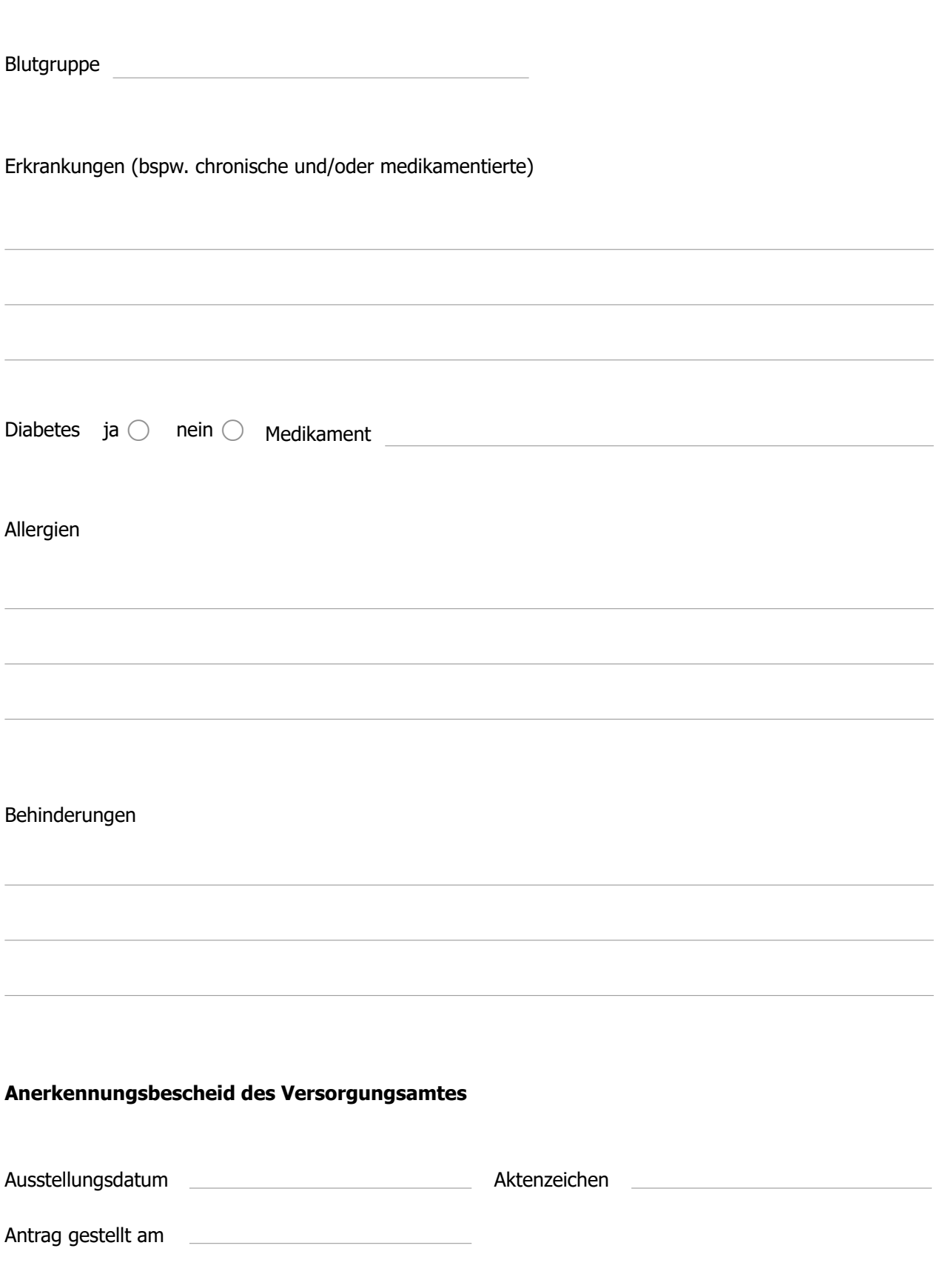

**Derufundfamilie** 

<u>co</u>

## **Medizinische Daten**

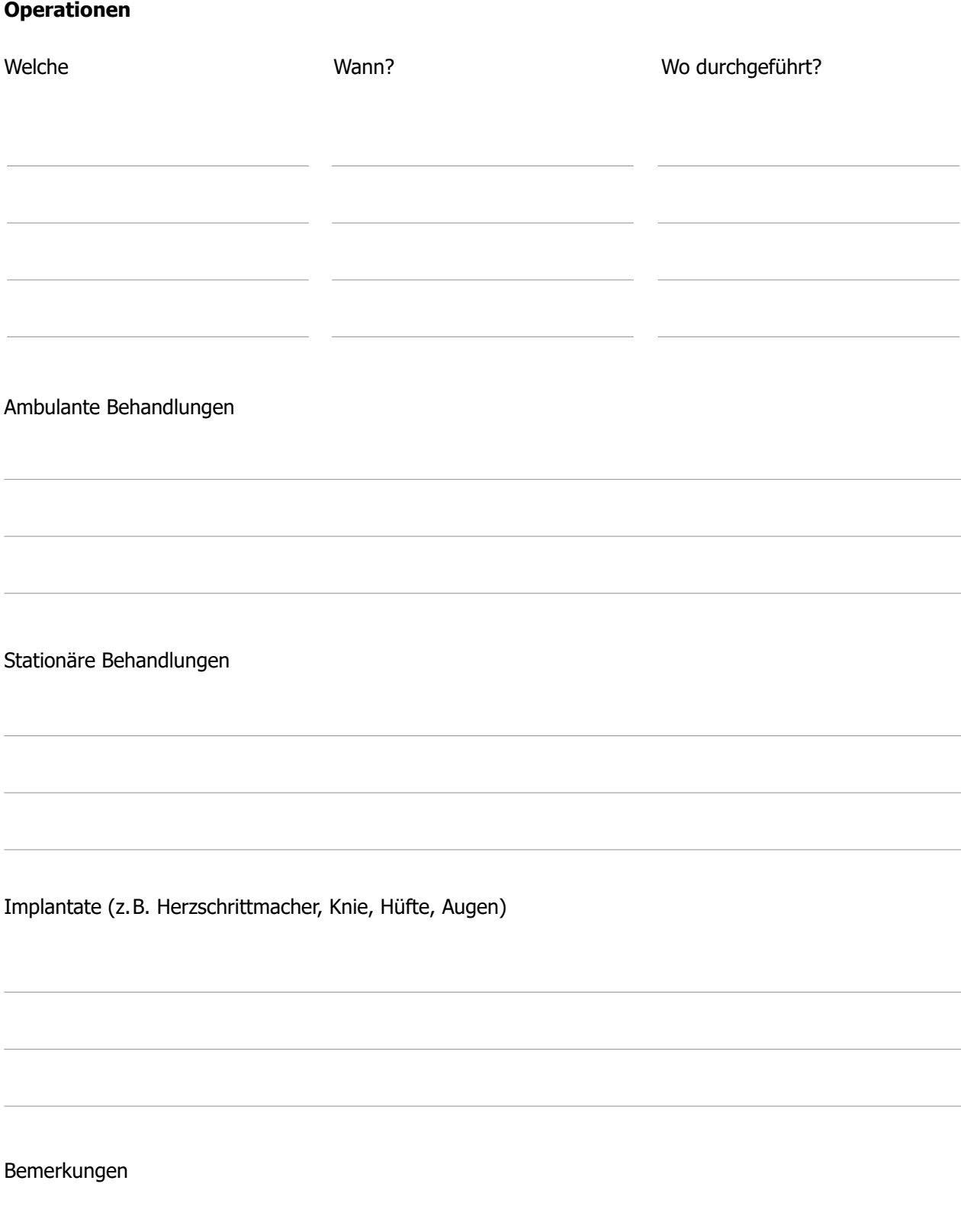

 $\infty$ 

<span id="page-20-0"></span>**Medikamente**

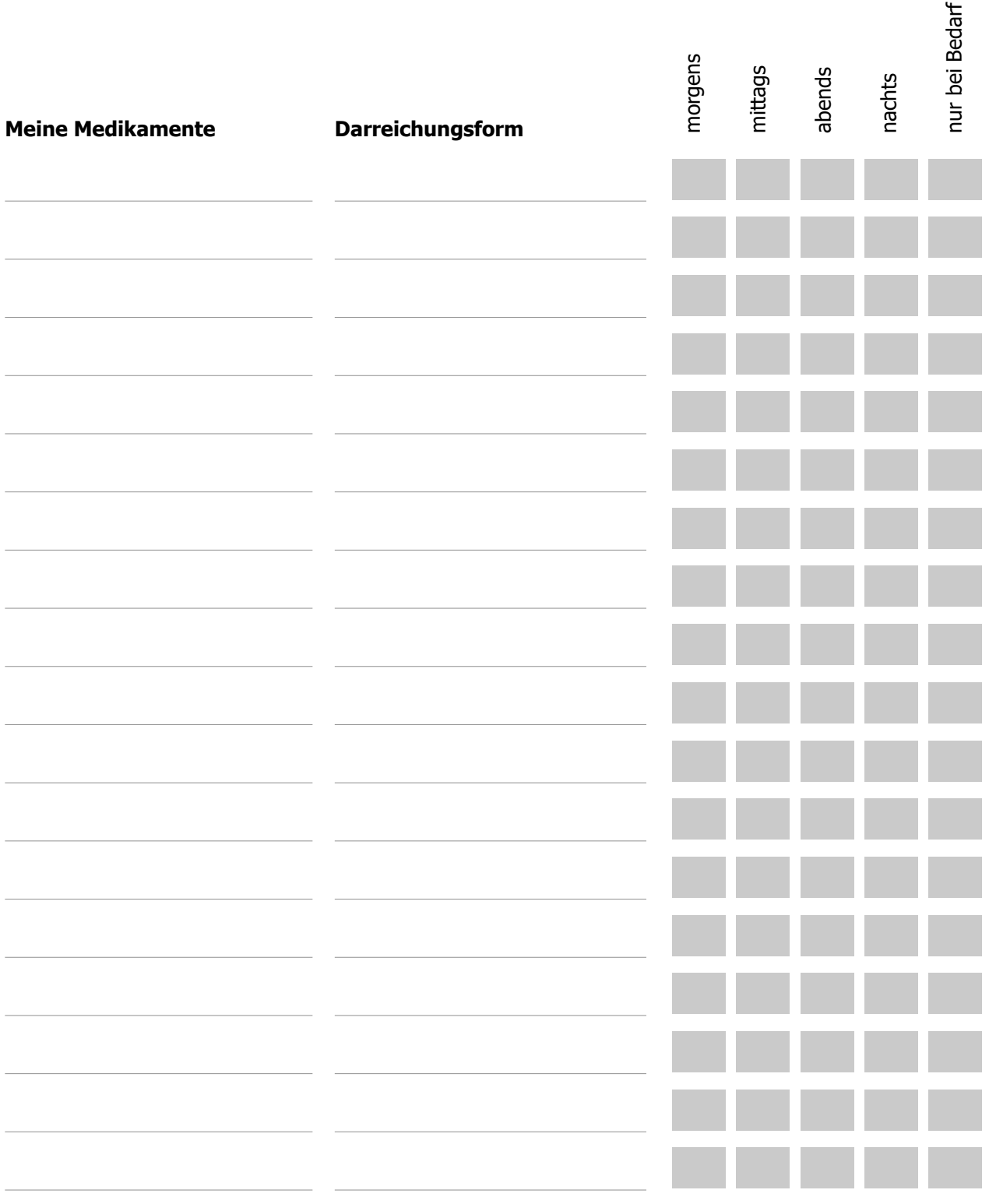

Datum der letzten Aktualisierung

 $\sim$ 

 $\overline{\mathfrak{D}}$ 

# <span id="page-21-0"></span>**Ärztliche Versorgung & Pflegedienst**

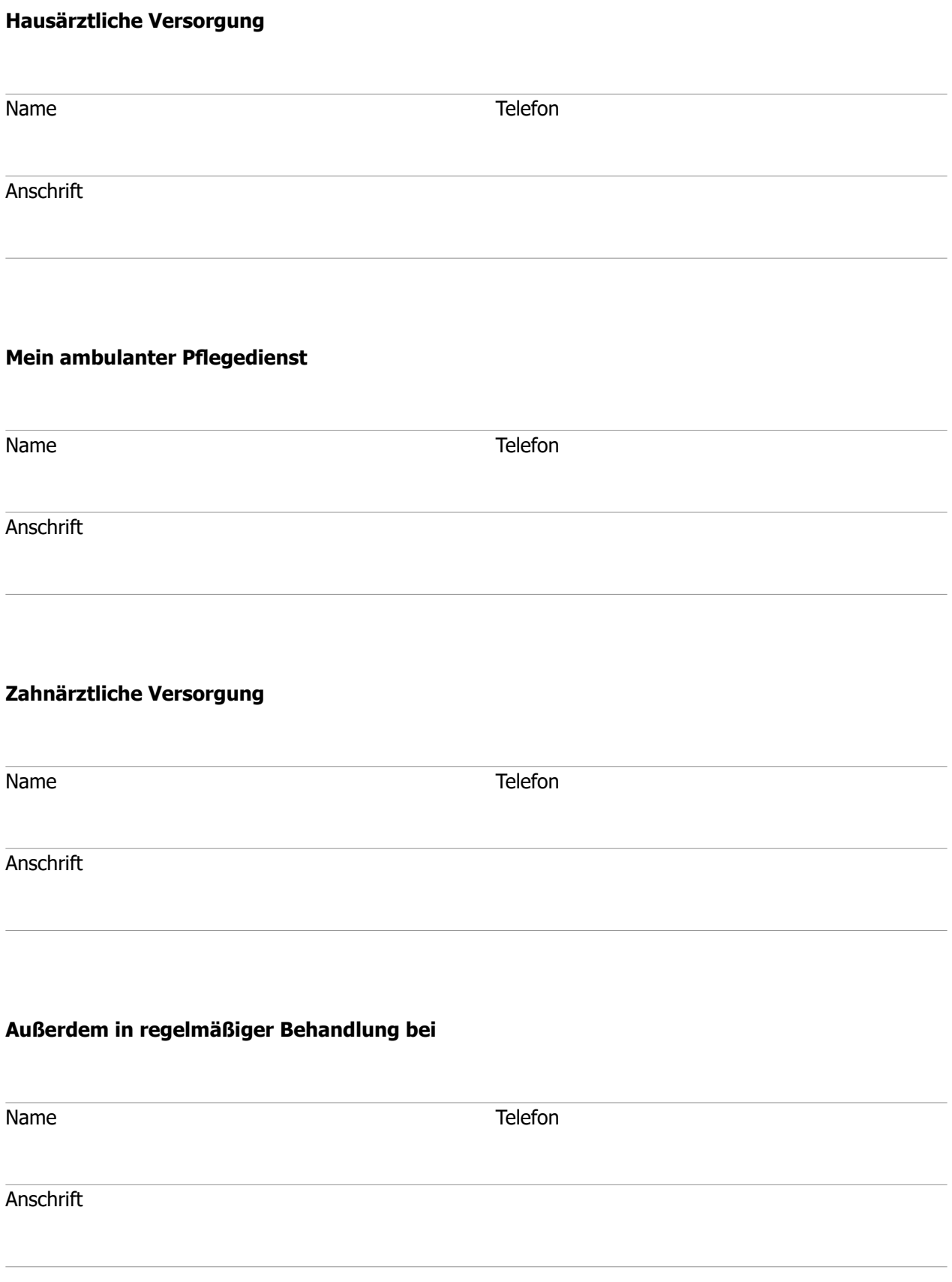

<u>col</u>

# **Ärztliche Versorgung & Pflegedienst**

## **Außerdem in regelmäßiger Behandlung bei**

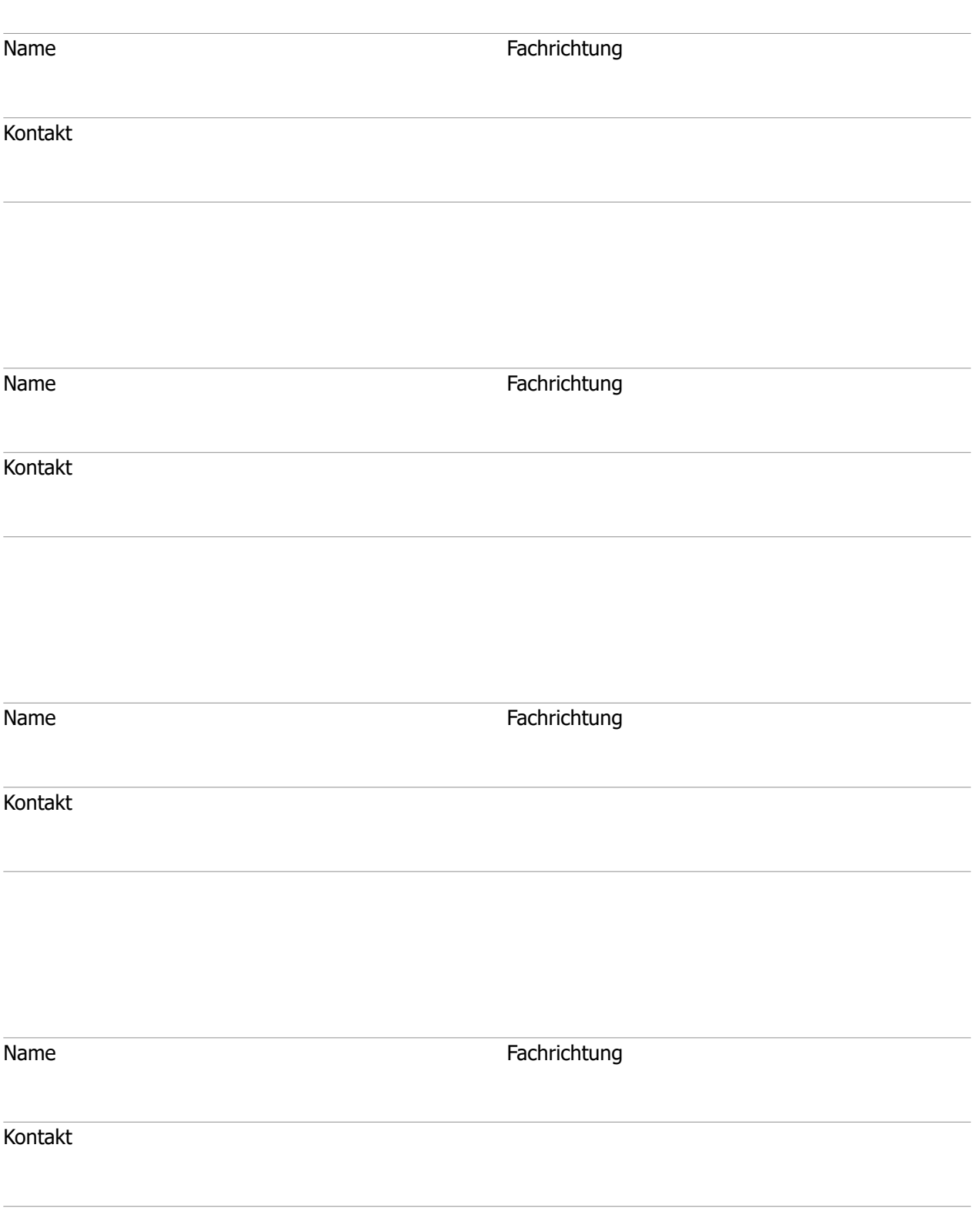

## <span id="page-23-0"></span>**Krankenhauseinweisung**

#### **Dokumente & Unterlagen**

- $\checkmark$  Personalausweis oder Reisepass
- Krankenversicherungskarte bzw. Klinik-Card oder Name der Krankenversicherung und Versicherungsnummer bei Privatversicherung, ggf. Krankenhauszusatzversicherungsnachweis
- Ärztlicher Einweisungsschein
- ◆ Name und Kontakt der hausärztlichen Versorgung
- $\checkmark$  ggf. relevante medizinische Befunde wie Röntgenbilder, Befunde zu chronischen Erkrankungen
- Liste der Medikamente, die aktuell eingenommen werden
- Kontakt der Personen, die benachrichtigt werden sollen  $\checkmark$  aqf. Kontaktdaten des ambulanten Pflegedienstes oder d
- ggf. Kontaktdaten des ambulanten Pflegedienstes oder der stationären Pflegeeinrichtung
- $\sqrt{\phantom{a}}$  ggf. Impfpass, Allergie-Pass, Organspendeausweis, ...
- $\sqrt{\phantom{a}}$  ggf. Vorsorgevollmacht, Betreuungs- und Patientenverfügung

#### **Persönliche Dinge**

- $\sqrt{\phantom{a}}$  Artikel für die Körperpflege und persönliche Hygiene
- ausreichend Kleidung (Unterwäsche, Strümpfe und Socken, Schlaf-, Haus- oder Trainingsanzug, Morgenmantel, Haus- oder Turnschuhe, Kleidung für den Heimweg nach der Entlassung)
- Persönliche Hilfsmittel wie Brille, Kontaktlinsen, Hörgerät, Gehhilfe, …
- Persönliche Dinge, die den Krankenhausaufenthalt angenehmer gestalten (Mobiltelefon inkl. Ladekabel, Bücher, Musik, …)
- Hausschlüssel

Dran denken, wer sich während der Abwesenheit zu Hause um Post, Blumen und ggf. Haustiere kümmert

Quellen

<https://www.weisse-liste.de/export/sites/weisseliste/de/.content/pdf/informationen/Krankenhaus-Checkliste.pdf> <https://www.netdoktor.de/krankenhaus/was-muss-mit-ins-krankenhaus-11173.html>

 $\infty$ 

# <span id="page-24-0"></span>**Checkliste "Gesundheit"**

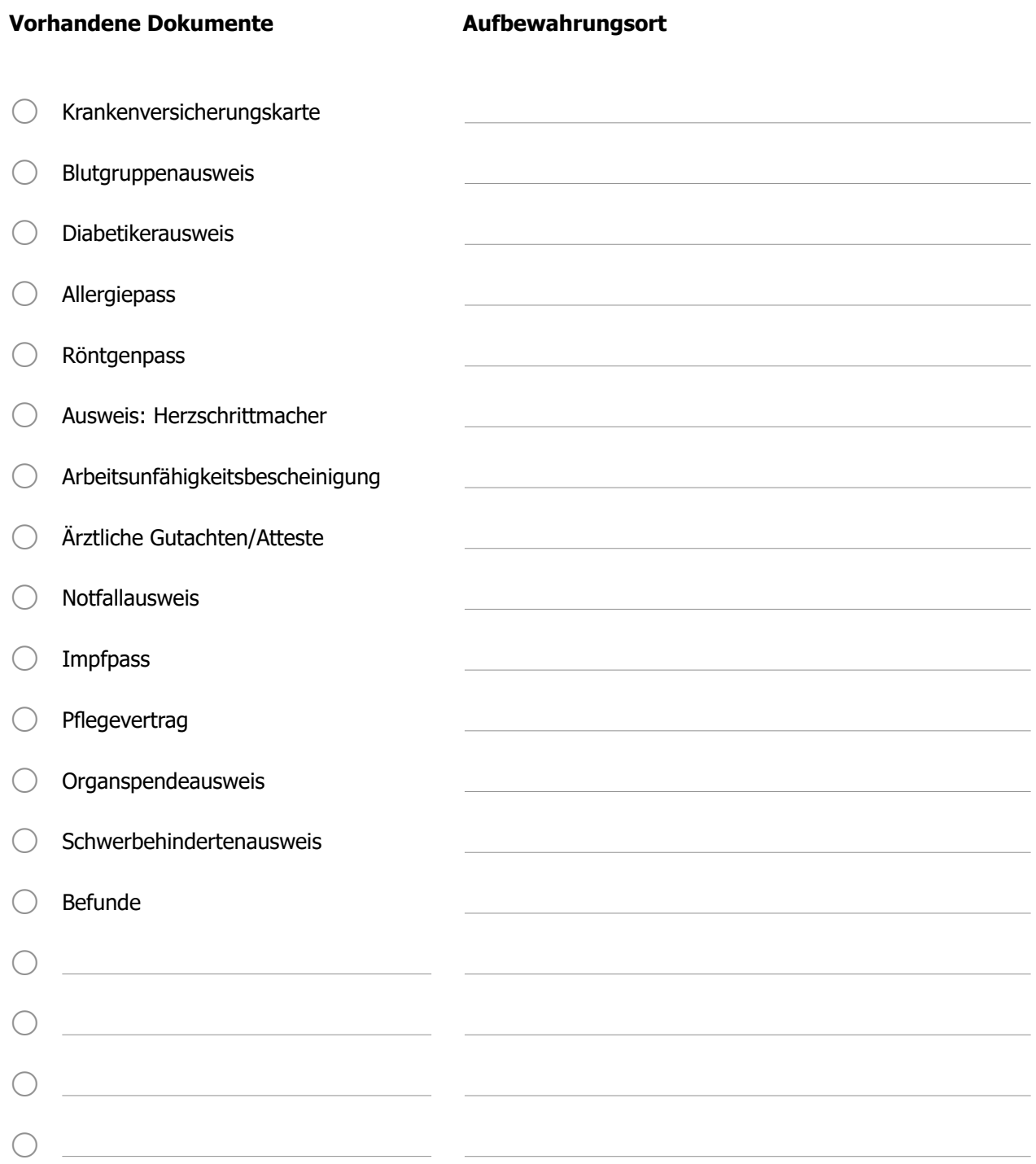

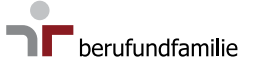

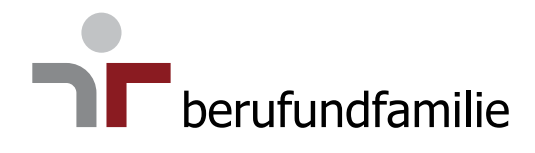

# <span id="page-25-0"></span>**Verfügungen & Vollmachten**

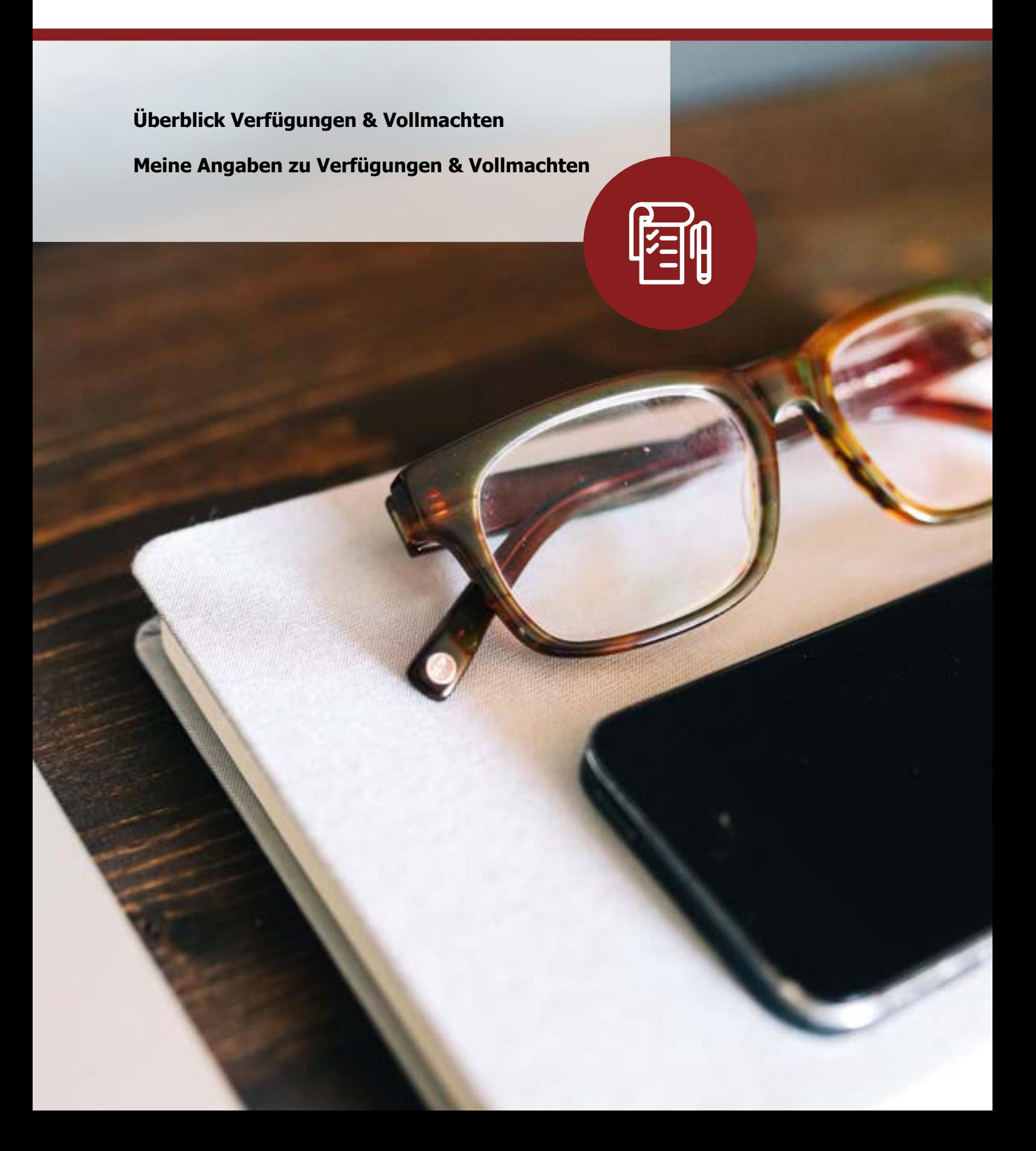

## <span id="page-26-0"></span>**Überblick Verfügungen & Vollmachten**

Durch Unfall, Krankheit oder durch fortgeschrittene Einschränkungen im Alter kann jeder Mensch – auch Jüngere – in die Situation kommen in der Angelegenheiten ganz oder teilweise nicht mehr selbst erledigt werden können und man auf die Hilfe anderer Personen angewiesen ist. Für einen solchen Fall sollten Sie rechtzeitig vorsorgen. Das erleichtert den nahestehenden Personen, Ihre Vorstellungen und Wünsche zu respektieren und umzusetzen.

Es gibt verschiedene Möglichkeiten, um in gesunden Tagen im Sinne der Selbstbestimmung schriftliche Willenserklärungen für den Fall einer späteren Einwilligungsunfähigkeit abgeben zu können.

#### **Vorsorgevollmacht**

Mit der Vorsorgevollmacht kann jede volljährige Person einer anderen Person das Recht einräumen, in ihrem Namen stellvertretend zu handeln. Die Vorsorgevollmacht kann sich auf einzelne Angelegenheiten beziehen (z.B. Gesundheit, Vermögen, Behörden, Digitales, …) oder aber alle umfassen. Sie können vereinbaren, dass von der Vorsorgevollmacht erst Gebrauch gemacht werden darf, wenn Sie selbst nicht mehr in der Lage sind, über Ihre Angelegenheiten zu entscheiden.

Mit einer Vorsorgevollmacht wird i.d.R. die Bestellung einer betreuenden Person durch das Betreuungsgericht vermieden. Es sollte nur eine Person bevollmächtig werden, der Sie uneingeschränkt vertrauen und von der Sie überzeugt sind, dass sie nur in Ihrem Sinne handeln wird.

#### **Betreuungsverfügung**

Mit der Betreuungsverfügung kann jede volljährige Person im Voraus festlegen, wen das Gericht im Falle einer unerwarteten Handlungsunfähigkeit als rechtliche Betreuungsperson bestellen soll. Unerwartete Handlungsunfähigkeit kann z.B. durch einen Schlaganfall oder Unfall eintreten.

In der Betreuungsverfügung können auch inhaltliche Vorgaben für die Betreuungsperson gemacht werden, etwa welche Wünsche und Gewohnheiten respektiert werden sollen oder ob im Pflegefall eine Betreuung zu Hause oder im Pflegeheim gewünscht wird.

Mit der Betreuungsverfügung sind Sie abgesichert für den Fall, dass trotz einer bestehenden Vorsorgevollmacht eine gesetzliche Vertretung für einen in der Vorsorgevollmacht noch nicht geregelten Bereich erforderlich wird.

#### **Patientenverfügung**

Mit einer Patientenverfügung kann jede volljährige Person vorsorglich festlegen, welche medizinischen Maßnahmen und Behandlungen durchzuführen oder zu unterlassen sind, falls die Person nicht mehr selbst entscheiden kann. Damit wird sichergestellt, dass der Wille der betroffenen Person umgesetzt wird, auch wenn dieser in der aktuellen Situation nicht mehr geäußert werden kann.

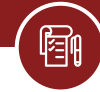

Es ist sinnvoll, sich beim Verfassen einer Patientenverfügung ärztlich beraten zu lassen. Häufig wird das Dokument auch von der ärztlichen Vertretung unterzeichnet, um die Geschäftsfähigkeit zu bestätigen.

Die Patientenverfügung sollte so aufbewahrt werden, dass ärztliches Personal und/oder Bevollmächtigte in einem Notfall möglichst schnell Zugriff haben. Dazu kann es sinnvoll sein, einen Hinweis bei sich zu tragen, wo die Patientenverfügung aufbewahrt wird.

Alle Vollmachten müssen persönlich mit Ort, Datum und Unterschrift unterzeichnet sein. Weiterhin können die Vollmachten notariell beglaubigt werden, um die Geschäftsfähigkeit zu bestätigen, und/oder im Vorsorgeregister der Bundesnotarkammer registriert werden.

Weitere Informationen sowie Musterformulare und Textbausteine für Verfügungen und Vollmachten finden Sie u.a. auf den Seiten des Bundesministeriums für Justiz und Verbraucherschutz. [https://www.bmjv.de/DE/Themen/VorsorgeUndPatientenrechte/VorsorgeUndPatientenrechte\\_](https://www.bmjv.de/DE/Themen/VorsorgeUndPatientenrechte/VorsorgeUndPatientenrechte_node.html) [node.html](https://www.bmjv.de/DE/Themen/VorsorgeUndPatientenrechte/VorsorgeUndPatientenrechte_node.html)

Auf den folgenden Seiten können Sie die wichtigsten Eckpunkte zu den oben genannten Verfügungen hinterlegen. Bitte beachten Sie: Diese Angaben dienen lediglich Informationszwecken, Verbindlichkeit erhalten Sie nur, wenn die vollständigen Vollmachten unterzeichnet und hinterlegt sind.

 $E$ 

# <span id="page-28-0"></span>**Meine Angaben zu Verfügungen & Vollmachten**

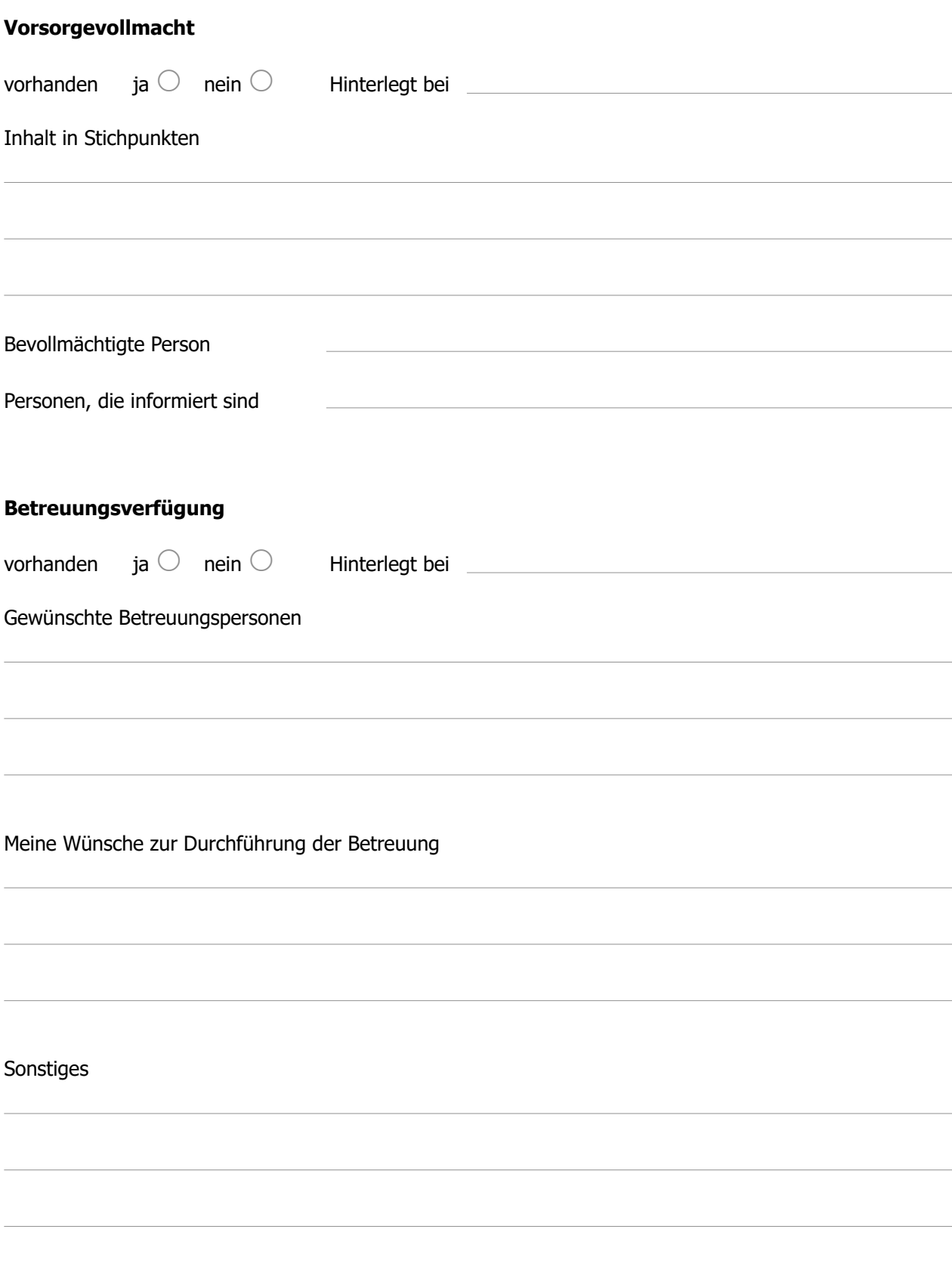

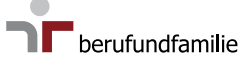

 $E$ 

# **Meine Angaben zu Verfügungen & Vollmachten**

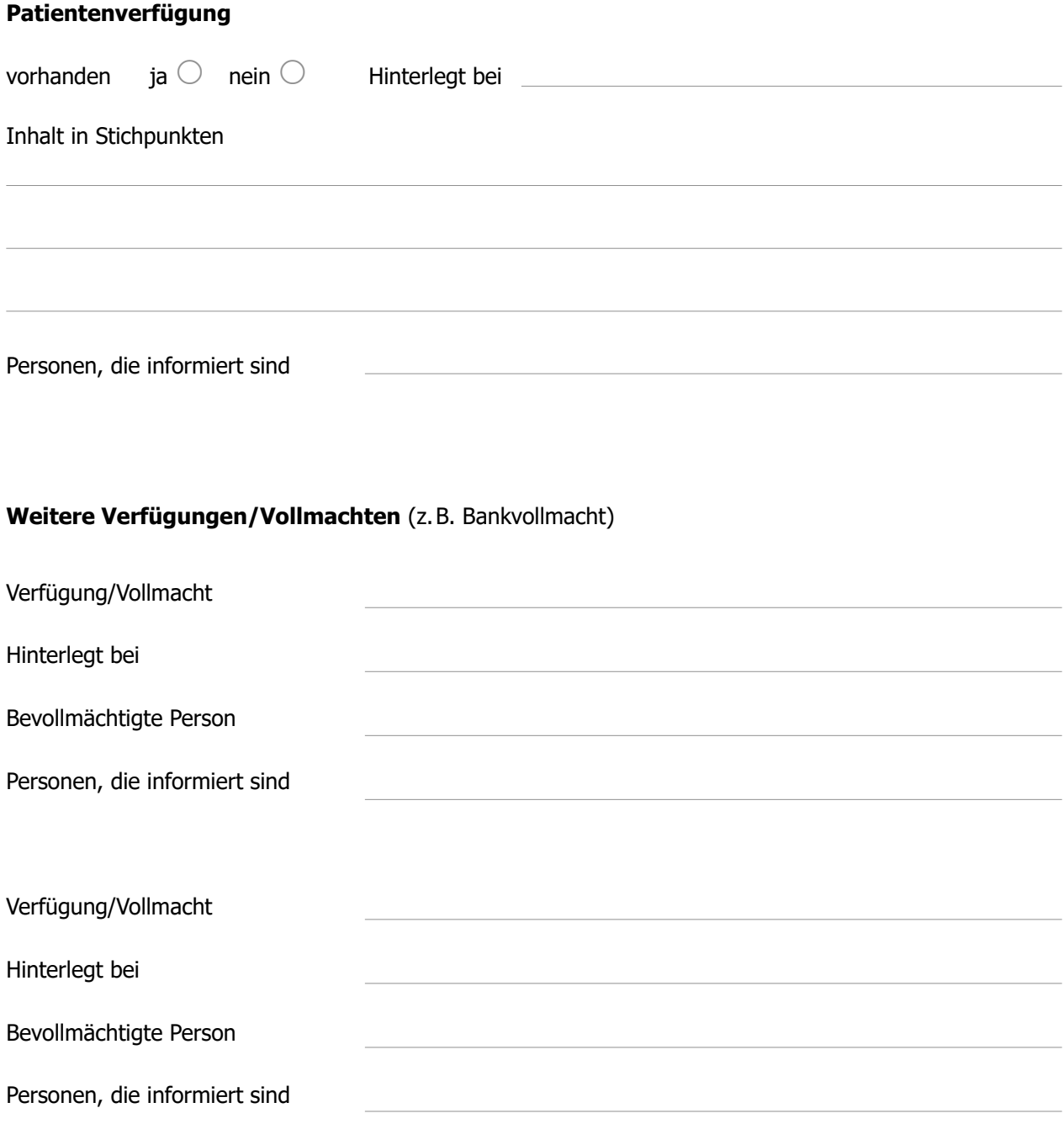

Sonstiges (z.B. Vollmachten, die mir von anderen Personen übertragen wurden)

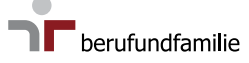

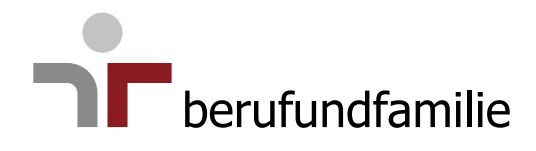

# <span id="page-30-0"></span>**Vorsorge**

**[Rente, Pension & Vorsorge](#page-31-0) [Versicherungen zur Vorsorge](#page-32-0) [Checkliste "Vorsorge"](#page-33-0)** 

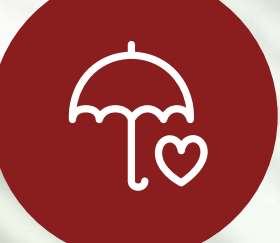

# <span id="page-31-0"></span>**Rente, Pension & Vorsorge**

# **Deutsche Rentenversicherung** Versicherung bei Versicherungsnummer Kontakt **Beamtenversorgung** Pension/Festsetzende Behörde **Personalnummer/Aktenzeichen** Kontakt **Private Rentenzusatzversicherung** Versicherung bei Versicherungsnummer Kontakt Versicherung bei Versicherungsnummer Kontakt

 $\overline{\mathcal{P}}$ 

# <span id="page-32-0"></span>**Versicherungen zur Vorsorge**

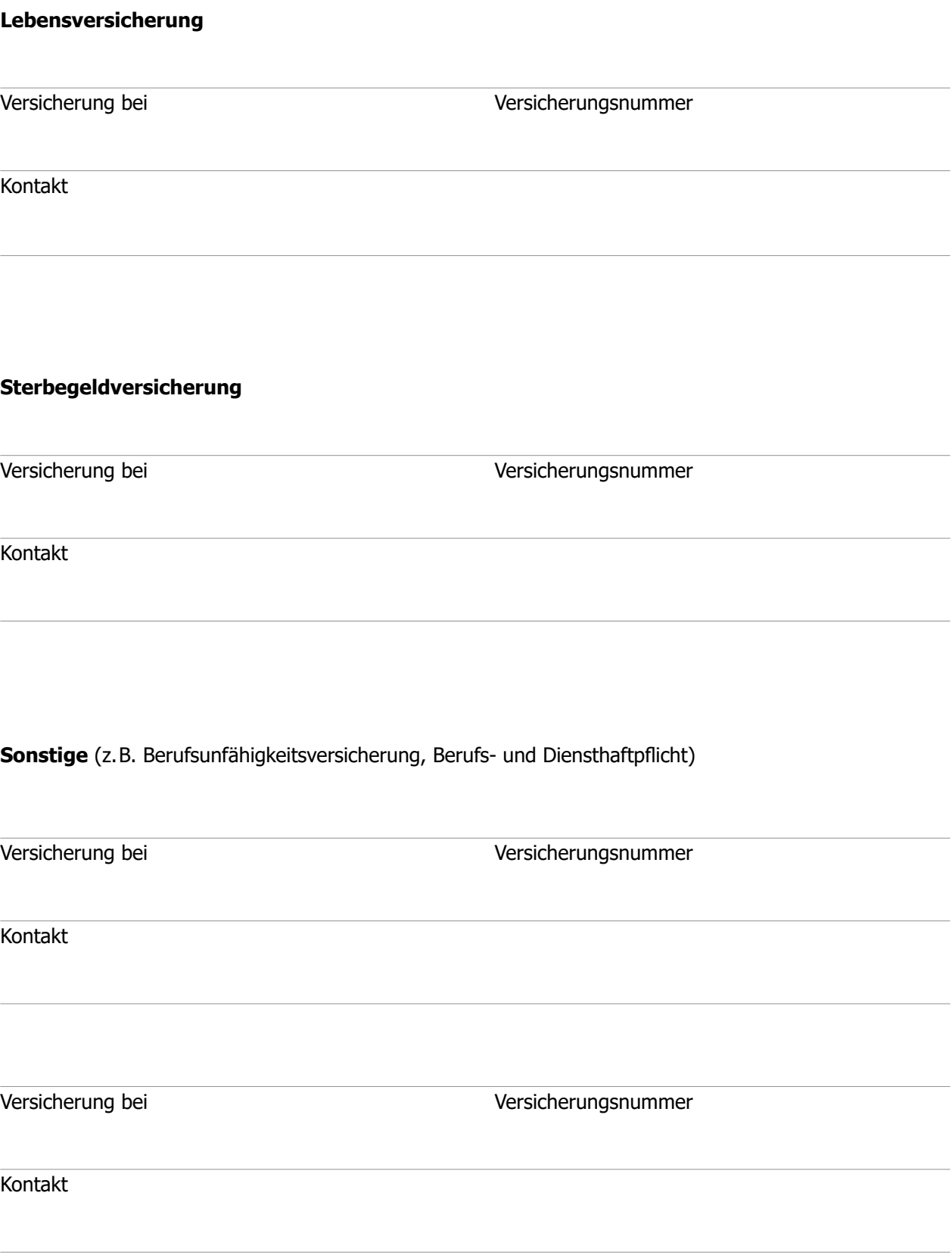

 $\overleftrightarrow{\tau\circ}$ 

# <span id="page-33-0"></span>**Checkliste "Vorsorge"**

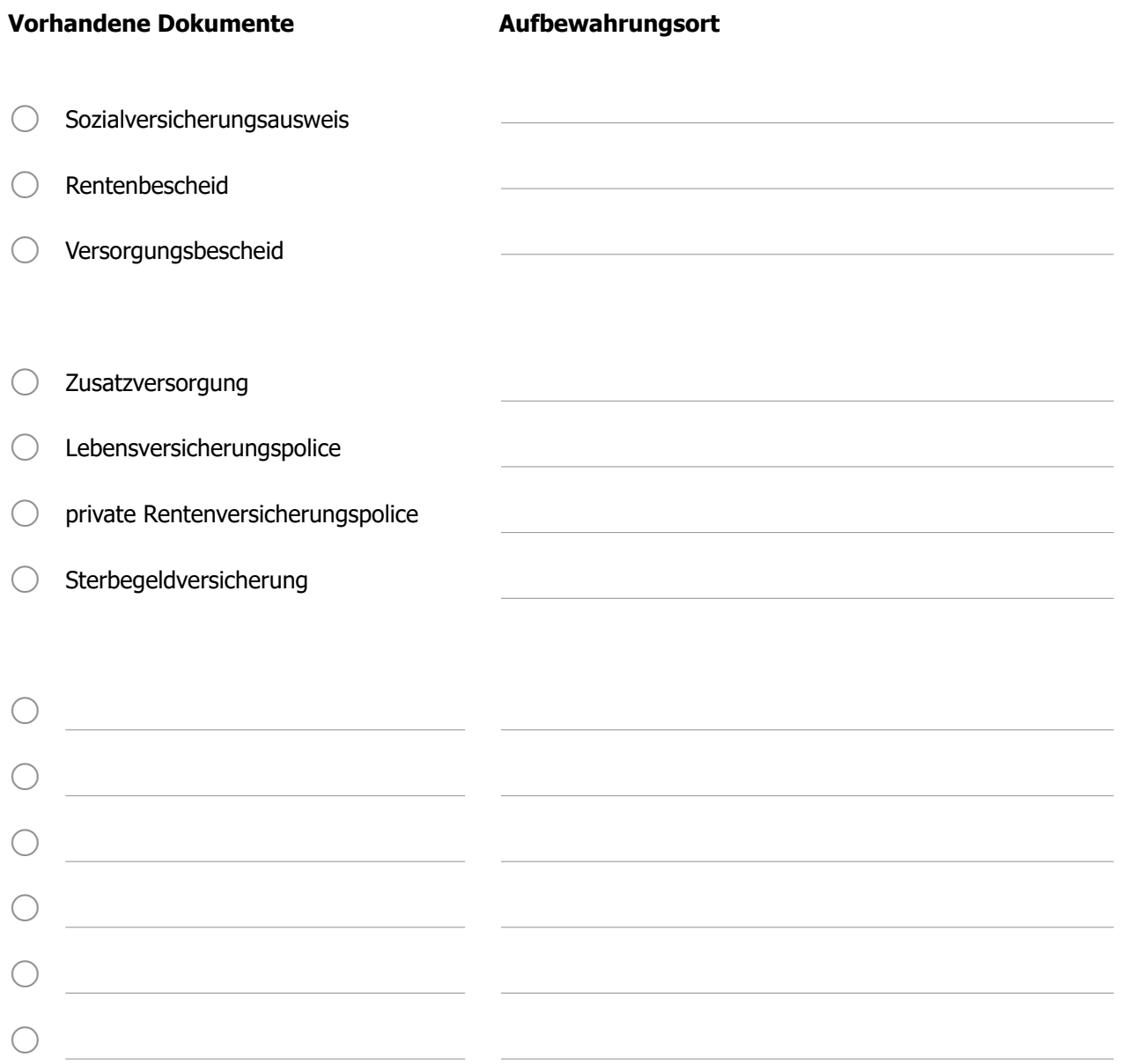

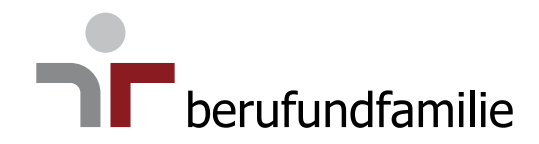

# <span id="page-34-0"></span>**Wohnen & Eigentum**

**[Gemietete Objekte](#page-35-0)**

**[Immobilien](#page-36-0)**

**[Energieversorgung](#page-37-0)**

**[Checkliste "Wohnen & Eigentum"](#page-38-0)** 

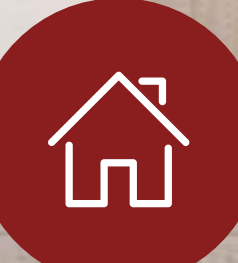

 $\overline{\Omega}$ 

# <span id="page-35-0"></span>**Gemietete Objekte**

(Garage, Lagerraum, Schrebergarten, ...)

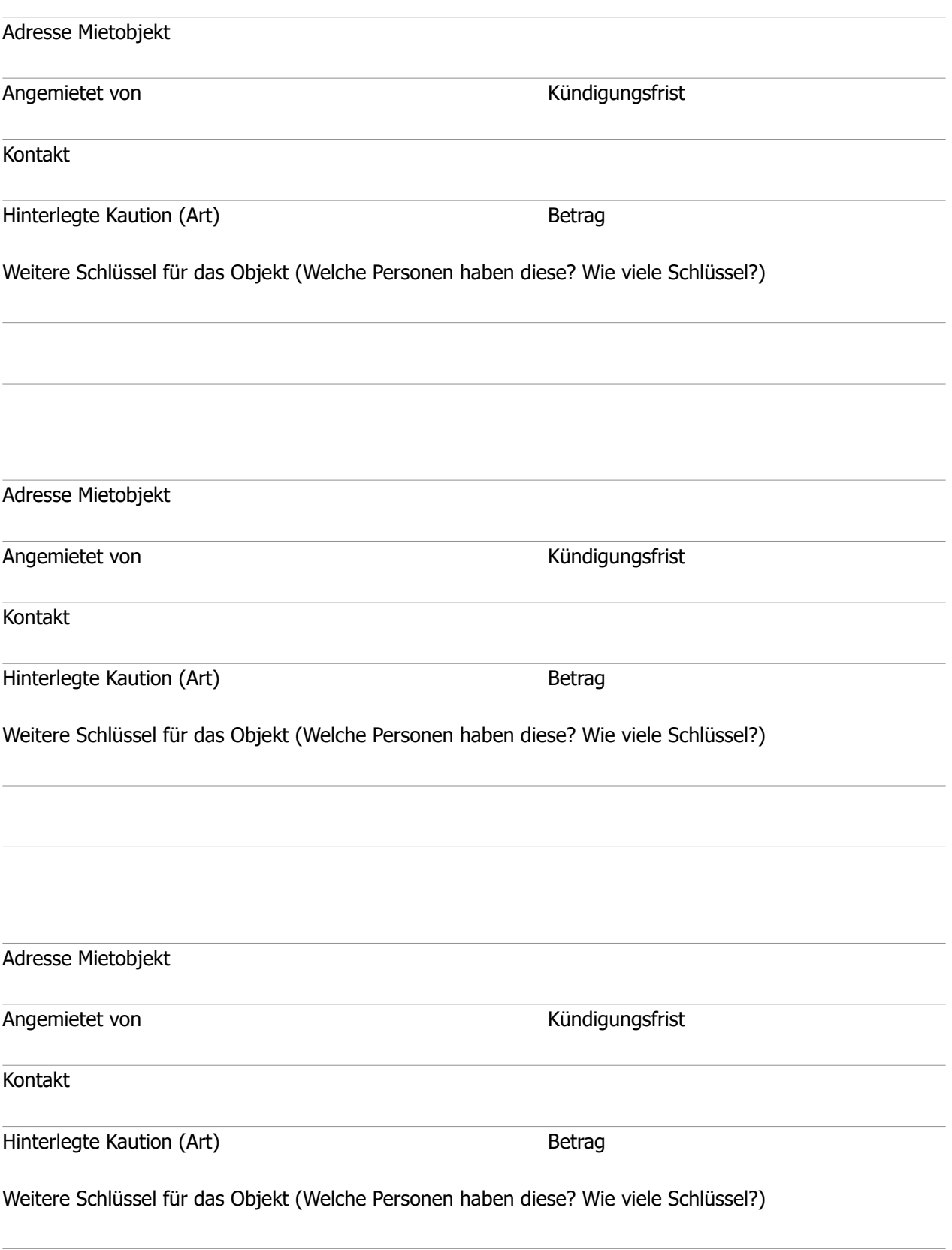
$\mathbb{Z}$ 

## **Immobilien**

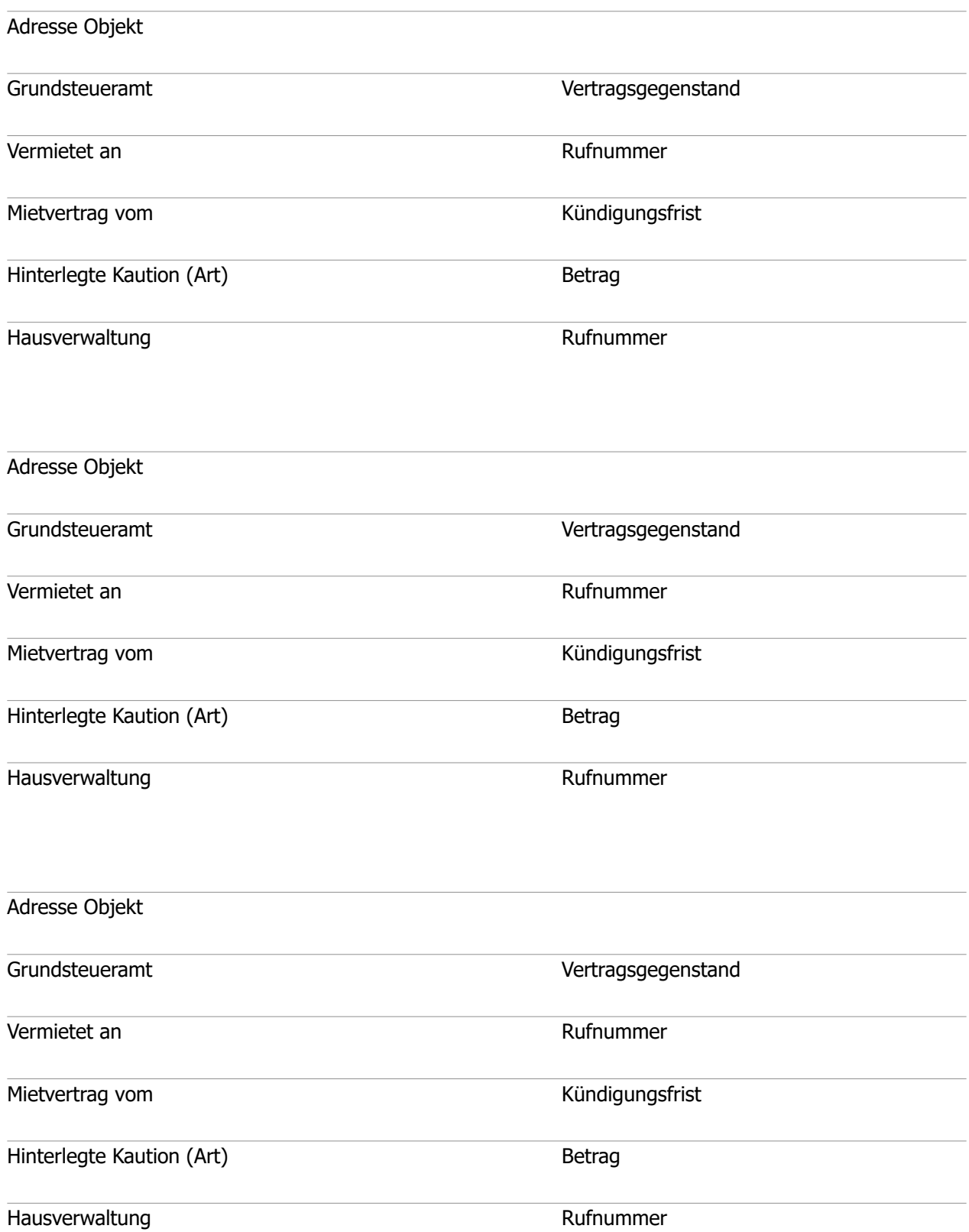

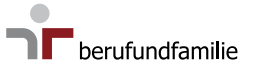

 $\overline{\mathbb{C}}$ 

## **Energieversorgung & Grundsteuer**

# **Strom** Versorgungsunternehmen Vertragsnummer Kontakt **Gas** Versorgungsunternehmen Vertragsnummer Kontakt **Wasser** Versorgungsunternehmen Vertragsnummer Kontakt **Sonstige Angaben** (z.B. Abwasser, Abfallbeseitigung, Hausgeld)

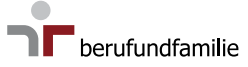

 $\mathbb{Z}$ 

## **Checkliste "Wohnen & Eigentum"**

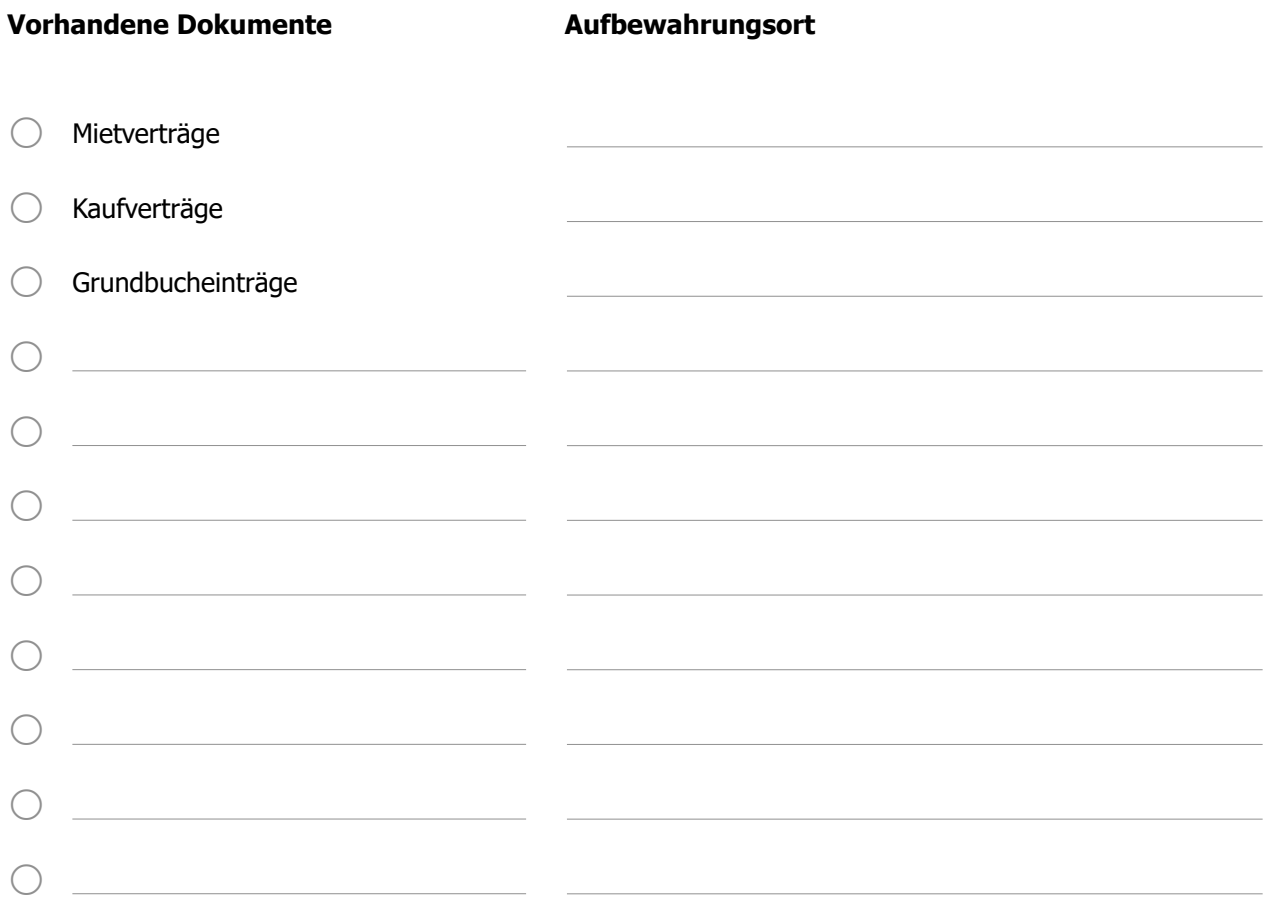

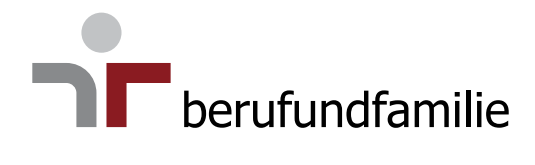

40

## **Versicherungen**

**[Versicherungen für Haus & Wohnung](#page-40-0) [Haftpflicht-, Rechtsschutz- & Unfallversicherung](#page-41-0) [Weitere Versicherungen](#page-42-0) [Checkliste "Versicherungen"](#page-43-0)** 

 $\left[\bigotimes\right]$ 

## <span id="page-40-0"></span>**Versicherungen für Haus & Wohnung**

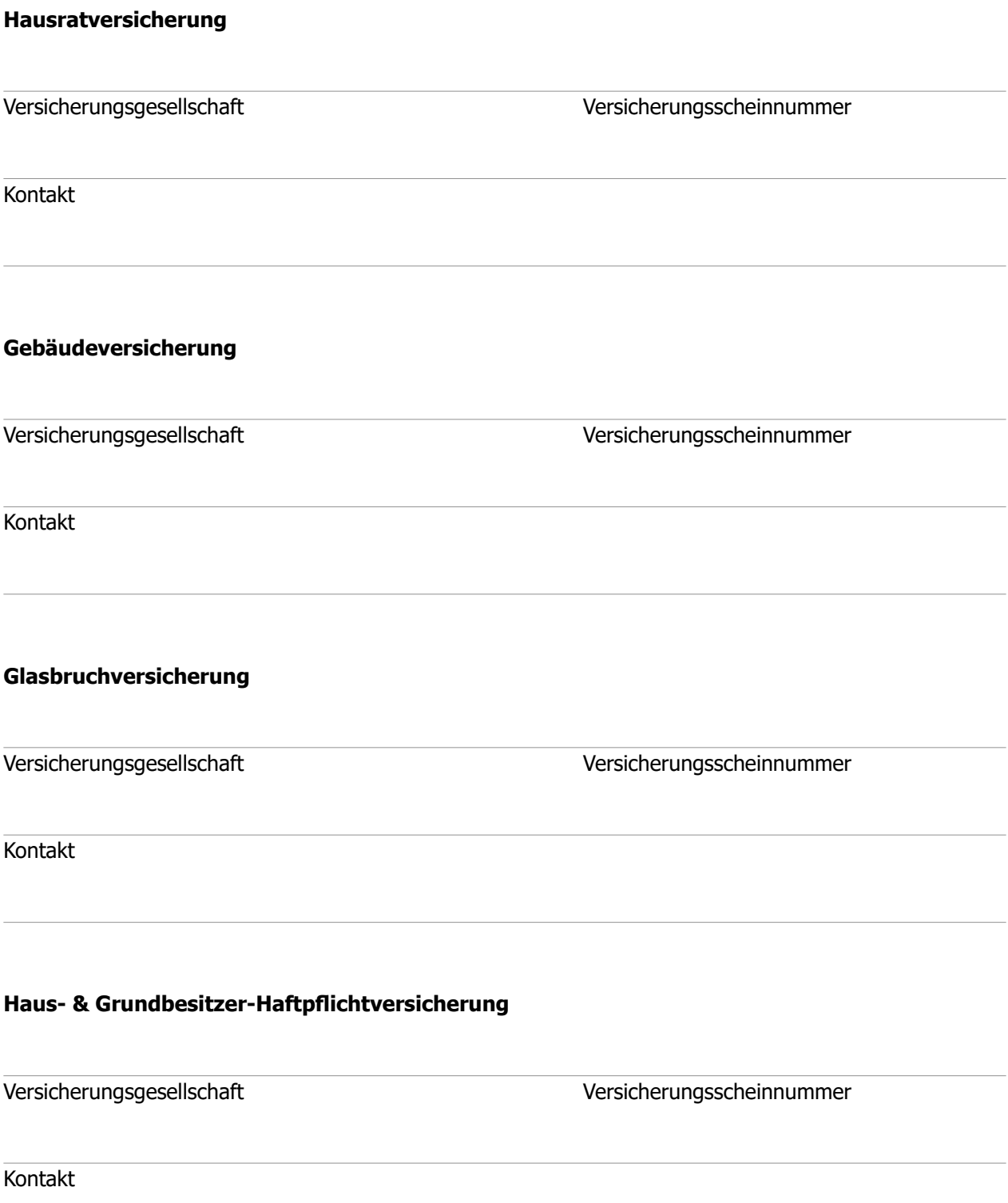

 $\heartsuit$ 

## <span id="page-41-0"></span>**Haftpflicht-, Rechtsschutz- & Unfallversicherung**

#### **Haftpflichtversicherung**

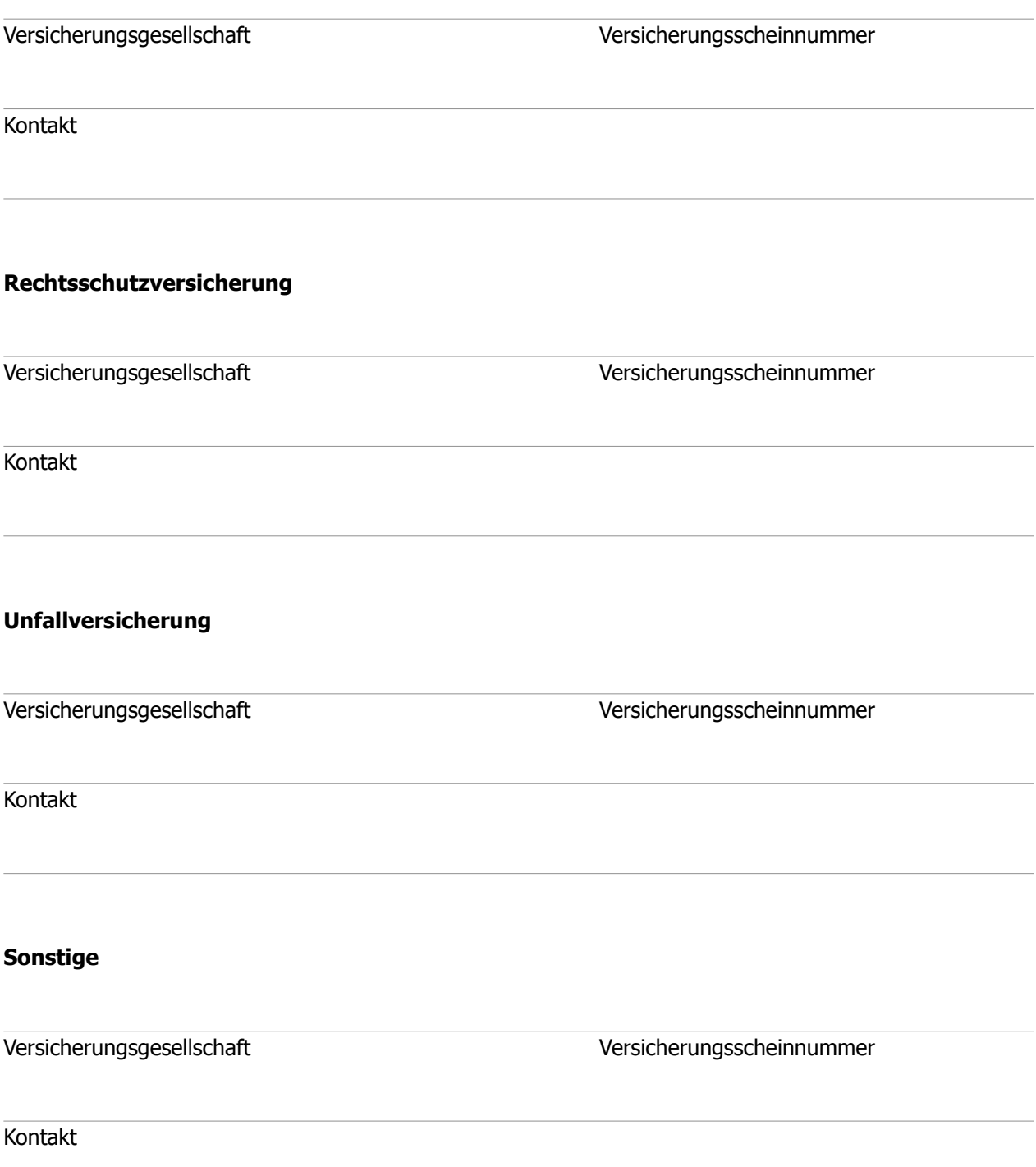

 $\left[\bigotimes\right]$ 

## <span id="page-42-0"></span>**Weitere Versicherungen**

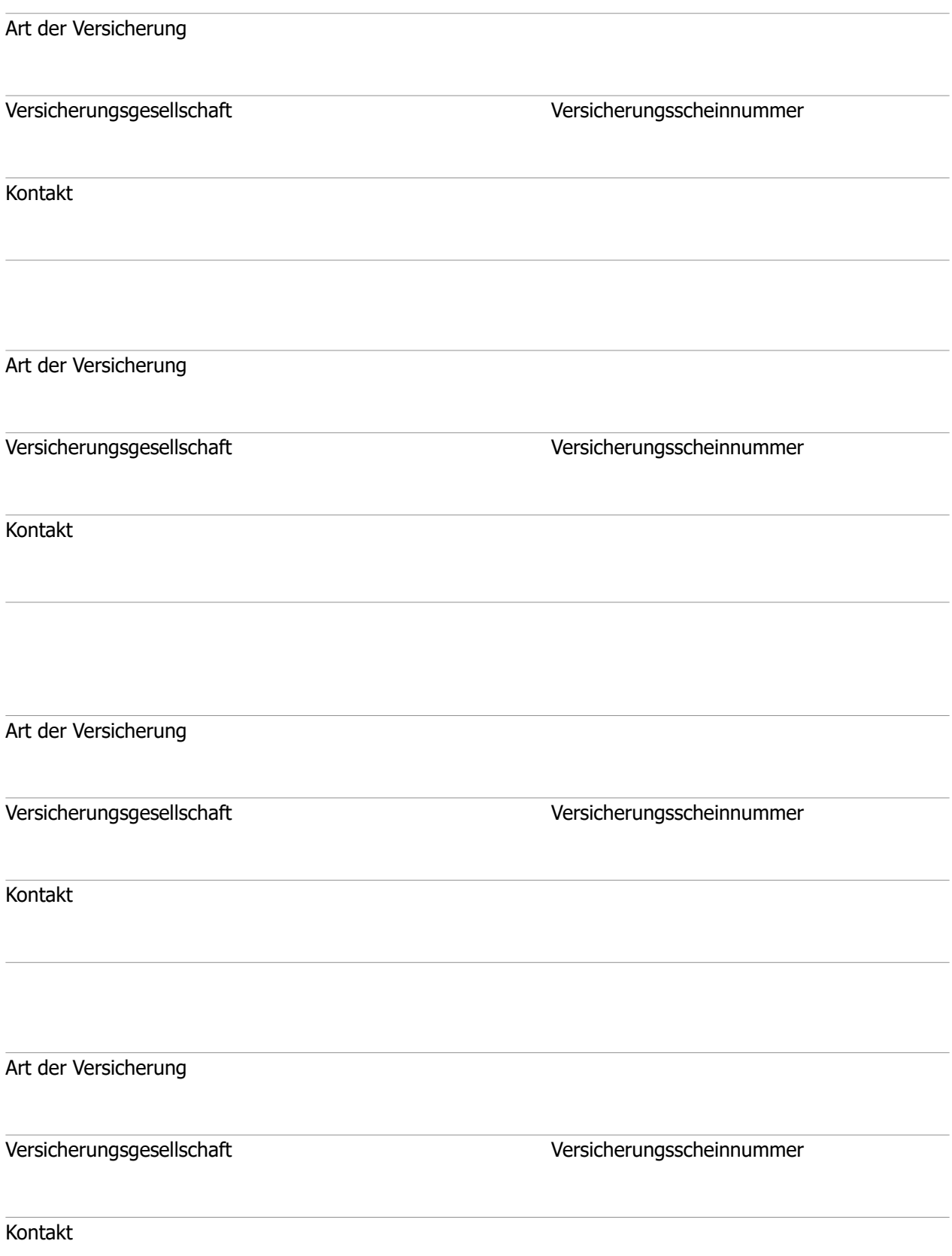

 $\left[\bigotimes\right]$ 

## <span id="page-43-0"></span>**Checkliste "Versicherungen"**

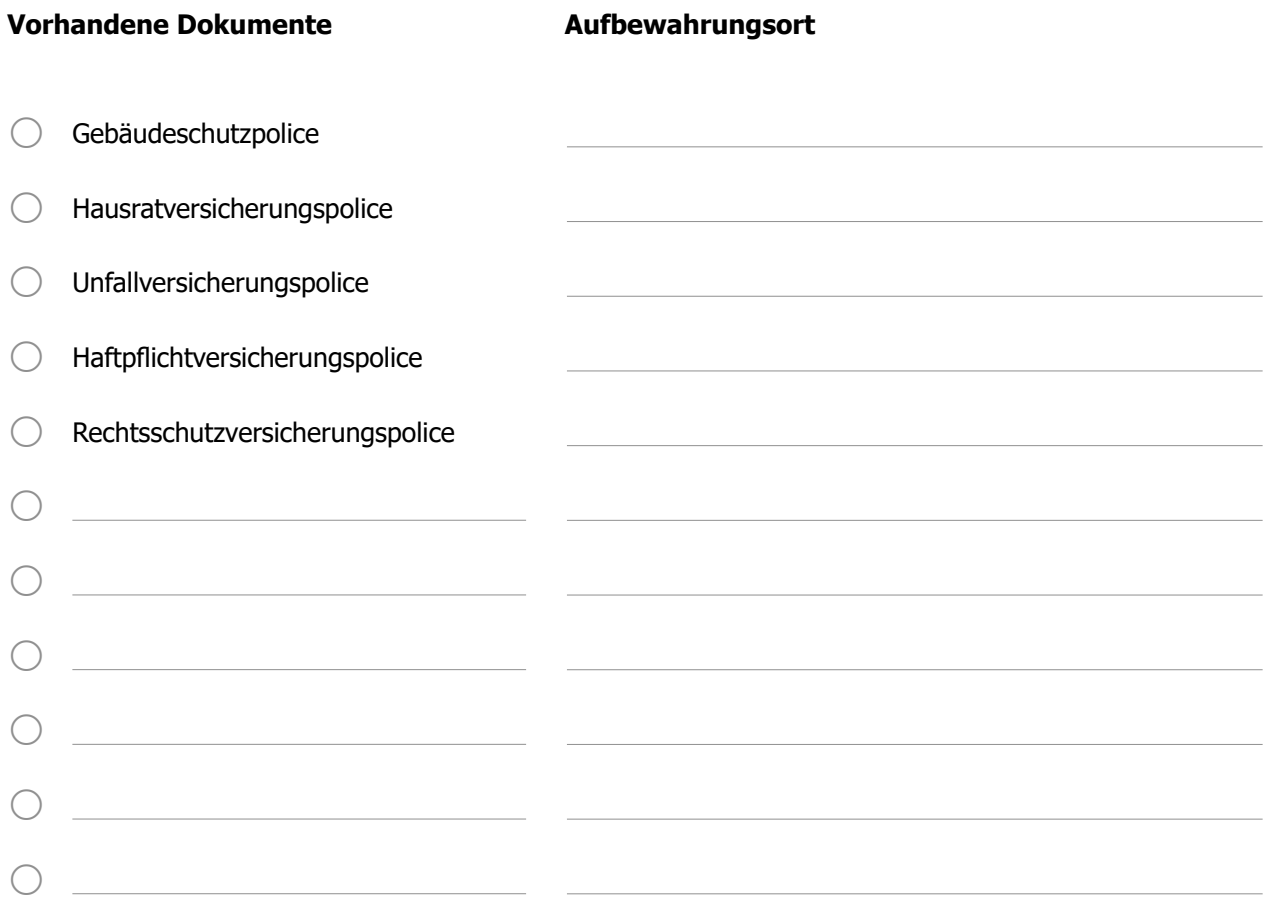

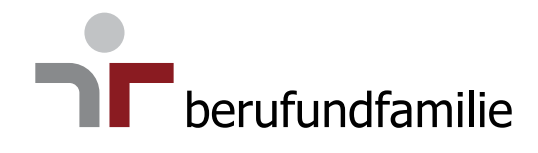

# **Digitale Welt**

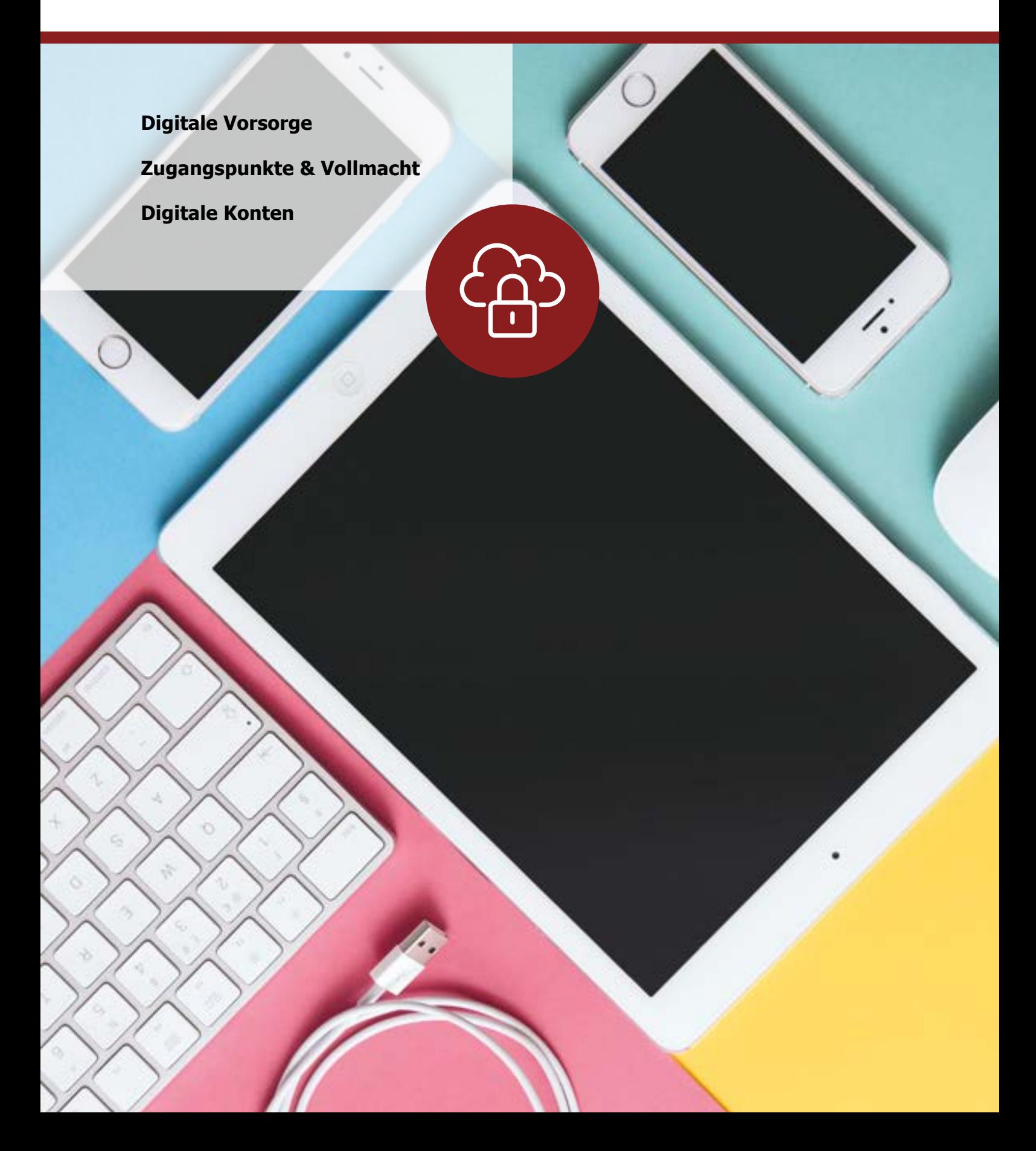

## <span id="page-45-0"></span>**Digitale Welt**

Wir bewegen uns immer öfter in der digitalen Welt und hinterlassen dort unsere Spuren. Neben E-Mails sowie Profilen in digitalen privaten und beruflichen Netzwerken haben wir oftmals weitere digitale Zugänge wie z.B. für das Online-Banking, zum Streaming oder zum Online-Shopping. Was passiert mit diesen Zugängen und den Daten, die wir hinterlassen, wenn wir selbst nicht mehr in der Lage sind, diese zu nutzen – und auch über unseren Tod hinaus? Sorgen Sie rechtzeitig vor, bedenken Sie die wesentlichen Punkte und regeln Sie Ihr gewünschtes Vorgehen und den Umgang frühzeitig.

## **Digitale Vorsorge**

Worauf sollten Sie achten? Was braucht es, damit Dritte in Ihrem Sinne handeln können?

- Legen Sie eine Übersicht der relevanten digitalen Konten an
- Regeln Sie in dieser Liste, wie mit welchem Konto umgegangen werden soll
- Hinterlegen Sie in dieser Übersicht KEINE Passwörter
- Nutzen Sie für Ihre Passwörter und Zugangsdaten am besten einen sicheren digitalen Passwort-Manager oder hinterlegen Sie diese getrennt von den Zugangsdaten an einem sicheren Ort
- Bestimmen Sie eine Person Ihres Vertrauens für die Verwaltung Ihres digitalen Nachlasses, besprechen Sie mit dieser Ihre Wünsche und Vorstellungen
- Stellen Sie eine Vollmacht für diese Person aus
- Manche Anbieter ermöglichen bereits im Vorfeld in den allgemeinen Einstellungen der Programme die Angabe eines Nachlasskontaktes (Bsp. Facebook)
- Legen Sie fest, was mit den Daten auf Ihren Endgeräten (Computer, Mobiltelefon, Tablet) passieren soll

## <span id="page-46-0"></span>**Zugangspunkte & Vollmacht**

Wenn Sie selbst nicht mehr in der Lage sind, sich um Ihre digitalen Angelegenheiten zu kümmern, sind diese Zugangspunkte für die Ihnen nahestehenden Personen von zentraler Bedeutung:

- PIN des Mobiltelefons
- Zugangsname und Passwort des Computers
- PIN des Tablets
- Zugangskennwort des Passwort-Managers

Diese Daten sollten Sie nur der Person bzw. den Personen Ihres Vertrauens, die Sie in Ihrer Vollmacht für Ihren digitalen Nachlass benannt haben, geben. Regeln Sie verbindlich, wie Sie gegenseitig den Schutz dieser Zugangsdaten gewährleisten können.

Passwörter schützen Ihr digitales Hab und Gut. Entsprechend umsichtig sollten Sie damit umgehen und dafür Sorge tragen, dass diese nicht in unbefugte Hände geraten.

Empfehlungen für das sichere Hinterlegen von Zugangsdaten sowie für Passwort-Manager erhalten Sie über die Internetseite der Verbraucherzentrale: [https://www.verbraucherzentrale.de/wissen/di](https://www.verbraucherzentrale.de/wissen/digitale-welt/datenschutz/digitale-vorsorge-digitaler-nachlass-was-passiert-mit-meinen-daten-12002)[gitale-welt/datenschutz/digitale-vorsorge-digitaler-nachlass-was-passiert-mit-meinen-daten-12002](https://www.verbraucherzentrale.de/wissen/digitale-welt/datenschutz/digitale-vorsorge-digitaler-nachlass-was-passiert-mit-meinen-daten-12002)

#### **Vollmacht für den digitalen Nachlass**

In der Vollmacht für Ihren digitalen Nachlass legen Sie fest, wer sich um Ihre digitalen Konten kümmert und was mit den Konten und den Daten passieren soll, wenn Sie selbst diese nicht mehr verwalten und nutzen können.

 $\bigcirc$  Ich habe eine Vollmacht für meine digitalen Konten erstellt.

Bevollmächtigte Person (Vorname/Name) Geb.-Datum Geb.-Ort

Letzte Aktualisierung am

 $\bigcirc$  Ich habe mehrere Vertrauenspersonen eingesetzt, diese sollen sich jeweils nur um bestimmte Accounts kümmern. Diese Informationen habe ich in meiner Vollmacht für digitale Konten hinterlegt.

Eine Vorlage für eine solche Vollmacht finden Sie z.B. auf der Website der Verbraucherzentrale: [https://www.verbraucherzentrale.de/sites/default/files/2020-08/Muster\\_Vollmacht%20digita](https://www.verbraucherzentrale.de/sites/default/files/2020-08/Muster_Vollmacht%20digitale%20Konten_final.pdf)[le%20Konten\\_final.pdf](https://www.verbraucherzentrale.de/sites/default/files/2020-08/Muster_Vollmacht%20digitale%20Konten_final.pdf)

<span id="page-47-0"></span>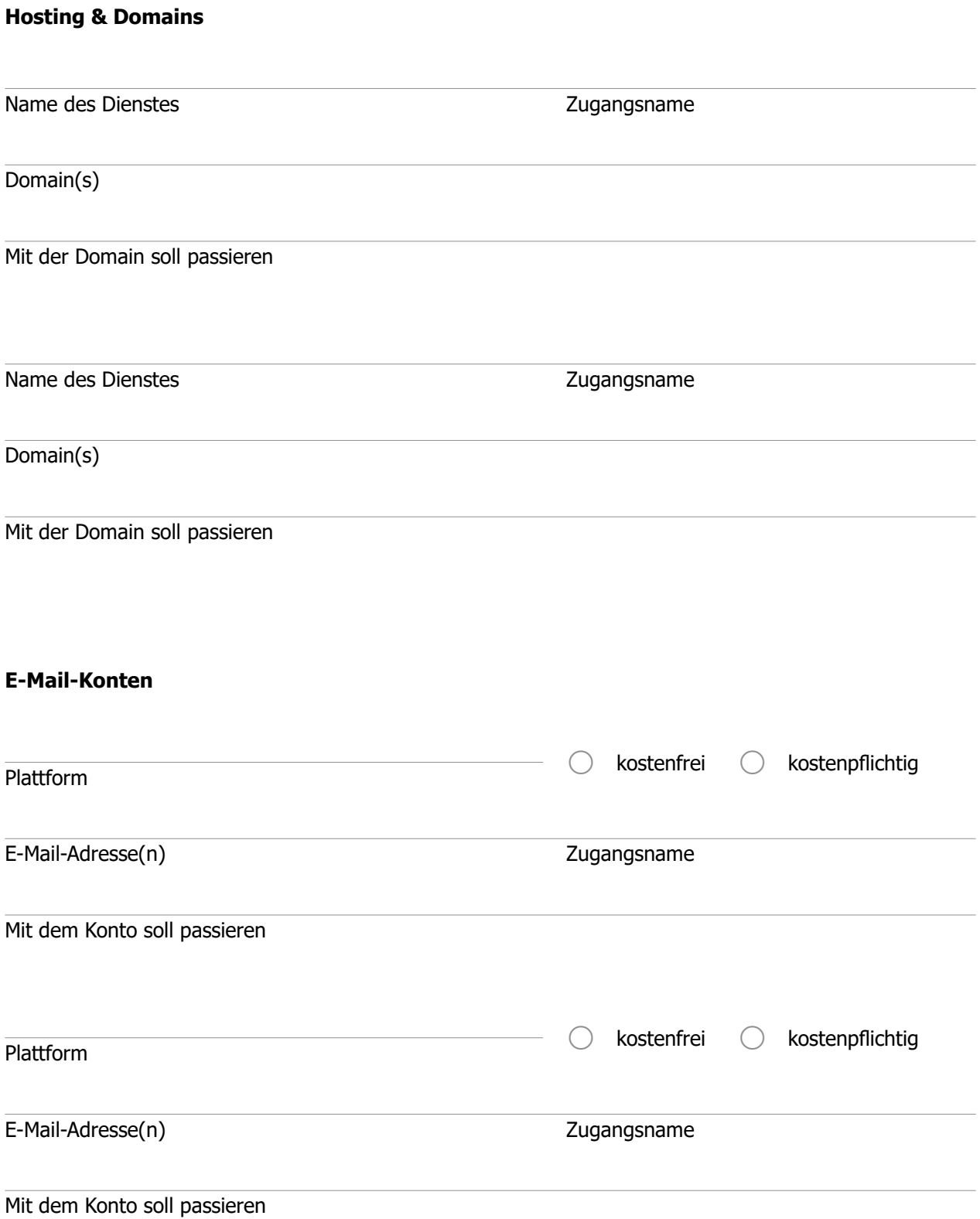

ကြာ

## **Digitale Konten**

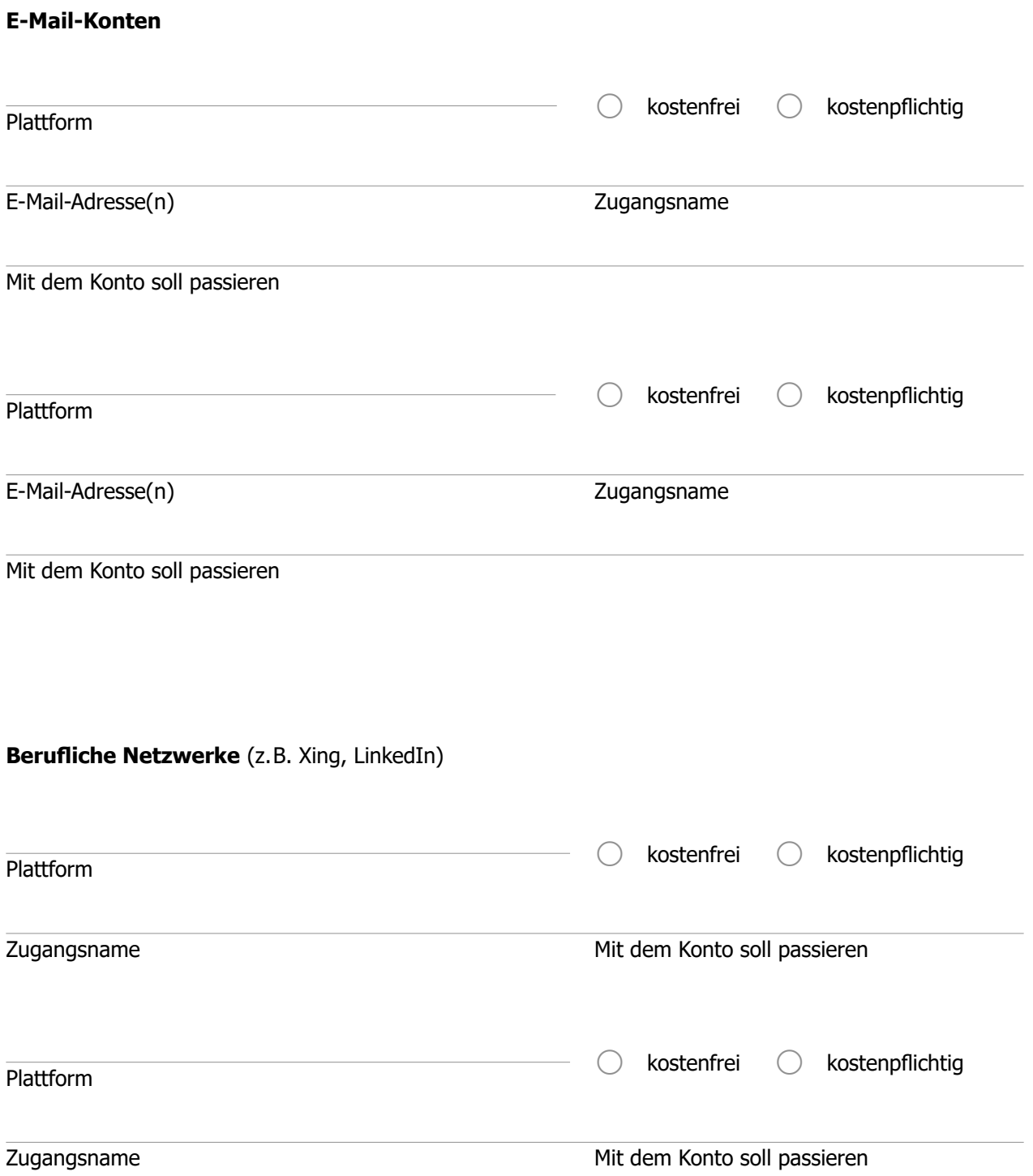

#### **Soziale Netzwerke** (z.B. Facebook, Twitter, Instagram)

Plattform **E-Mail-Adresse** Benutzername Mit dem Konto soll passieren (ggf. Hinweis auf bereits hinterlegten Nachlasskontakt) Plattform **E-Mail-Adresse** Benutzername Mit dem Konto soll passieren (ggf. Hinweis auf bereits hinterlegten Nachlasskontakt) Plattform **E-Mail-Adresse** Benutzername Mit dem Konto soll passieren (ggf. Hinweis auf bereits hinterlegten Nachlasskontakt) Plattform **E-Mail-Adresse** Benutzername

Mit dem Konto soll passieren (ggf. Hinweis auf bereits hinterlegten Nachlasskontakt)

### **Messenger** (z.B. Whatsapp, Threema, Signal, Telegram)

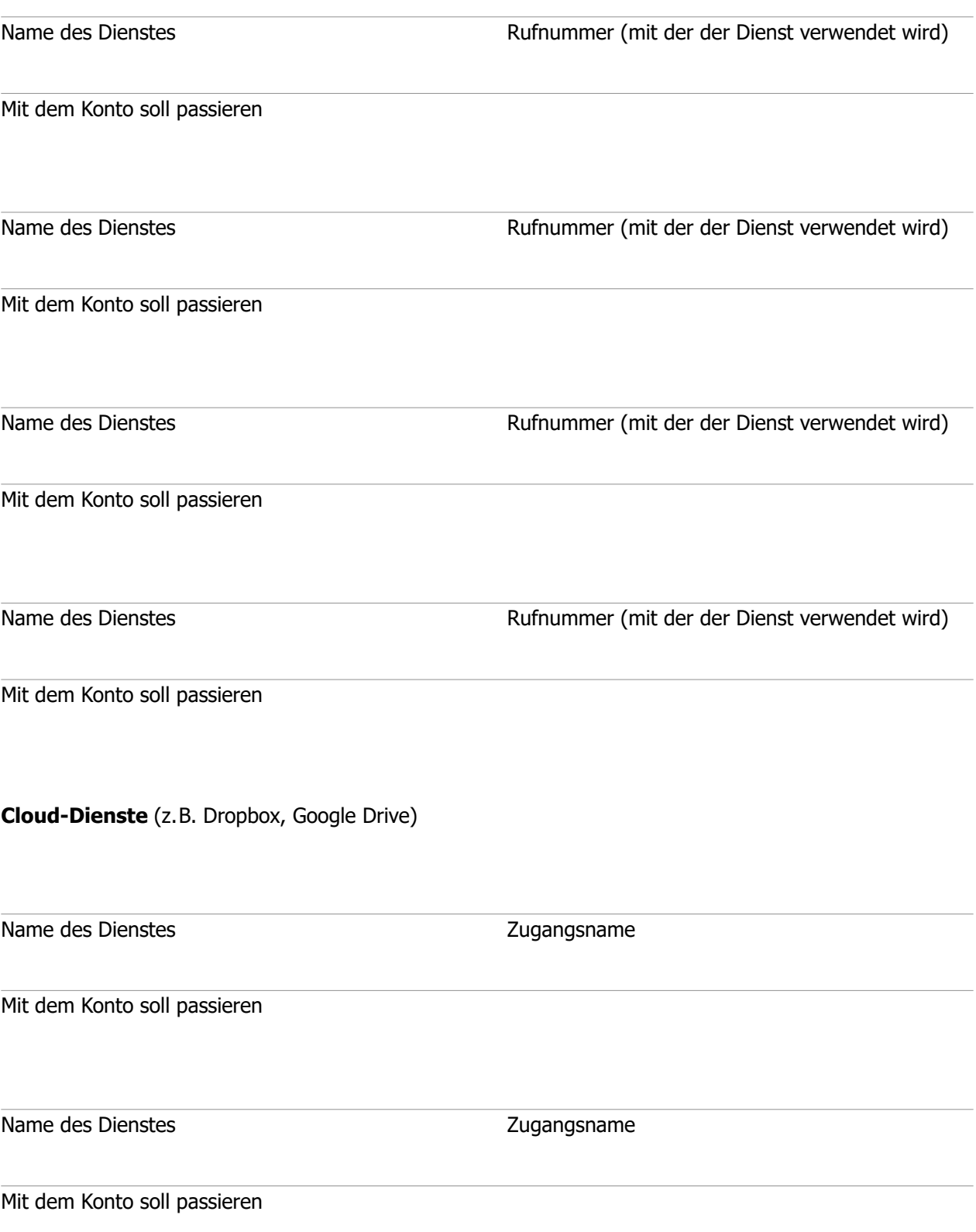

#### **Streaming-Dienste**

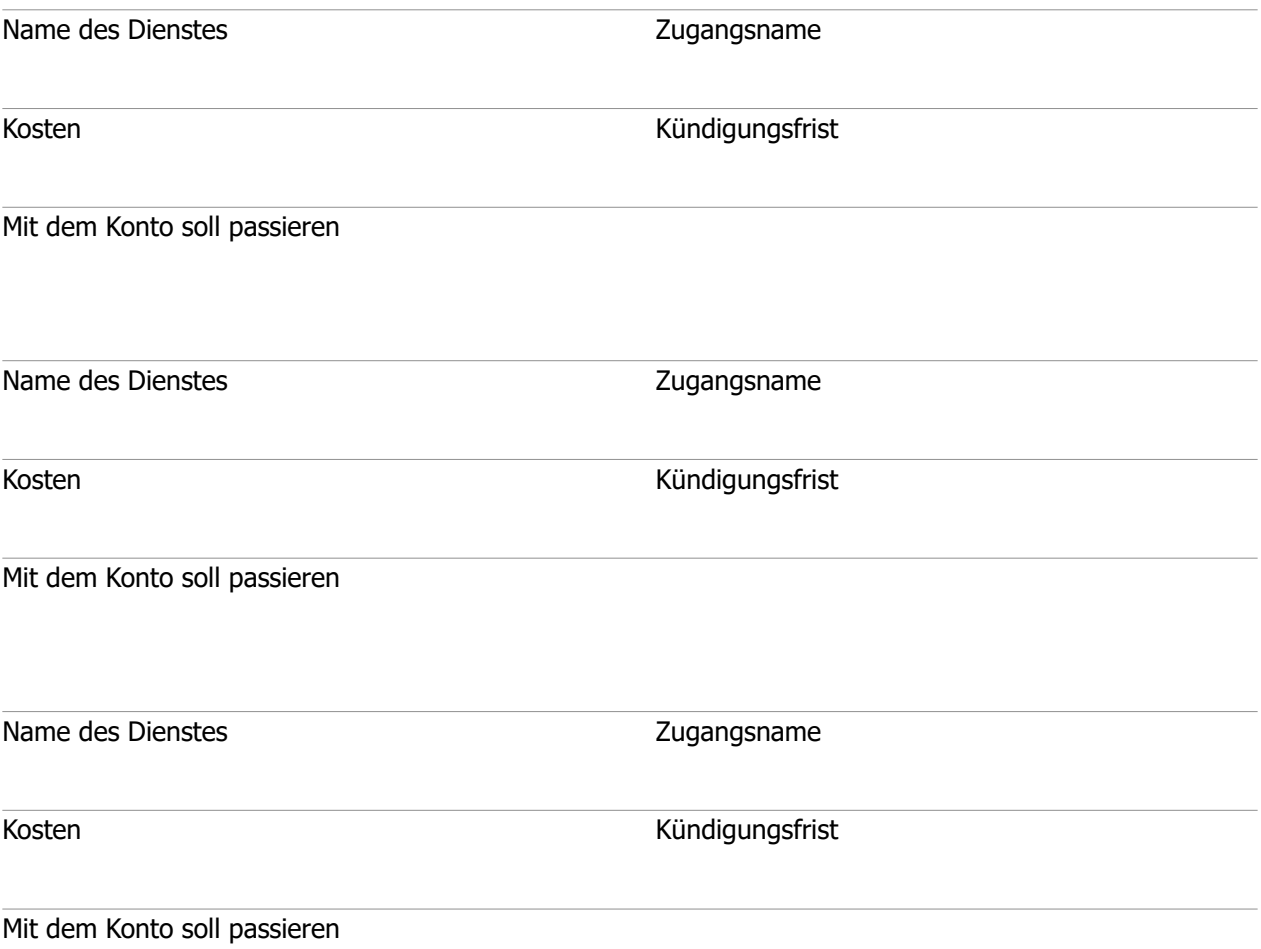

**Sonstige digitale Konten** (z.B. Shopping, Gaming)

 $\blacksquare$ **Derufundfamilie** 

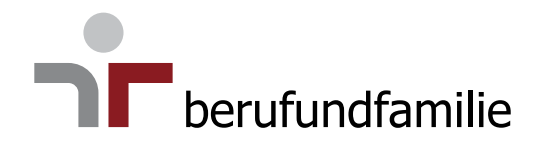

## **Mobilität**

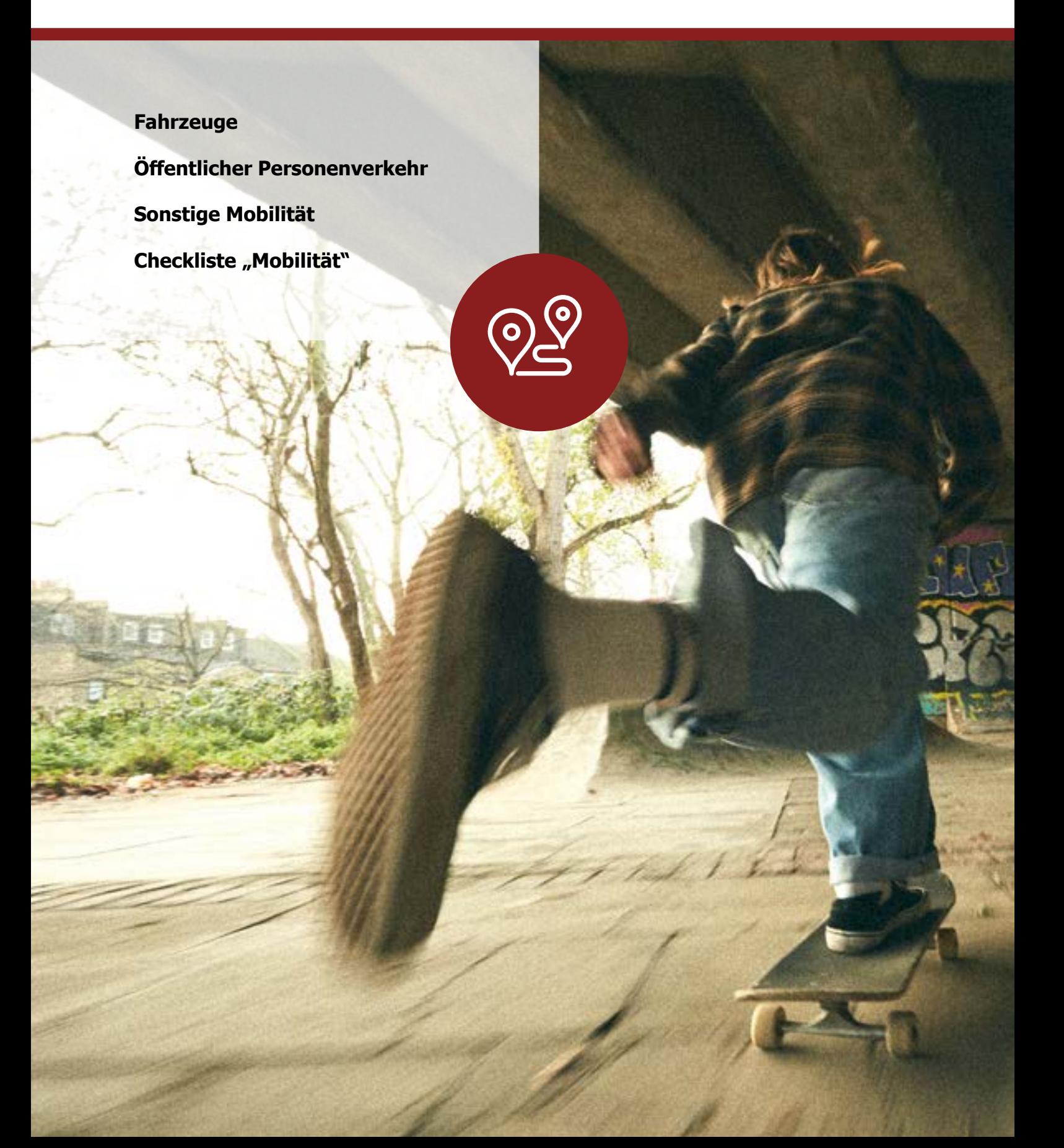

මිතු

## <span id="page-54-0"></span>**Fahrzeuge**

(Auto, Motorrad, Wohnmobil, …)

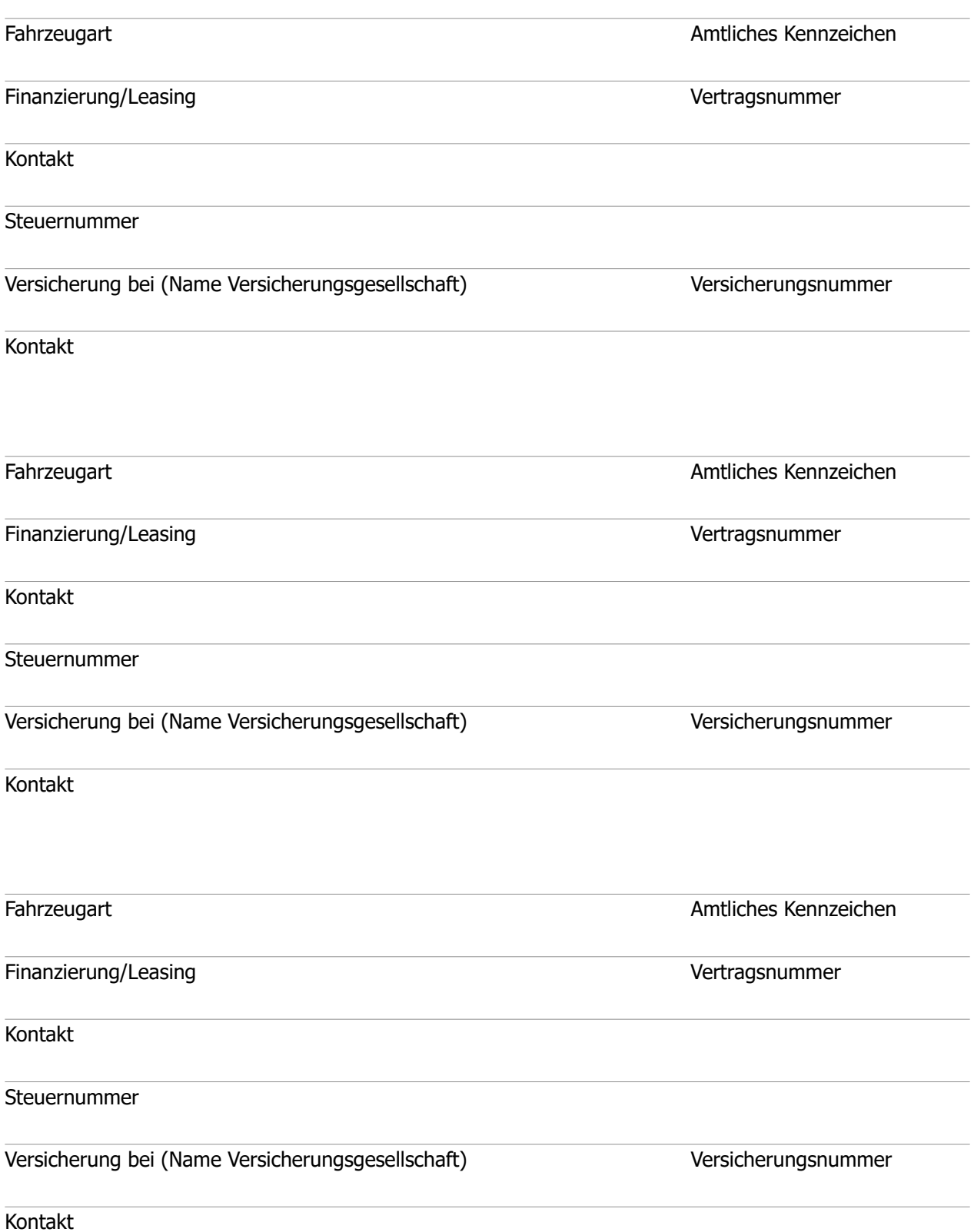

## <span id="page-55-0"></span>**Öffentlicher Personenverkehr**

#### **Abos Monats- und Jahreskarte**

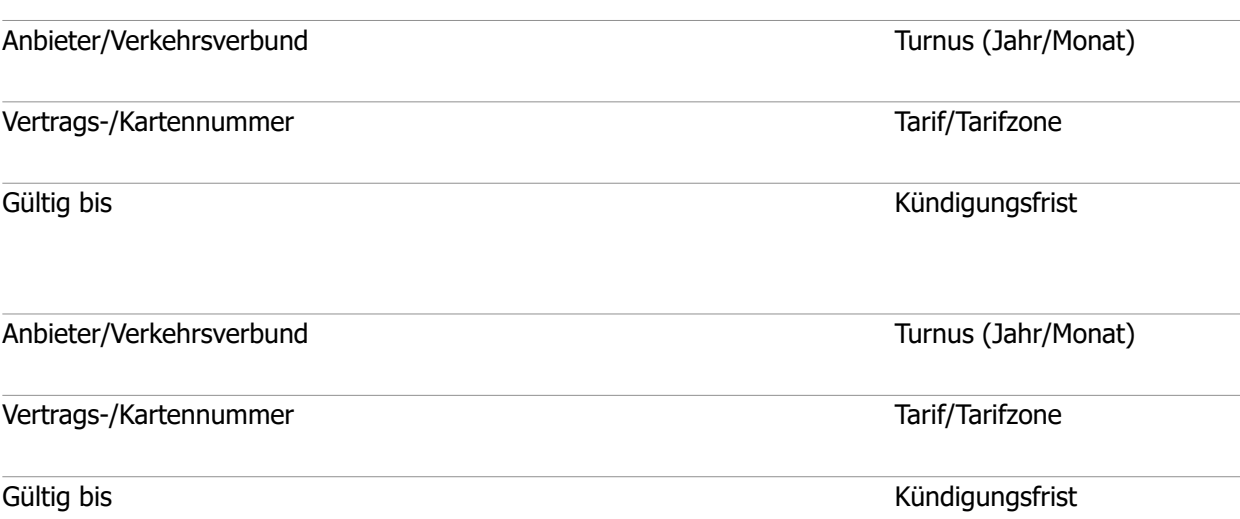

## **Sonstige Mobilität**

#### **Job-/Dienst-/Leih-Fahrrad**

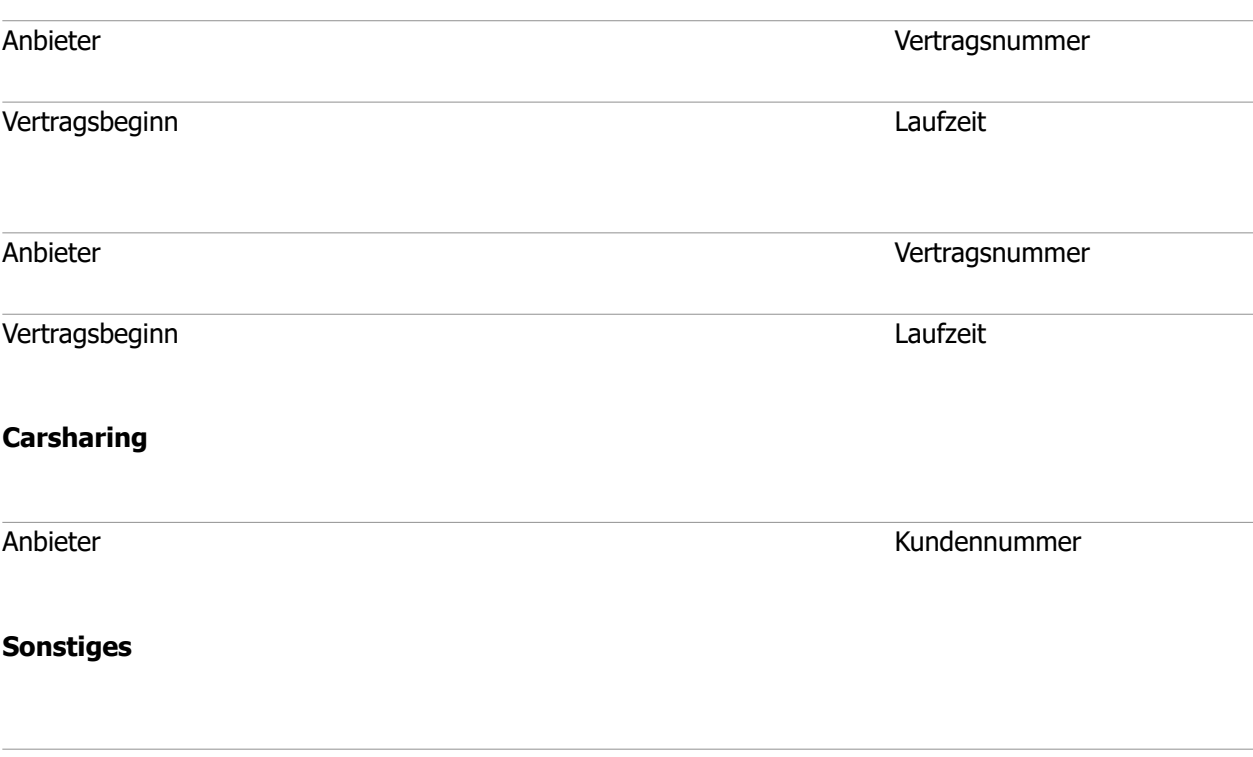

 $\mathbb{R}$ 

## <span id="page-56-0"></span>**Checkliste "Mobilität"**

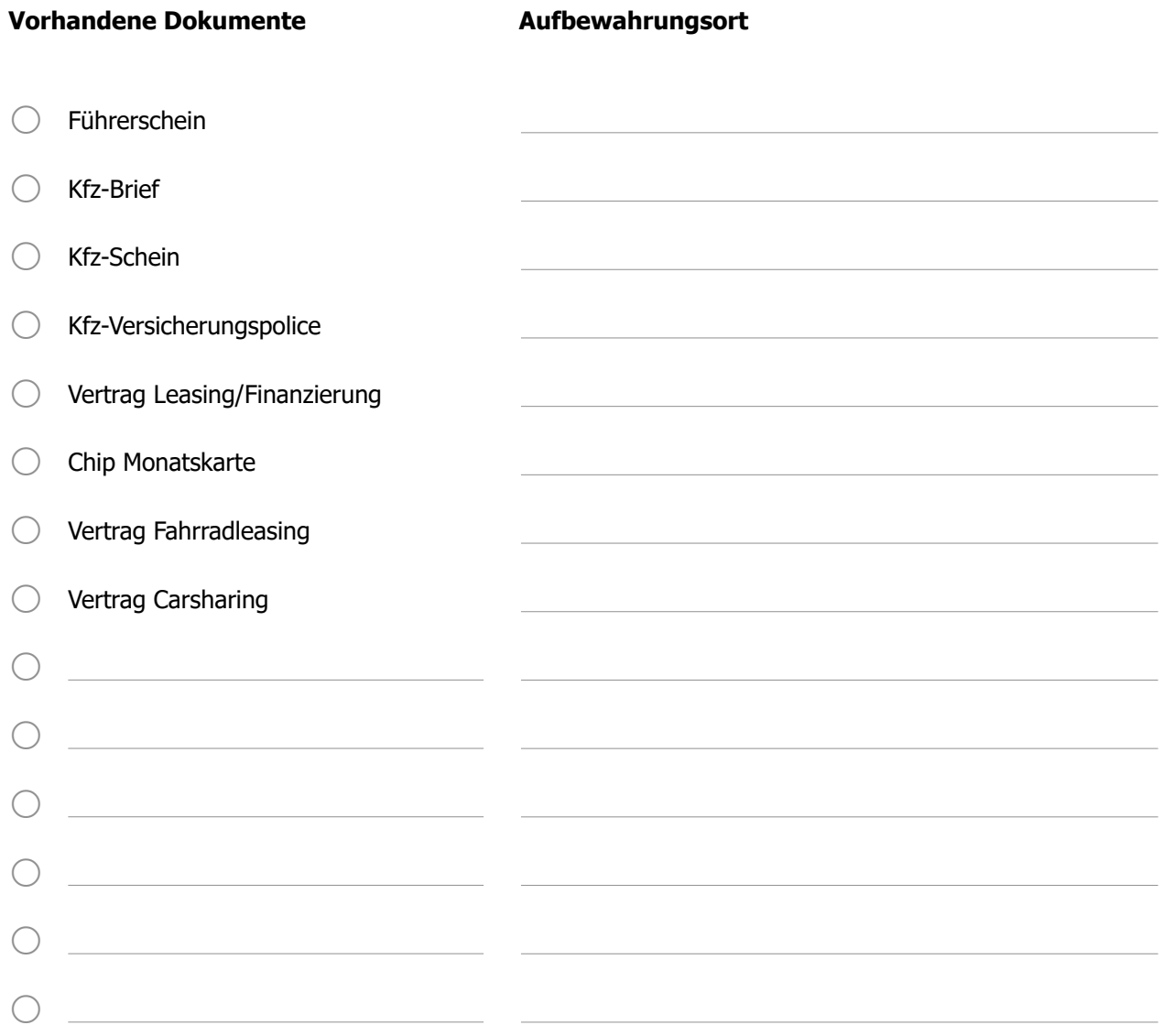

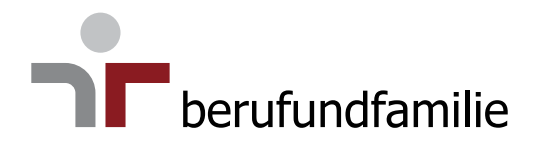

## **Finanzen**

**[Giro-, Sparkonten & Wertpapiere](#page-58-0) [Kredite & Finanzierungen](#page-60-0) [Verträge, Mitgliedschaften & Abonnements](#page-61-0) Checkliste** "Finanzen"

## <span id="page-58-0"></span>**Giro-, Sparkonten & Wertpapiere**

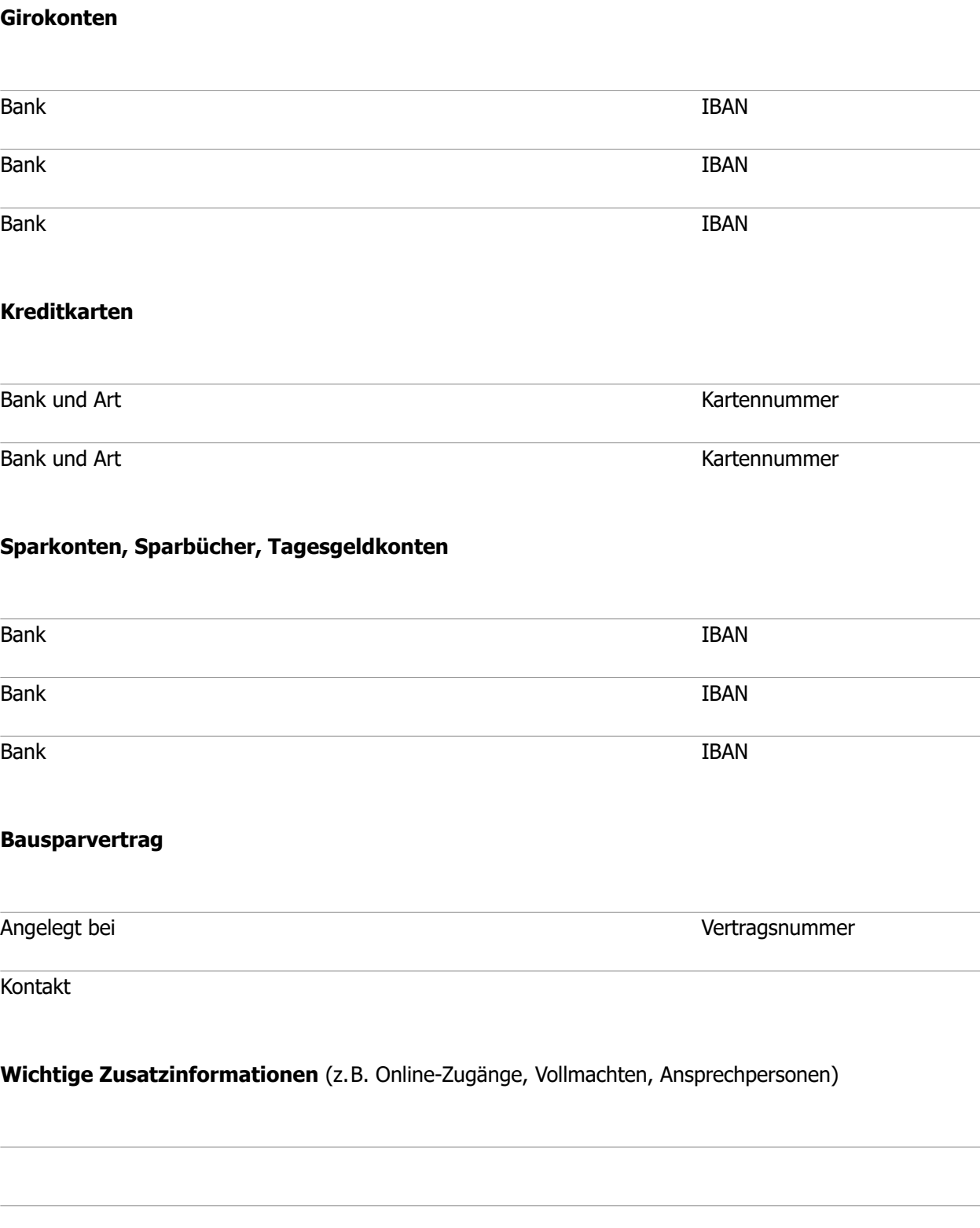

## **Giro-, Sparkonten & Wertpapiere**

#### **Wertpapiere** (Aktien, Fonds, ETFs, ...)

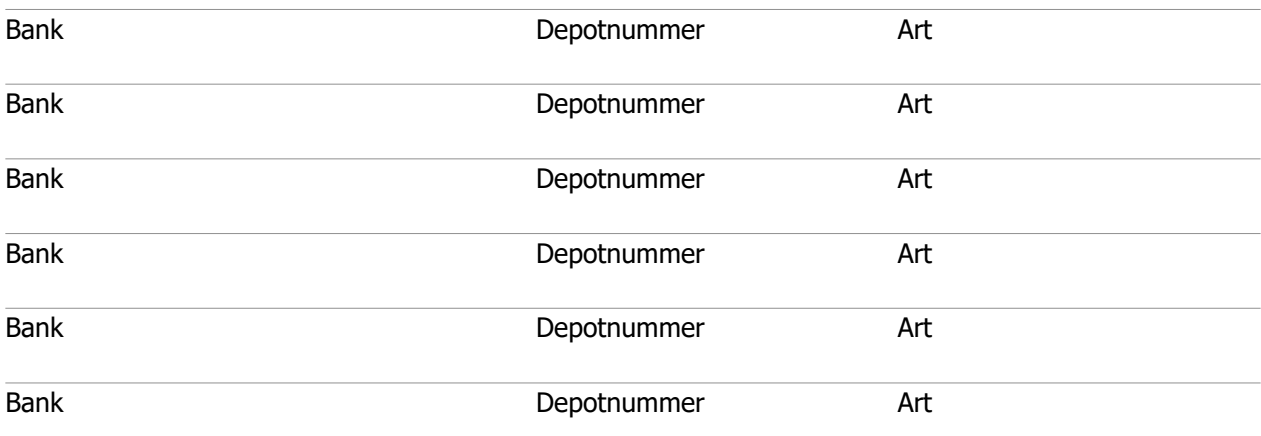

#### **Sonstige Geldanlagen**

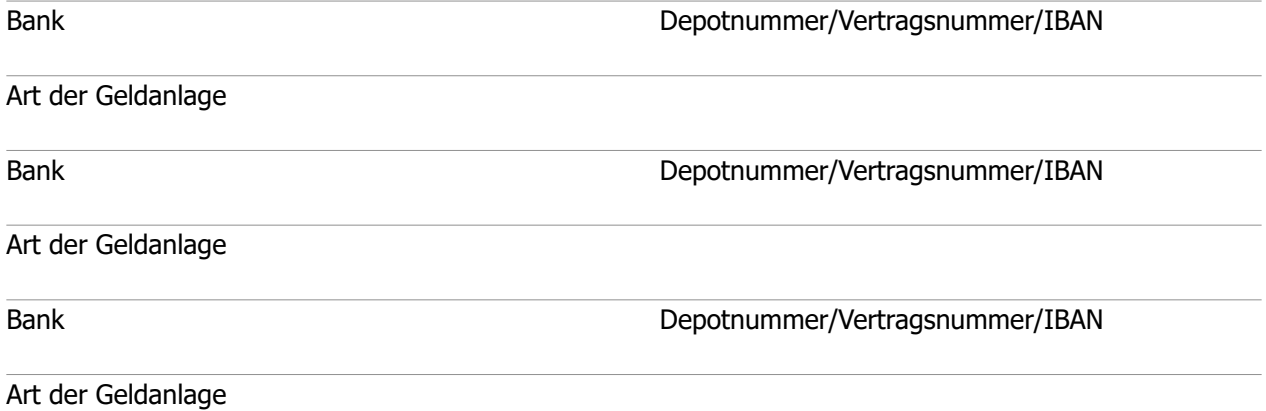

**Wichtige Zusatzinformationen** (z.B. Online-Zugänge, Vollmachten, Ansprechpersonen, ...)

 $\bigodot$ 

## <span id="page-60-0"></span>**Kredite & Finanzierungen**

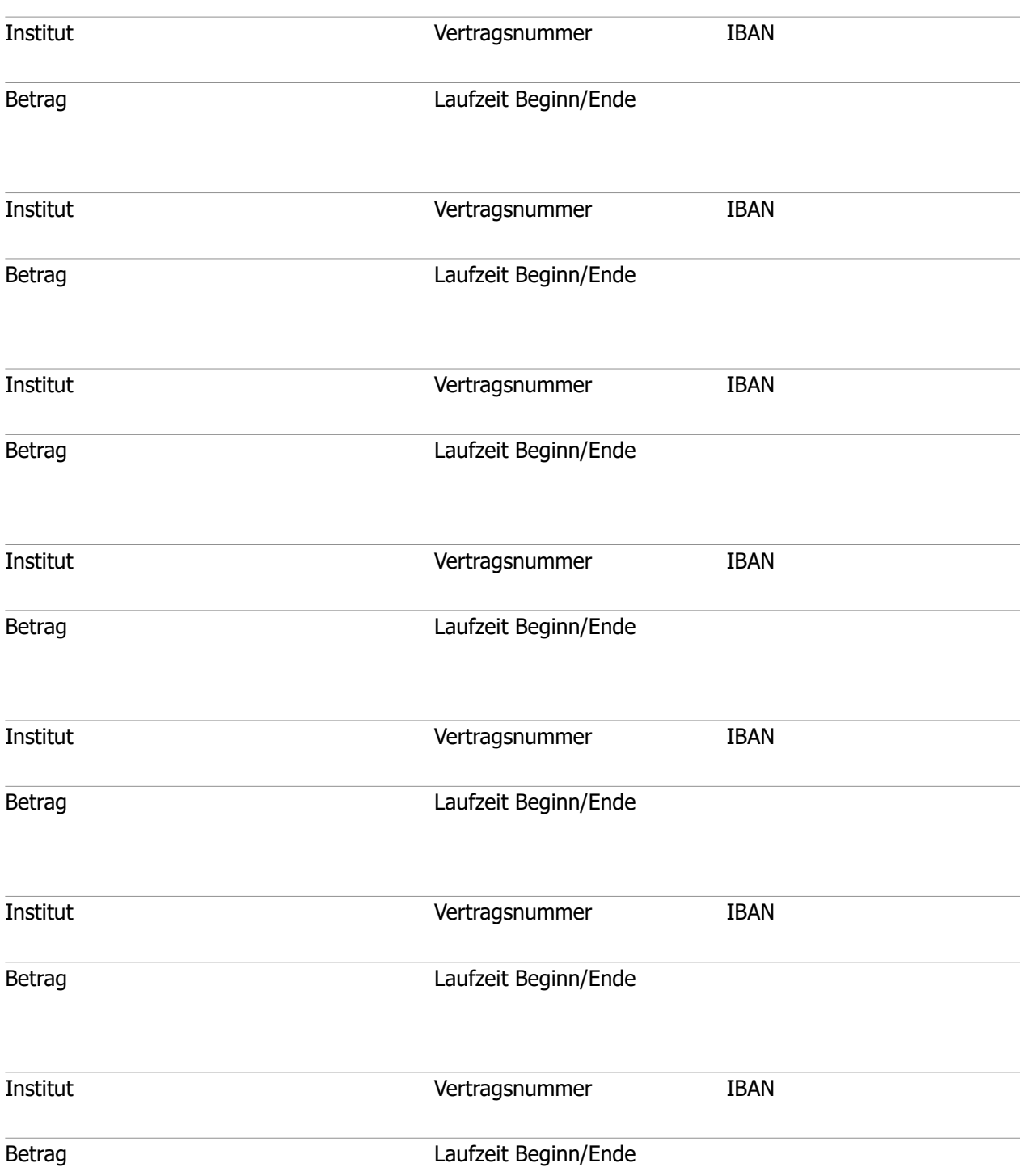

## <span id="page-61-0"></span>**Verträge, Mitgliedschaften & Abonnements**

Verträge, z.B. Telefon, Mobilfunk, Internet, GEZ – mit Daueraufträgen/Einzugsermächtigungen, die wichtig sind und bis zu diesem Punkt noch nicht hinterlegt wurden. Mitgliedschaften, z.B. in Vereinen, Verbänden, Gewerkschaften, Parteien. Abonnements, z.B. für Zeitungen, Zeitschriften.

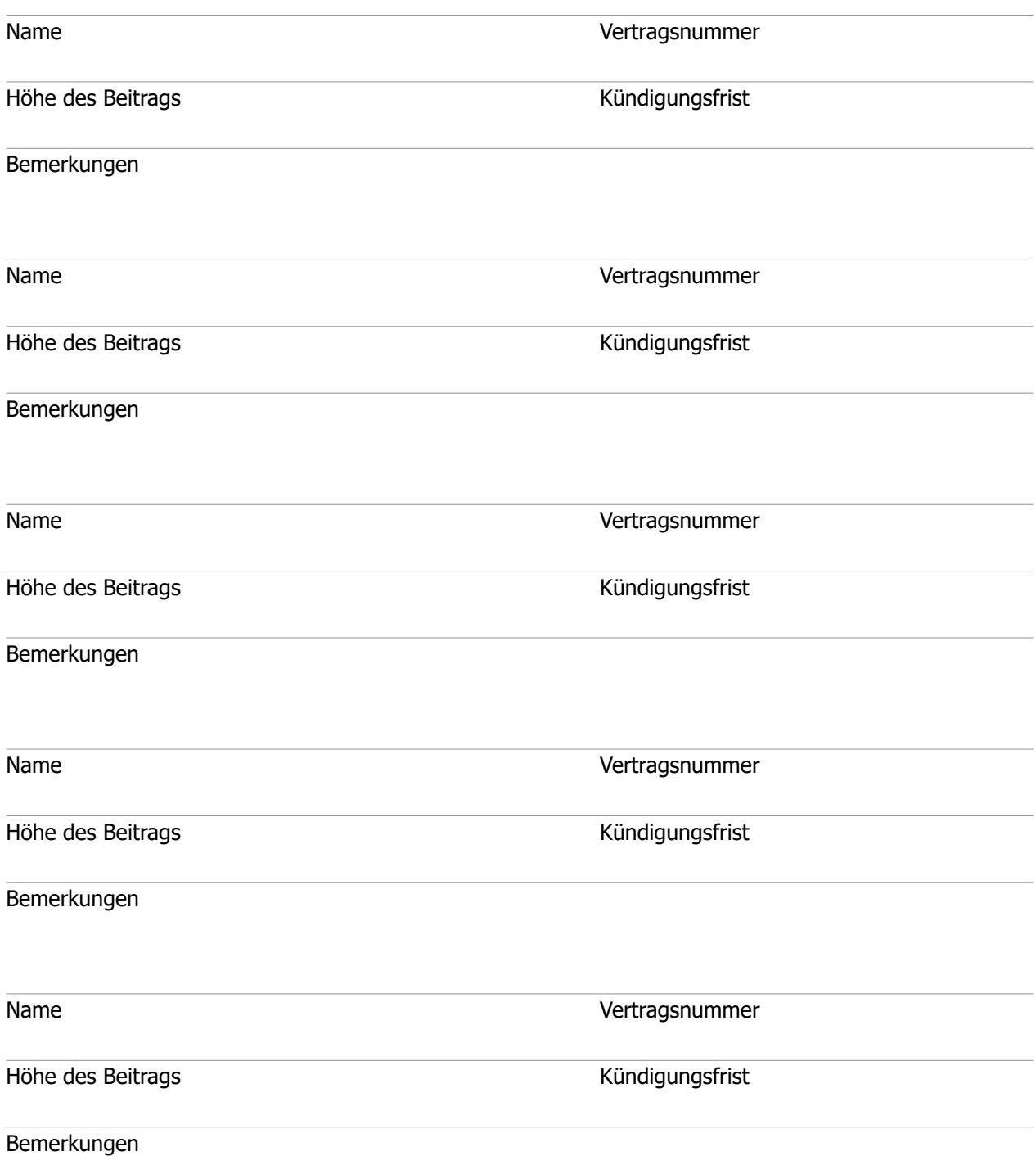

 $\tilde{\mathcal{E}}$ 

## **Verträge, Mitgliedschaften & Abonnements**

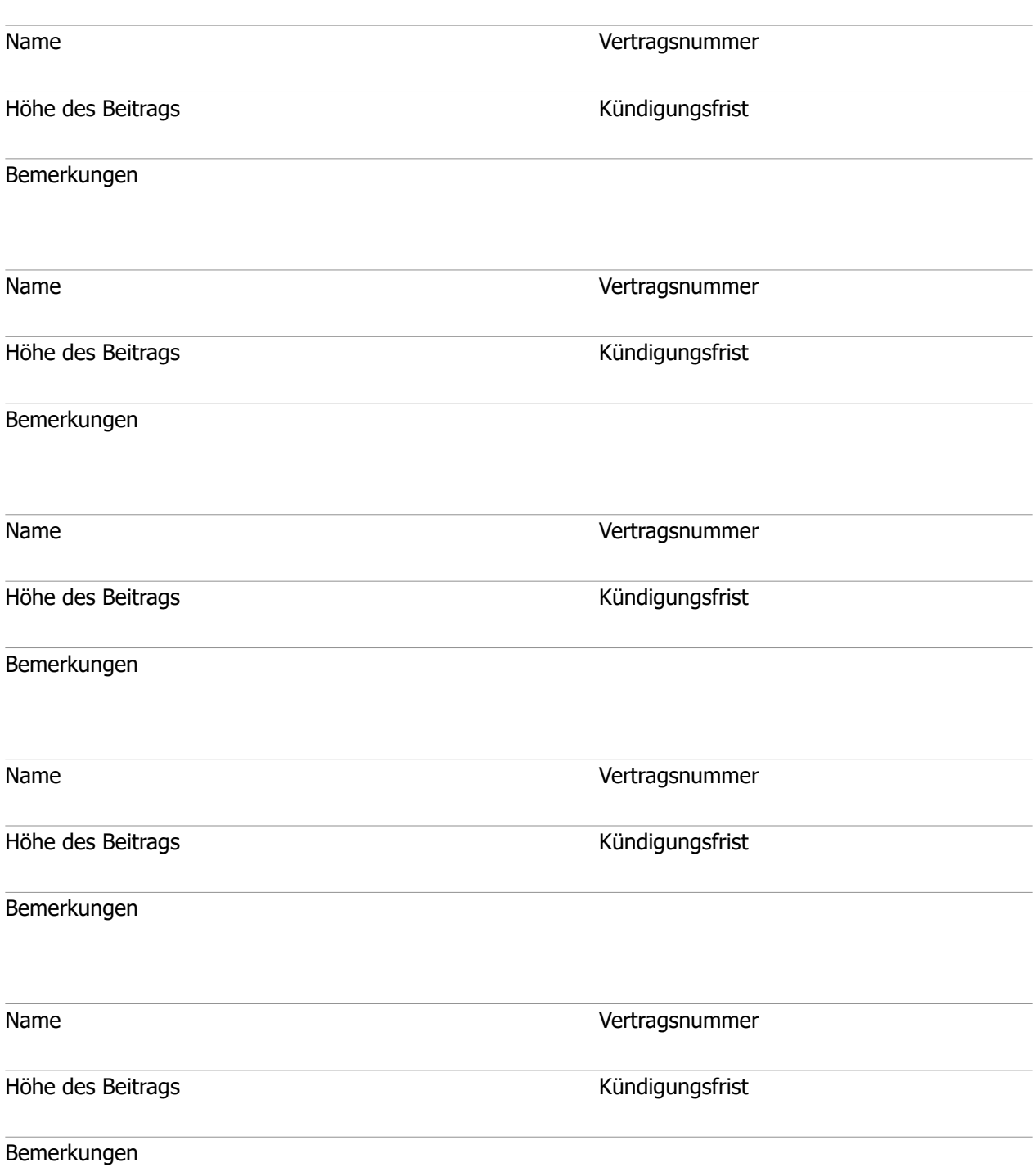

 $\bigodot$ 

## <span id="page-63-0"></span>**Checkliste** "Finanzen"

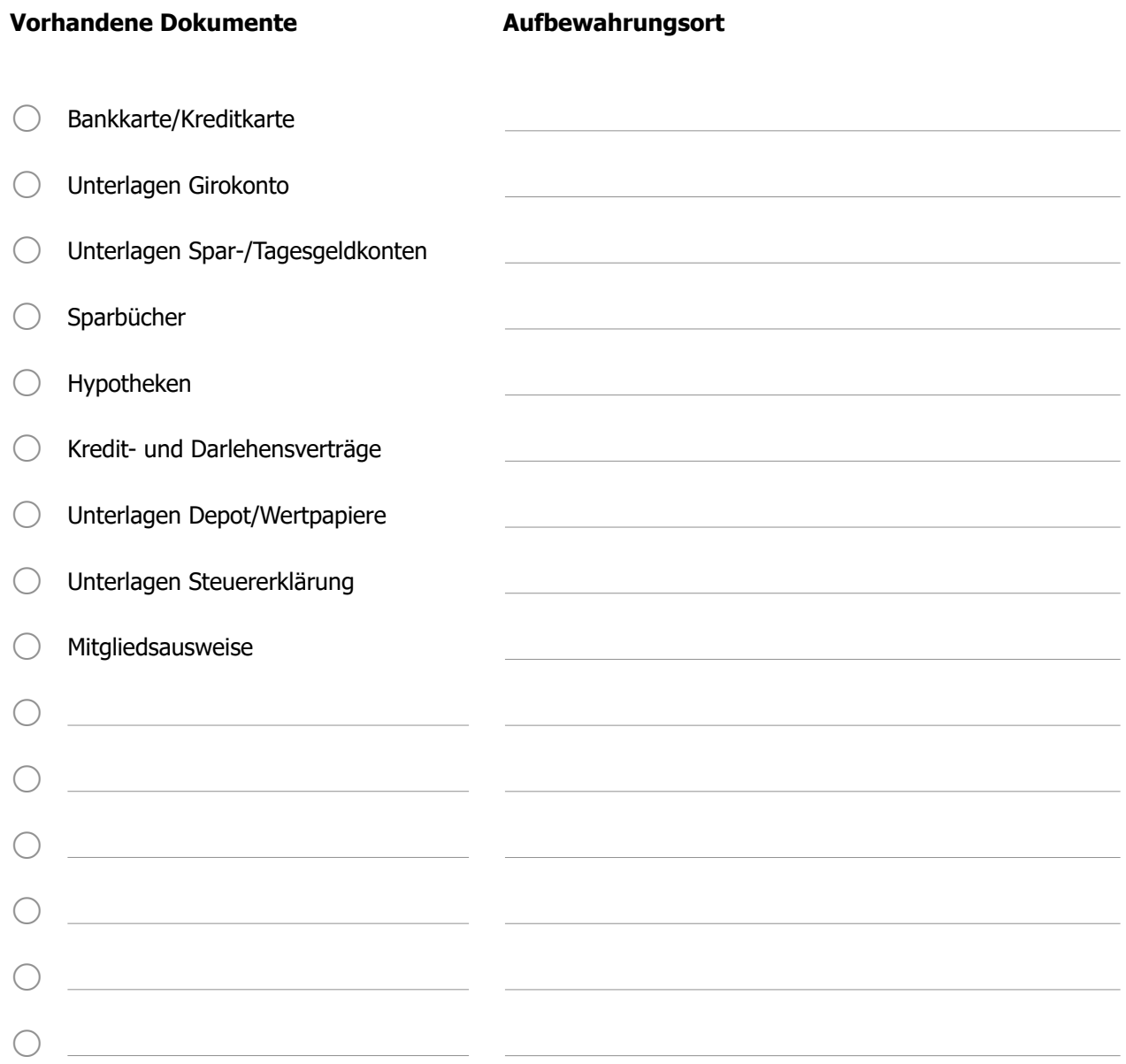

![](_page_64_Picture_0.jpeg)

## **Pflegebedürftigkeit**

**[Überblick gesetzliche Regelungen zur Pflegezeit](#page-65-0) [Gut zu wissen](#page-66-0) [Frühzeitig planen](#page-68-0) [Biografiebogen](#page-70-0)**

## <span id="page-65-0"></span>**Überblick gesetzliche Regelungen zur Pflegezeit**

#### **"Gesetz zur besseren Vereinbarkeit von Familie, Pflege und Beruf" Familienpflegezeitgesetz (seit 01.01.2015)**

![](_page_65_Picture_273.jpeg)

- Kurzfristige, vollständige Freistellung bis zu 10 Tage zur Organisation einer neuen Pflegesituation
- Pflegeunterstützungsgeld
- Kündigungsschutz im Zeitraum der kurzfristigen Arbeitsverhinderung
- Gilt für Betriebe jeglicher Größe

**Pflegezeit Mittelfristige Pflege**

- Vollständige oder teilweise Freistellung bis zu 6 Monate für die Pflege eines nahen Angehörigen im häuslichen Umfeld
- Anspruch auf zinsloses Darlehen
- Kündigungsschutz im Zeitraum der Pflegezeit
- Kleinbetriebsklausel: Gilt nicht in Betrieben mit 15 oder weniger Beschäftigten

**Familienpflegezeit Langfristige Pflege**

- Teilweise Freistellung (Mindestarbeitszeit 15 Std./ Woche bis zu 24 Monate) für die Pflege eines nahen Angehörigen im häuslichen Umfeld
- Anspruch auf Rückkehr zum Arbeitszeitumfang
- Anspruch auf zinsloses Darlehen
- Kündigungsschutz im Zeitraum der Familienpflegezeit
- Kleinbetriebsklausel: Gilt nicht in Betrieben mit 25 oder weniger Beschäftigten

#### **Informationen zu den Inhalten**

#### **Engere Verzahnung des Pflegezeitgesetzes und des Familienpflegezeitgesetzes**

Es besteht ein Anspruch auf Begleitung schwerstkranker Angehöriger in der letzten Lebensphase für maximal 3 Monate. In diesem Zeitraum kann ganz oder teilweise die Arbeitszeit reduziert werden. Eltern eines pflegebedürftigen minderjährigen Kindes (auch bei Betreuung in einer außerhäuslichen Einrichtung) haben einen Anspruch auf eine maximal 6-monatige vollständige bzw. teilweise Freistellung oder eine maximal 24-monatige teilweise Freistellung.

#### **Rechtsanspruch auf Reduzierung der Arbeitszeit**

Beschäftigten wird ermöglicht, in Teilzeit zu arbeiten und sich gleichzeitig um ihre pflegebedürftigen Angehörigen zu kümmern. Die Gesamtdauer aller Freistellungsmöglichkeiten beträgt zusammen höchstens 24 Monate.

#### **Pflegeunterstützungsgeld**

Seit dem 01.01.2015 wird zu Beginn einer Pflegesituation für max. 10 Tage eine Lohnfortzahlung gewährt. Die Höhe orientiert sich am Kinderkrankengeld und beträgt 70% des Bruttogehaltes bzw. max. 90% des Nettogehaltes. Die Leistung muss bei der Pflegekasse des zu Pflegenden unter Vorlage eines ärztlichen Attests beantragt werden.

#### **Zinsloses Darlehen für Pflegezeit und Familienpflegezeit**

Rechtsanspruch auf zinsloses Darlehen, um Lebensunterhalt besser abdecken zu können. Das Darlehen deckt bis zur Hälfte des durch die Arbeitszeitreduzierung fehlenden Nettogehalts ab und wird monatlich ausgezahlt. Beantragung durch die Beschäftigten direkt beim Bundesamt für Familie und zivilgesellschaftliche Aufgaben (BAFzA). Rückzahlung nach dem Ende der Pflegezeit/Familienpflegezeit in Raten.

**Erweiterung des Begriffs der "nahen Angehörigen"** um Stiefeltern, verschwägerte Personen, lebenspartnerschaftsähnliche Gemeinschaften.

#### **Kündigungsschutz**

Der Kündigungsschutz gilt von der Ankündigung bis zum Ende der 10-tägigen Auszeit im Akutfall, der 6-monatigen Pflegezeit oder der 24-monatigen Familienpflegezeit.

Mehr Informationen finden Sie unter: <http://www.wege-zur-pflege.de/familienpflegezeit.html>

![](_page_66_Picture_1.jpeg)

## <span id="page-66-0"></span>**Gut zu wissen**

Stellen Sie frühzeitig einen Antrag auf Pflegeleistungen, denn Pflegebedürftigkeit tritt schleichend ein und nicht erst dann ein, wenn die Person gar nichts mehr kann. Entscheidend ist die Frage, ob körperliche und/oder geistige Einschränkungen den Alltag erschweren.

Den Antrag auf Pflegeleistungen stellen Sie schriftlich bei der Pflegekasse bzw. Pflegeversicherung der pflegebedürftigen Person. Dies kann auch eine bevollmächtigte Person übernehmen. Entscheidend für den Leistungsbeginn ist das Datum der Antragstellung, nicht der Eintritt der Pflegebedürftigkeit.

Um Leistungen erhalten zu können, müssen Sie mindestens zwei Jahre innerhalb der vergangenen zehn Jahre in die gesetzliche Pflegekasse/private Pflegeversicherung eingezahlt haben. Bei pflegebedürftigen Kindern gilt die Bedingung als erfüllt, wenn mindestens ein Elternteil entsprechend eingezahlt hat.

Nutzen Sie so frühzeitig wie möglich die umfassende Beratung durch die Pflegeberatung Ihrer Pflegekasse/Pflegeversicherung oder durch die regionalen Pflegestützpunkte, gerade im Vorfeld der Begutachtung. Eine Pflegeberatung können Sie jederzeit kostenlos und immer wieder in Anspruch nehmen; Sie haben einen gesetzlichen Anspruch auf eine kostenfreie und neutrale Beratung zur Pflege.

Sozialdienste von Krankenhäusern, Pflegediensten, Reha-Einrichtungen usw. können Sie beim Beantragen eines Hilfsmittels oder eines Pflegegrades unterstützen.

Von der Pflegekasse/Pflegeversicherung erhalten Sie eine Vergleichsliste über die Leistungen und Vergütungen der zugelassenen Pflegeeinrichtungen.

Sobald Sie Pflegeleistungen beantragt haben, beauftragt Ihre Pflegekasse/Ihre Pflegeversicherung den Medizinischen Dienst mit der Begutachtung vor Ort. Hier wird geprüft, ob die Voraussetzungen der Pflegebedürftigkeit erfüllt sind und welcher Pflegegrad vorliegt.

Bereiten Sie die Begutachtung durch den Medizinischen Dienst gut vor und bitten Sie eine Person Ihres Vertrauens (Angehörige, Pflegeperson) mit dabei zu sein. Halten Sie alle wichtigen medizinischen Dokumente zu der Erkrankung und den Vorerkrankungen bereit.

Führen Sie im Vorfeld der Begutachtung auf jeden Fall ein Pflegetagebuch/Pflegeprotokoll (auch mit Hilfe von Angehörigen), damit Sie erfassen können, in welchen Lebensbereichen Ihre Selbständigkeit bzw. Ihre Fähigkeiten eingeschränkt sind und welchen personellen Unterstützungsbedarf Sie haben.

Neben den persönlichen Daten müssen Sie zusätzliche Angaben dazu machen, welche Leistungen Sie beantragen wollen. Das ist davon abhängig, ob Sie zuhause durch Angehörige und/oder einen ambulanten Pflegedienst oder in einer stationären Einrichtung versorgt werden möchten.

Überlegen Sie sich dazu, wie die Pflege bei Ihnen organisiert werden soll und was für Sie am besten ist. Denken Sie daran, dass es auch die Möglichkeit gibt, verschiedene Angebote zu kombinieren.

![](_page_67_Picture_1.jpeg)

Falls Sie mit dem Bescheid der Pflegekasse/Pflegeversicherung nicht zufrieden sind, können Sie Widerspruch einlegen.

#### **Direkte persönliche Information und Beratung**

Bürgertelefon des Bundesgesundheitsministeriums unter **+49 30 3406066-02**

Pflegetelefon des Bundesfamilienministeriums unter **+49 30 20179131**

Pflegeberatung durch die Pflegekassen, Pflegeversicherung und die Pflegestützpunkte Ihrer Region.

#### **Mehr Informationen**

<http://www.wege-zur-pflege.de>

<https://www.pflegeberatung.de>

<https://www.zqp.de/beratung-pflege/>

<https://www.verbraucherzentrale.de/wissen/gesundheit-pflege/>

#### **Ratgeber Pflege**

[https://www.bundesgesundheitsministerium.de/service/publikationen/pflege.html](https://www.bundesgesundheitsministerium.de/service/publikationen/pflege.html
)

#### **Online-Ratgeber Pflege des Bundesgesundheitsministeriums**

[https://www.bundesgesundheitsministerium.de/themen/pflege/online-ratgeber-pflege.html](https://www.bundesgesundheitsministerium.de/themen/pflege/online-ratgeber-pflege.html
)

#### **Online-Ratgeber Demenz des Bundesgesundheitsministeriums**

[https://www.bundesgesundheitsministerium.de/themen/pflege/online-ratgeber-demenz.html](https://www.bundesgesundheitsministerium.de/themen/pflege/online-ratgeber-demenz.html
)

## <span id="page-68-0"></span>**Frühzeitig planen**

#### **Wohnsituation**

Auch die Wohnsituation muss für eine Pflege ausgelegt sein. Können/wollen Sie auch bei Pflegebedürftigkeit in Ihrer Wohnung bleiben, müssen dafür bauliche Veränderungen vorgenommen werden? Für bauliche Maßnahmen für eine barrierefreie Wohnung können Leistungen der Pflegeversicherungen in Anspruch genommen werden. Auch dazu können Sie sich beraten lassen.

#### **Pflegemodelle**

Die Pflege von Angehörigen kann sehr unterschiedlich aussehen – von der häuslichen Pflege allein durch die Familie ohne weitere Hilfe, über die zusätzliche Unterstützung durch ambulante Pflegedienste oder eine 24-Stunden-Pflege durch Pflegekräfte in den eigenen Räumen, bis hin zur stationären Pflege in einem Pflegeheim. Was ist für Sie selbst und für Ihre Familienangehörigen das "richtige Modell"? Wo leben Ihre Angehörigen (in Ihrem Wohnumfeld, auf großer Distanz), was ist deren familiäre und berufliche Situation? Haben Sie sich mit Ihrer Familie darüber ausgetauscht?

Es ist hilfreich, dies frühzeitig zu tun und auch für sich selbst zu klären, ob und unter welchen Bedingungen Sie Pflegeverantwortung übernehmen können, welche Entlastungen möglich sind, wie das über einen längeren Zeitverlauf funktionieren kann.

#### **Vereinbarkeit von Pflege und Beruf**

In Ihrer Familie zeichnet sich ab, dass z.B. Ihre Eltern oder eine Ihnen nahestehende Person pflegebedürftig wird? Sie haben für sich geklärt, dass Sie als Pflegeperson die Pflege im häuslichen Umfeld übernehmen wollen, Sie sind berufstätig und wollen dies auch bleiben?

Nach den gesetzlichen Regelungen zur Pflege- und Familienpflegezeit (siehe auch S. 66) können Sie für einen bestimmten Zeitraum Ihre Arbeitszeit teilweise oder sogar ganz reduzieren. Auch viele Tarifverträge sehen Regelungen für Beurlaubungen oder Arbeitszeitreduzierungen vor. Im Pflegealltag helfen Leistungen wie Verhinderungspflege oder Kurzzeitpflege Zeiten zu überbrücken, in denen Sie die Pflege nicht übernehmen können, z.B. weil sie selbst erkrankt sind oder Erholung brauchen. Auch Angebote der Tages- und Nachtpflege unterstützen und entlasten Sie als Pflegeperson.

#### **Finanzielle Situation**

Was decken die Leistungen der Pflegeversicherung ab, wie hoch sind Ihre finanziellen Mittel? Übersteigen die Pflegekosten die Leistungen der Pflegeversicherung, müssen Sie die Differenz selbst zahlen. Reicht Ihr Einkommen oder Vermögen nicht aus, können Sie beim Sozialamt Hilfe zur Pflege beantragen.

Für die Kinder von Pflegebedürftigen könnte dann die Verpflichtung zum Elternunterhalt greifen – bevor allerdings Kinder für die Pflegekosten ihrer Eltern aufkommen müssen, wird zunächst

![](_page_69_Picture_1.jpeg)

#### **Unterstützung und Entlastungen im Alltag organisieren**

Welche Unterstützungsleistungen könnten die Pflegesituation verbessern, Sie und Ihre Angehörigen entlasten? Welche Angebote stehen zur Verfügung und wie können sie finanziert werden?

- Technische Hilfsmittel wie Notruf- und Assistenzsysteme geben Sicherheit auch vor Eintreten einer Pflegebedürftigkeit.
- Unterstützung für die Versorgung zu Hause organisieren, z.B. Essen auf Rädern
- Bereits ab Pflegegrad 1 kann der Entlastungsbetrag von 125 Euro/Monat für Betreuungsund Entlastungsangebote z.B. für haushaltsnahe Dienstleistungen, stundenweise Alltagsbegleitung oder eine Betreuungsgruppe für Personen mit Demenz genutzt werden.

#### **Rechtliche Fragen**

- Vorsorgevollmacht und Patientenverfügung klären und ggf. ausfüllen
- Eventuell Schwerbehindertenausweis beantragen (Stadt- oder Gemeindeverwaltung)

<span id="page-70-0"></span>![](_page_70_Picture_1.jpeg)

Nach einem Unfall oder einer schweren Krankheit kann es passieren, dass man sich nicht mehr richtig mitteilen kann. Gerade dann ist es wichtig, bestimmte "Vorlieben" zu kennen und dem Pflegepersonal mitgeben zu können. Zum Beispiel, dass ich Nachthemden bevorzuge und immer auf dem Rücken schlafe. Oder dass ich gerne herzhaft esse und Süßes nur in Maßen etc. Für die Erfassung dieser Gewohnheiten und Vorlieben steht ein Muster für einen Biografiebogen zur Verfügung. Dieser basiert auf dem in der Pflege genutzten ABEDL-Modell (Aktivitäten, Beziehungen und existenzielle Erfahrungen des Lebens) und ermöglicht eine bedürfnisorientierte, personenbezogene Pflege.

#### **Beispiele als Ausfüllhilfe**

![](_page_70_Picture_269.jpeg)

.<br>(حرا

## **Mein Biografiebogen**

![](_page_71_Picture_78.jpeg)

![](_page_71_Picture_3.jpeg)
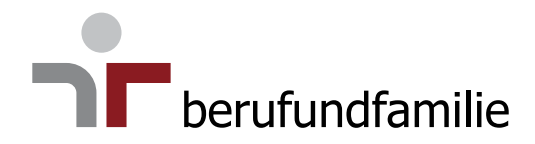

# **Todesfall**

**[Wünsche zur Gestaltung der Bestattung](#page-73-0)**

**[Im Todesfall](#page-74-0)**

**[Gut zu wissen](#page-76-0)**

<span id="page-73-0"></span>Ein Trauerfall fordert die gesamte emotionale, seelische und körperliche Kraft und gleichzeitig muss viel erledigt und organisiert werden. Den Hinterbliebenen ist es in dieser Situation eine Hilfe, wenn die verstorbene Person bereits zu Lebzeiten die Wünsche und Vorstellungen "was im Todesfall passieren soll" thematisiert, besprochen und schriftlich hinterlegt hat. Das geht von der Gestaltung der Bestattung, über Vollmachten, z.B. für Bankkonten, bis hin zu einer testamentarischen Regelung des Nachlasses.

# **Wünsche zur Gestaltung der Bestattung**

Art der Bestattung (Erd-, Feuer-, Baum- z.B. Friedwald, Seebestattung)

Einkleidung meines Körpers

Sarg, Sargausstattung, Urne oder Sonstiges

Trauerfeier, Ort

Wer soll die Trauerrede halten? (Vertretung der Glaubensgemeinschaft oder andere Person)

Musik zur Trauerfeier

Wünsche (Blumen, Bild, Sonstiges)

Versand von Trauerkarten

Liste erstellt aufbewahrungsort and alletzte Aktualisierung am

Traueranzeige in Zeitung (auch online) erwünscht?

# <span id="page-74-0"></span>**Im Todesfall**

### **Noch zu Lebzeiten**

Hier die wichtigsten Punkte noch einmal als Checkliste:

- ◆ Patientenverfügung erstellt?
- Vorsorgevollmacht erstellt?
- $\checkmark$  Testament erstellt?
- $\checkmark$  Kontovollmacht vorhanden?
- $\checkmark$  Wichtige Dokumente (Personalausweis, Geburtsurkunde, Heiratsurkunde) auffindbar?
- Aufstellung laufender Verträge, Versicherungen, Finanzierungen, etc. vorhanden?
- $\checkmark$  Bestattungswünsche hinterlegt?
- Liste der Kontaktpersonen für den Trauerfall vorhanden?
- $\checkmark$  Digitaler Nachlass geregelt?

## **Nach Eintreten des Todes – Hinweise für die Angehörigen**

# **Erste Schritte**

- $\checkmark$  Ärztliche Begleitung verständigen, um den Tod offiziell feststellen zu lassen (Totenschein wird ausgestellt)
- $\checkmark$  Engste Angehörige benachrichtigen und weitere Schritte besprechen
- Wichtige Unterlagen wie Personalausweis, Geburtsurkunde, Heiratsurkunde suchen
- $\checkmark$  Verfügungen der verstorbenen Person suchen und entsprechend handeln (z.B. Testament, Vorsorgevertrag mit Bestattungsinstitut, Organspende, Willenserklärung zur Feuerbestattung)
- $\checkmark$  Bestattungsinstitut kontaktieren und informieren
- $\sqrt{\phantom{a}}$  Abholung der verstorbenen Person durch das Bestattungsinstitut

## **Nächste Schritte**

- $\checkmark$  Wohnung versorgen (Haustiere und Pflanzen, Heizungen)
- Ggf. Mietvertrag für die Wohnung kündigen (kein Sonderkündigungsrecht durch Todesfall)
- $\checkmark$  Sterbefall beim Standesamt melden und Sterbeurkunde ausstellen lassen
- Ggf. Arbeitgeber der verstorbenen Person verständigen, Bekannte und Verwandte kontaktieren
- $\checkmark$  Erbschein beim Nachlassgericht beantragen wenn erforderlich
- $\checkmark$  Information an Versicherungen (z.B. Lebens- und ggf. Unfallversicherung), Rentenkasse, Krankenkasse, Behörden, Ämter usw.
- $\checkmark$  Gqf. Hinterbliebenenrente beantragen
- Laufende Zahlungen abbrechen und Verträge kündigen

 $\Gamma$  berufundfamilie

# **Im Todesfall**

## **Rund um die Bestattung**

Das beauftragte Bestattungsinstitut unterstützt und begleitet Sie bei allen Themen rund um die Bestattung

- $\checkmark$  Bestattungsform bestimmen und entsprechenden Ort auswählen
- Auswahl des Sarges, der Urne, der Totenbekleidung, Umfang der Trauerfeier und Ähnliches
- $\checkmark$  Genehmigung des Krematoriums einholen (nur bei Feuerbestattungen)
- Termin für Bestattung mit der Grabstättenverwaltung festlegen
- Glaubensgemeinschaft benachrichtigen, wenn geistlicher Beistand erwünscht ist
- Terminabsprache und Trauergespräch mit Vertretung der Glaubensgemeinschaft oder der Person, die die Trauerrede hält
- $\checkmark$  Aufsetzen einer Todesanzeige sofern gewünscht und Versenden der Trauerkarten
- ◆ Organisation der Trauerfeier
- $\checkmark$  Bestellung von Blumenschmuck

# **Nach der Bestattung**

- $\checkmark$  Danksagungskarten/-anzeige
- Räumung der Wohnung
- $\checkmark$  Nach Erhalt des Erbscheins ggf. Testament eröffnen lassen

# <span id="page-76-0"></span>**Gut zu wissen**

In den meisten Fällen begleitet das Bestattungsinstitut die Hinterbliebenen durch den mit dem Todesfall einhergehenden bürokratischen Prozess. Die wichtigsten Begriffe sind hier kurz in alphabetischer Reihenfolge erklärt.

#### **Bestattungsinstitut**

Die Angehörigen beauftragen das Bestattungsinstitut. Dieses holt die verstorbene Person ab und bereitet sie für die Bestattung vor. Ebenfalls bietet es Hilfe bei der Erledigung sämtlicher Formalitäten bei amtlichen und geistlichen Stellen, aber auch der Beantragung der Auszahlung der Sterbegeldversicherung – sofern vorhanden – an. Hat die verstorbene Person keine Angehörigen, veranlasst das Sozialamt des Sterbeortes eine schlichte Bestattung.

#### **Bestattungstermin**

In der Regel erfolgt die Koordination zum Bestattungstermin, zur Nutzung der Trauerhalle und ggf. zur Feuerbestattung über das beauftragte Bestattungsinstitut. Die Vergabe des Bestattungstermins erfolgt durch die Friedhofsverwaltung, die auch die Verwaltung der Grabnutzungsrechte innehat. Diese müssen entweder neu beantragt werden oder bei einem Familiengrab verlängert werden. Auch die Nutzung der Trauerhalle und (bei Feuerbestattung) des Krematoriums müssen beantragt werden.

#### **Erbschein**

Der Erbschein ermöglicht die Konten- und Versicherungsverfügungen der verstorbenen Person. Er ist ein Ausweis darüber, wer erbt und in welchem Verhältnis zueinander mehrere Personen erben. Der Erbschein wird mit der Sterbeurkunde und – sofern vorhanden – dem gültigen Testament beim örtlichen Nachlassgericht (Amtsgericht) beantragt. Das Nachlassgericht stellt einen Erbschein nur aus, wenn er beantragt wird. Die Erteilung des Erbscheins ist mit Gebühren verbunden. Mit dem Antrag nimmt die antragstellende Person die Erbschaft an und übernimmt auch etwaige Schulden. Es besteht nach Erbrecht keine Pflicht, einen Erbschein zu beantragen. Banken, Versicherungen und Grundbuchämter verlangen jedoch häufig den Erbschein als Nachweis für die Legitimation der erbenden Person. Können die erbenden Personen ihr Recht anders nachweisen, ist ein Erbschein in der Regel nicht notwendig.

#### **Feuerbestattung Sonderregelungen**

Vor einer Einäscherung ist eine nochmalige ärztliche Untersuchung vorgeschrieben. Urnen dürfen in Deutschland nur in einer Grabstelle (Erdgrab oder Urnenwand beigesetzt werden (gesetzlicher Friedhofzwang. Eine Sonderform ist die Seebestattung durch Versenken der Urne auf offener See. Dabei muss die Befreiung vom Friedhofzwang beantragt werden.

#### **Sterbeurkunde**

Die Sterbeurkunde muss beim Standesamt des Sterbeortes beantragt werden (von Angehörigen oder dem Bestattungsinstitut), dafür werden der Totenschein sowie, je nach Familienstand der verstorbenen Person, weitere Dokumente benötigt.

Die Sterbeurkunde ist notwendig für die Nachlassabwicklung, z.B. Beantragung von Renten- und Versicherungsleistungen, Kündigung von Verträgen. Häufig ist es sinnvoll direkt mehrere Kopien der Sterbeurkunde beim Standesamt zu beantragen.

# **Gut zu wissen**

#### **Testament**

Es gibt zwei Formen:

- das eigenhändige Testament in Form einer handschriftlich verfassten Willenserklärung mit vollständigem Namen, Ort und Datum
- das öffentliche Testament (notariell verfasst)

Existiert kein gültiges Testament, gilt die gesetzliche Erbfolgeregelung.

Aufbewahrungsort des Testaments

### **Totenschein**

Der Tod muss durch die hausärztlich betreuende Person oder die Personen der Notfallmedizin, die vor Ort sind, schriftlich bestätigt werden. Stirbt eine Person in einer stationären Einrichtung (Krankenhaus, Altenheim mit öffentlich-rechtlichem Träger), übernimmt die Verwaltung die behördliche Anzeige des Todes.

## **Trauerrede**

In den meisten Fällen hält eine Vertretungsperson der Glaubensgemeinschaft die Trauerrede. Alternativ kann über das Bestattungsinstitut auch eine Person für eine freie, nicht-konfessionelle Trauerrede vermittelt werden.

# **Notizen**

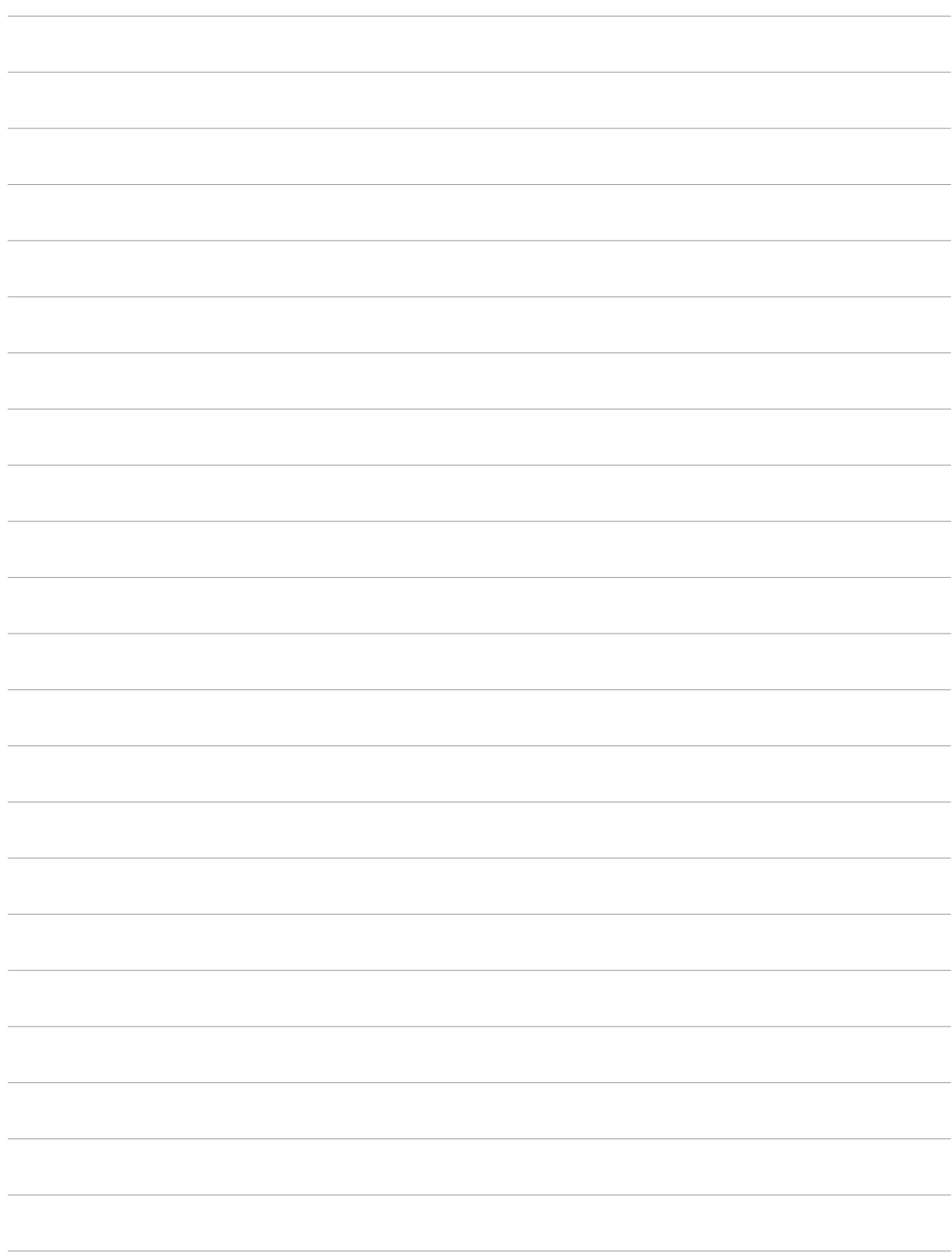

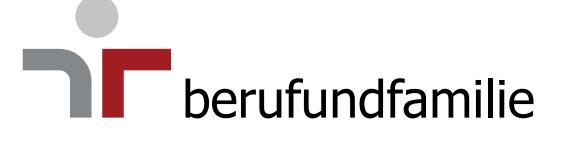

5. Auflage Mai 2021

#### **Herausgeber**

berufundfamilie Service GmbH Hochstraße 49 60313 Frankfurt am Main [kontakt@berufundfamilie.de](mailto:kontakt%40berufundfamilie.de?subject=) [www.berufundfamilie.de](mailto:www.berufundfamilie.de?subject=)

#### **Redaktion**

Silja Fiedrich Sarah Talmon

**Design** [www.staehlingdesign.de](mailto:www.staehlingdesign.de?subject=)

**Barrierefreiheit** https://a11y-design.de/

**Bildnachweis** <https://deathtothestockphoto.com>

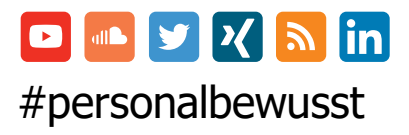

Die erfolgten Angaben sind unverbindlich und dienen lediglich zu Informationszwecken. Die Inhalte stellen zudem keine Rechtsberatung dar und ersetzen diese auch nicht. Haftungsansprüche gegen die berufundfamilie Service GmbH, die durch die Nutzung der in der Publikation enthaltenen Informationen verursacht werden, sind grundsätzlich ausgeschlossen.